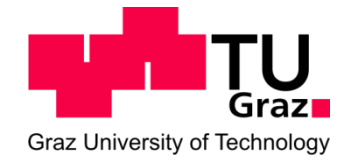

Diplomarbeit

# Experimentell basiertes Brennratenmodell zur Optimierung des Wirkungsgrads von Großmotoren

Verfasser: Markus Krenn

Institut für Verbrennungskraftmaschinen und Thermodynamik Technische Universität Graz Vorstand: Univ.-Prof. DI. Dr. techn. Helmut Eichlseder

Betreuer:

Ao. Univ.-Prof. DI. Dr. techn. Andreas Wimmer

DI. Dr. techn. Gerhard Pirker

Graz, 05.03.2012

# **INHALT**

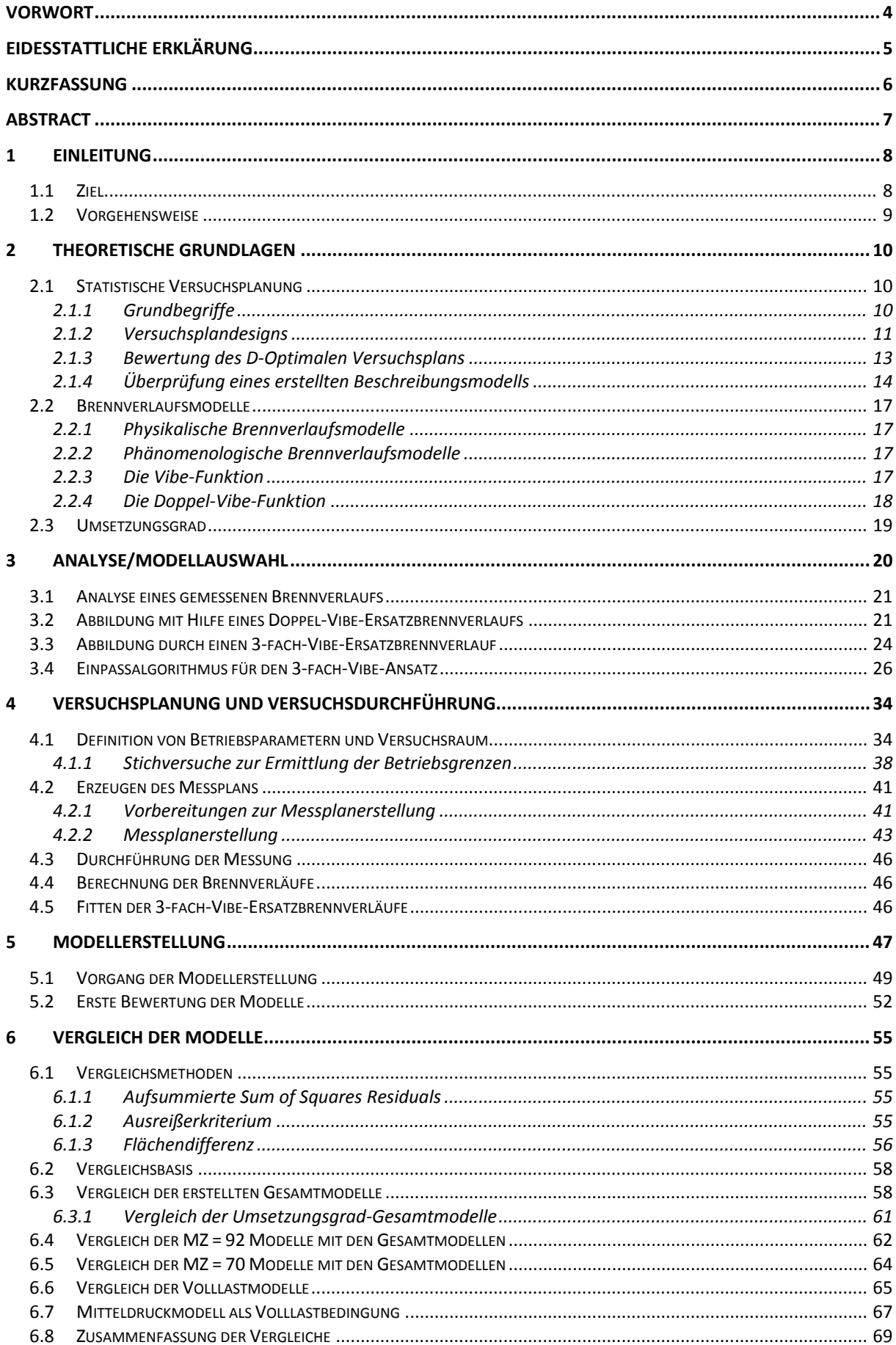

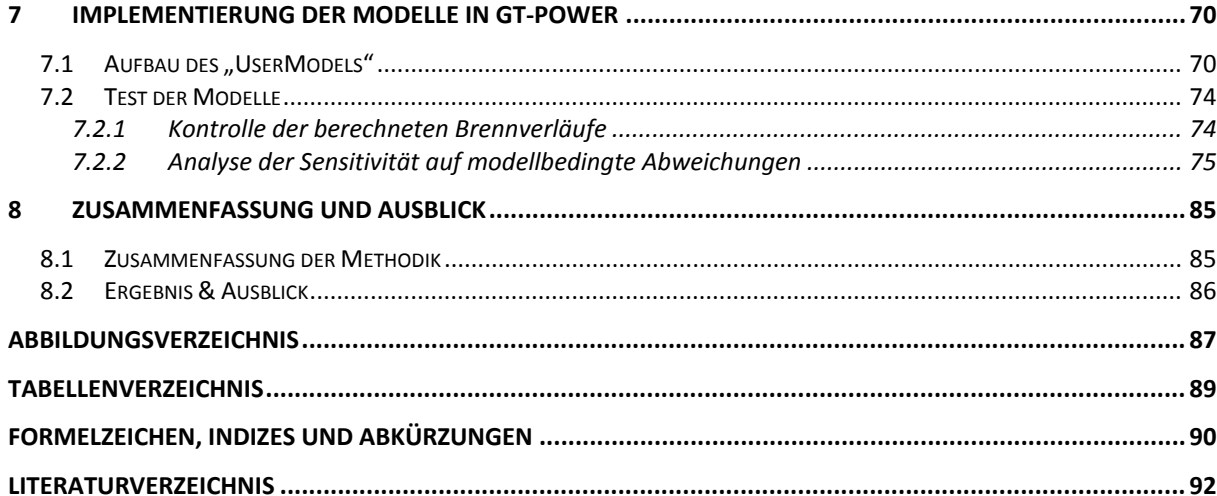

# **Vorwort**

Diese Arbeit entstand am Large Engine Competence Center der TU Graz.

Herzlich bedanken möchte ich mich bei meinem Betreuer, Herrn Dr. Gerhard Pirker, und auch bei Herrn Dr. Eduard Schneßl, der mich bei der Versuchsplanung und -durchführung unterstützt hat.

Zusätzlich möchte ich mich bei Herrn Prof. Dr. Andreas Wimmer, dem Leiter des LEC bedanken, mit dem ich das Thema der Diplomarbeit erarbeitet habe, der mir die Ressourcen zur Durchfürung der Arbeit zur Verfügung gestellt hat und mir laufend hilfreiche Tipps gegeben hat.

Weiters bedanke ich mich bei allen Kollegen, die mich bei der Erstellung dieser Arbeit unterstützt haben.

Auch bei den beiden Prüfstandsfahrern, Herrn Marcel Kratzer und Herrn Reinhard Tretnjak möchte ich mich für die exakte und schnelle Durchführung der geplanten Versuche bedanken.

Großer Dank gebührt meiner Familie, die mich bei meinen Interessen immer bestmöglich unterstützt hat und mir das Studium des Maschinenbaus ermöglicht hat.

# **Eidesstattliche Erklärung**

Ich erkläre an Eides statt, dass ich die vorliegende Arbeit selbstständig verfasst, andere als die angegebenen Quellen/Hilfsmittel nicht benutzt, und die den benutzten Quellen wörtliche und inhaltlich entnommene Stellen als solche kenntlich gemacht habe.

Lum

Markus Krenn

Graz, 05.03.2012

# **Kurzfassung**

Der ständige Drang zur Steigerung des Wirkungsgrads bei Verbrennungsmotoren erfordert eine zuverlässige Methode, den zu erwartenden Wirkungsgrad eines Motors unter verschiedensten Randbedingungen wie Stickoxidemission bzw. Umgebungsbedingungen wie Lufttemperatur oder verwendete Brennstoffe vorauszuberechnen.

Die vorliegende Arbeit befasst sich mit der Erstellung eines experimentell basierten Brennratenmodells für einen Großgasmotor mit Vorkammer. Das Brennratenmodell soll die Möglichkeit bieten, Wirkungsgradoptimierungen mit Hilfe der 1-D-Ladungswechselsimulation durchführen zu können.

Da es sich um ein empirisches Brennverlaufsmodell handelt, wurden passende Funktionale gesucht, die den Brennverlauf in Abhängigkeit von Motorbetriebsparametern möglichst genau beschreiben. Auch die Motorbetriebsparameter, die Einfluss auf den Brennverlauf nehmen, wurden hierbei festgelegt.

Zur Bestimmung der Funktionale wurden umfangreiche Versuche am Einzylinder-Forschungsmotor mit Hilfe der statistischen Versuchsplanung geplant und durchgeführt.

Mit den gewonnenen Versuchsdaten konnten anschließend die gesuchten Funktionale in Form von Polynomfunktionen entwickelt werden. Es wurde eine größere Anzahl solcher Beschreibungsmodelle entwickelt, um eine Abschätzung treffen zu können, wie umfangreich solche Versuche in weiterer Folge geplant werden müssen um ausreichend exakte Brennverläufe errechnen zu können. Außerdem wurden Beschreibungsmodelle in Abhängigkeit unterschiedlicher Motorbetriebsparameter erstellt, um zu ermitteln, welche dieser Motorbetriebsparameter sich am besten zur Abbildung des Brennverlaufs eignen. Die sich aus den verschiedenen Beschreibungsmodellen ergebenden Brennverläufe wurden einer umfangreichen Analyse unterzogen, um die besten Modelle auswählen zu können. Diese wurden anschließend in eine 1-D-Ladungswechselsimulationsumgebung implementiert und anschließend noch auf korrekte Funktion und zu erwartende Abweichungen untersucht.

Die dabei erzielten Ergebnisse zeigen, dass auch recht komplexe Brennverläufe, wie der eines Vorkammer-Gasmotors noch gut mit Hilfe von empirischen Funktionen abgebildet werden können. Je nach Erfordernis hält sich dabei auch der Versuchsaufwand in Grenzen.

# **Abstract**

The constant effort to increase the efficiency of combustion engines requires a reliable way to predict the expected efficiency of an engine under various boundary conditions (e. g. nitrogen oxide emissions) or environmental conditions (e. g. air temperature or fuel).

The present study examined the compilation of an experimentally based burn rate model for a large pre-chamber gas engine. The burn rate model should offer the ability to perform efficiency optimizations using 1-D engine cycle simulation.

Because an empirical heat release model had to be designed, suitable functions had to be found to describe the combustion process as a function of engine operating parameters as accurately as possible. Hence, the engine operating parameters that influence the combustion process were determined in this stage.

To determine these functions, extensive experiments on a single-cylinder research engine were designed with the aid of design of experiments (DoE).

With the data obtained from the experiments, the functions could be calculated in the form of polynomial functions. A larger number of such descriptive models were developed. To make an assessment of the extension, such efforts must be planned to calculate accurate burning rates. In addition, descriptive models have been created as a function of different engine operating parameters, in order to assess which of these engine operating parameters are best suited for modeling combustion. The burn rates from the different descriptive models were analyzed in order to find the most accurate descriptive model. The selected description models were implemented into a 1-D engine cycle simulation tool. These models were tested for proper operation and expected deviations.

The results show that even quite complex burn rates, such as the burn rate of a pre-chamber gas engine, can be modeled well with the use of empirical functions. Even the required number of experiments could be kept within a limit.

# **1 Einleitung**

Aufgrund der viel diskutierten Knappheit an flüssigen fossilen Brennstoffen wie Diesel-Kraftstoff ist Erdgas eine gute und günstige Alternative geworden. Auch bei den Großmotoren ist ein Trend zu Gasmotoren feststellbar. Durch die derzeitige Klimadiskussion ist das Interesse an Gasmotoren so groß wie nie, da Erdgas im Vergleich zu Diesel eine für das Klima günstigere Kohlenstoff zu Wasserstoff Bilanz aufweist, was einen geringeren CO2- Ausstoß bei gleicher Energiemenge bedingt. Aber auch gerade wegen der immer strenger werdenden Abgasgesetzgebung bezüglich  $NO<sub>x</sub>$  ist der homogen mager betriebene Großgasmotor gegenüber dem Dieselmotor im Vorteil.

Durch die enormen Anstrengungen der letzten Jahre hat der Großgasmotor mit Vorkammer mittlerweile den Großdieselmotor im Wirkungsgrad überholt, wenn dabei die geltenden Emissionsgrenzwerte (vor allem NO<sub>x</sub>-Emissionen) mit betrachtet werden [1].

Zusätzlich können in Gasmotoren sogenannte Abfallgase wie Klär- oder Grubengas verbrannt werden und dadurch zur Energiegewinnung eingesetzt werden. Die entstandene Abwärme kann dabei zusätzlich noch genutzt werden, was insgesamt sehr hohe Wirkungsrade erlaubt.

Neben dem eigentlichen Brennverfahren sind auch die korrekte Auslegung des Ansaug- und Auspufftrakts sowie die Umgebungsbedingungen, bei denen der Motor betrieben wird wichtig für die Wirkungsgradoptimierung. Diese können allerdings nur optimiert werden, wenn der Brennverlauf, der sich aus gegebenen Randbedingungen ergibt, korrekt berechnet werden kann.

# **1.1 Ziel**

Ziel ist es, ein empirisches Brennverlaufsmodell zu entwickeln, welches auf Messdaten beruht und einfach in die 1-D-Ladungswechselsimulation eingebunden werden kann. Der Brennverlauf soll dabei durch Ersatzbrennverlaufsfunktionen wie die Vibe-Funktion abgebildet werden. Durch die Möglichkeit der Implementierung einer solchen Brennverlaufsfunktion in die 1D-Ladungswechselsimulation soll eine rasche Wirkungsgradoptimierung ermöglicht werden, damit der Motor schnell auf geänderte Umgebungsbedingungen wie verfügbare Methanzahl, Lufttemperatur oder Luftfeuchtigkeit abgestimmt und optimiert werden kann.

Daraus ergibt sich eine Vielzahl von Parametern, von denen das Brennverlaufsmodell abhängig sein kann. In einem ersten Schritt gilt es, diese Parameter zu ermitteln. Anschließend sollen Messungen geplant werden, in denen die zuvor definierten Parameter variiert werden, um das Brennverlaufsmodell in Abhängigkeit von den gewählten Parametern erstellen zu können. Um den Messaufwand klein zu halten, soll hierbei die statistische Versuchsplanung zur Anwendung kommen.

Weiters soll ermittelt werden, wie gut die Abbildung des realen Brennverlaufs mit Hilfe eines solchen nicht auf physikalischen Gesetzmäßigkeiten beruhenden Ersatzbrennverlaufs ist.

Zusätzlich wird ein besonderes Augenmerk auf die Methodik gelegt, damit die durchgeführten Schritte zur Erstellung des empirischen Ersatzbrennverlaufs möglichst schnell und einfach auf andere Motorkonfigurationen angewendet werden können.

# **1.2 Vorgehensweise**

Zunächst wurden vorhandene Brennverläufe analysiert und ein möglichst gut passender Ersatzbrennverlauf gesucht, der in der Lage ist, den Brennverlauf gut genug abzubilden, um genaue Wirkungsgradvorhersagen unter der Berücksichtigung von NOx-Emissionen treffen zu können. Dabei musste der Ersatzbrennverlauf modellierbar bleiben.

Zur weiteren Betrachtung wurden die verwendeten Motorbetriebsparameter ausgewählt, von denen der Brennverlauf abhängig sein sollte. Anschließend wurde ein Messplan gestaltet, der die Motorbetriebsparameter so variiert, dass die Abhängigkeiten der Beschreibungsparameter des Brennverlaufs von den Motorbetriebsparametern eindeutig festgestellt werden konnten. Um das gewährleisten zu können, wurden Methoden der statistischen Versuchsplanung verwendet. Dazu mussten allerdings die Betriebsgrenzen des Motors genau definiert werden. Um diese Betriebsgrenzen des Motors genau definieren zu können, waren eigene Messungen, sogenannte Stichversuche, notwendig. Mit den definierten Betriebsgrenzen konnte nun der eigentliche Messplan erstellt werden, der dem Brennverlaufsmodell zu Grunde liegt.

Nach der Messung der im Versuchsplan definierten Betriebspunkte, konnte das Brennverlaufsmodell berechnet werden. Dazu wurde für jeden Parameter des Brennverlaufsmodells ein eigenständiges Polynomialmodell in Abhängigkeit der Motorbetriebsparameter entwickelt. Aufgrund der notwendigen Normierung des Brennverlaufsmodells, musste ein zusätzliches Modell für den Umsetzungsgrad entwickelt werden.

Insgesamt wurden neben mehreren allgemein gültigen Modellen mit unterschiedlicher Datenbasis und unterschiedlicher Ordnung des beschreibenden Polynoms zusätzlich noch Teilmodelle entwickelt. Bei diesen Teilmodellen wurde ein Motorbetriebsparameter konstant gehalten. Im Detail wurde ein eigenes Teilmodell für den Volllastbetrieb, und 2 Teilmodelle für bestimmte Methanzahlen bestimmt.

Alle entstandenen Modelle wurden anschließend miteinander verglichen. Dazu wurden eigene Vergleichsmethoden erdacht, die die gesamten erstellten Brennverläufe miteinander verglichen und damit Aussagen ermöglichten, ob die Teilmodelle Vorteile gegenüber den Gesamtmodellen bringen.

Abschließend wurden die besten Modelle in die 1-D-Ladungswechselumgebung GT-Power implementiert und weiteren Tests unterzogen. Dabei wurde vor allem die zu erwartende Abweichung der Modelle in Bezug auf den Mitteldruck und die Spitzentemperatur als Indikator für die NOx-Emissionen bestimmt.

Die Struktur der Arbeit orientiert sich an der beschriebenen Vorgehensweise: Nach theoretischen Grundlagen zur statistischen Versuchsplanung und empirisch ermittelten Ersatzbrennverläufen in Kapitel 2 wird in Kapitel 3 der abzubildende Brennverlauf analysiert und ein passender empirischer Ersatzbrennverlauf ausgewählt. In Kapitel 4 wird sehr detailliert auf die Versuchsplanung eingegangen. Dabei werden auch die verwendeten Motorparameter und die Ermittlung der Betriebsgrenzen des Motors skizziert. Weiters wird auch auf die korrekte Wahl eines bestimmten Versuchsplans eingegangen. Kapitel 5 beschreibt die Erstellung des empirischen Brennverlaufsmodells, die dann in Kapitel 6 mit Hilfe eigens definierter Methoden miteinander verglichen werden. In Kapitel 7 wird die abschließende Implementierung des Brennverlaufsmodells in die 1-D-Ladungswechselsimulation beschrieben und eine weitere Validierung durchgeführt.

# **2 Theoretische Grundlagen**

Zum weiteren Verständnis der Arbeit werden hier die Grundlagen, auf denen das weitere Vorgehen basiert, kurz skizziert.

# **2.1 Statistische Versuchsplanung**

Siebertz, van Bebber und Hochkirchen definieren die statistische Versuchsplanung als eine Methode, die zur effizienten Planung und Auswertung von Versuchsreihen entwickelt wurde [2]. Die Experimente, die in der vorliegenden Arbeit durchgeführt wurden, wurden mit dieser Methode geplant, um mit den zur Verfügung gestellten Ressourcen ein bestmögliches Ergebnis entwickeln zu können.

Die statistische Versuchsplanung und vor allem die anschließende Überprüfung basieren auf einfachen statistischen Methoden, die hier kurz erläutert werden.

# <span id="page-9-0"></span>**2.1.1 Grundbegriffe**

Zu Beginn sind einige Begriffsdefinitionen notwendig, diese sind Siebertz, van Bebber und Hochkirchen entnommen [2]:

# **Faktor**

Faktoren sind im Versuchsplan enthaltene Eingangsgrößen, diese Eingangsgrößen werden vorgegeben, von ihnen wird anschließend das zu berechnende Modell abhängig sein. Eingangsgrößen sind z.B. Druck, Temperatur

### **Qualitätsmerkmal**

Die Qualitätsmerkmale sind die Ausgangsgrößen, für die ein Modell erzeugt werden soll. Sie stellen das Ergebnis des zu berechnenden Modells dar. Qualitätsmerkmale müssen kontinuierliche, messbare Größen sein.

### **Beschreibungsmodell**

Das Beschreibungsmodell stellt den Zusammenhang zwischen Faktor und Qualitätsmerkmal dar. Es berechnet ein bestimmtes Qualitätsmerkmal und hängt maximal von allen Faktoren ab.

### **Level**

Jeder Faktor muss auf mehreren Stufen getestet werden. Diese Stufen sind festgelegte Zustände. Im einfachsten Fall ist dieser Faktor ein Schalter, dann wären die Stufen "Ein" und "Aus". Für einen solchen Faktor mit 2 Stufen kann nur ein lineares Beschreibungsmodell erstellt werden, da zur Berechnung des Modells nur 2 Stützstellen zur Verfügung stehen. Stufen werden auch als Level bezeichnet.

### **Freiheitsgrad**

Der Freiheitsgrad gibt die Differenz zwischen Anzahl der Messungen und Anzahl der Terme im Beschreibungsmodell an.

# **2.1.2 Versuchsplandesigns**

Aufgrund des großen Anwendungsgebiets der statistischen Versuchsplanung gibt es eine Vielzahl von Versuchsplandesigns. Die meisten Versuchsplandesigns sind allerdings nicht auf die vorhandene Problemstellung anwendbar. Das hat folgenden Grund: Der untersuchte Motor weist sehr enge Betriebsgrenzen auf, weswegen kein Standard-Versuchsplandesign wie Box-Behnken oder Central-Composite verwendet werden kann. Diese Versuchspläne sind alle symmetrisch aufgebaut, was eine Anwendung auf die betrachtete Problemstellung ausschließt, da die Motorbetriebsgrenzen stark asymmetrisch sind (siehe Kapitel [4,](#page-33-0) vor allem [Abbildung 4-9\)](#page-44-0). Nähere Details zu Versuchsplänen sind der Fachliteratur, z.B. [2] zu entnehmen.

Aus diesem Grund wird nur auf den verwendeten Versuchsplan (D-optimal) und den klassischen Versuchsplan, die volle Rasterung (Full Factorial), als Vergleichsversuchsplan eingegangen.

# **Full Factorial Design**

Beim Full Factorial Versuchsplan werden alle Faktorkombinationen durchgemessen. Die Anzahl der benötigten Messungen, der Versuchsaufwand  $n_r$  kann in Abhängigkeit der Zahl der Faktoren  $n_f$  und der Zahl der Levels  $n_i$  mit folgender Gleichung berechnet werden:

$$
n_r = n_l^{n_f} \tag{2-1}
$$

In der folgenden Abbildung ist der Versuchsaufwand über der Anzahl der Faktoren mit 3 Levels und mit 4 Levels dargestellt:

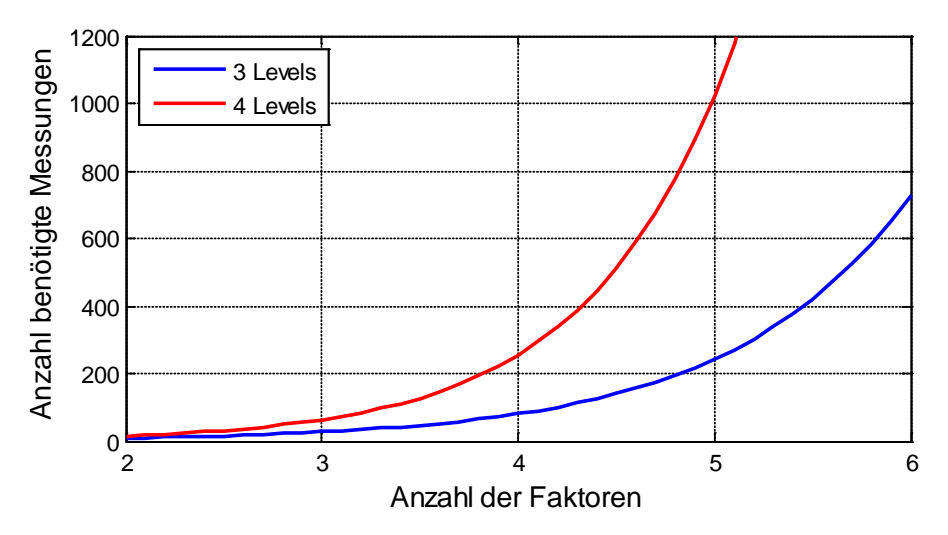

<span id="page-10-0"></span>Abbildung 2-1: Benötigte Messungen für bestimmte Anzahl an Faktoren und Levels

Wie in [Abbildung 2-1](#page-10-0) ersichtlich, wird zur Erstellung eines Beschreibungsmodells mit 5 Faktoren mit 3 Levels (quadratisches Beschreibungsmodell) mit dem Full Factorial Design bereits ein Versuchsaufwand von 243 Messungen benötigt. Soll das Beschreibungsmodell kubisch (4 Levels) ausgeführt werden, müssen bereits 1024 Messungen durchgeführt werden.

Aufgrund der enormen Anzahl an benötigten Messungen für ein Full Factorial Design mit mehreren Faktoren wurden Ansätze entwickelt, um wichtige Faktorvariationen aus dem Full Factorial Design herauszusuchen und nur diese zu messen. Diese individuell zu erstellenden Versuchspläne werden als "optimal" bezeichnet. Ein Vertreter dieser optimalen Versuchsplandesigns ist das D-Optimale Design.

### **D-Optimales Design**

Das D-Optimale Design eignet sich besonders gut, wenn eine Polynomialfunktion als Beschreibungsmodell verwendet werden soll. [2]

Zur Bestimmung dieses Beschreibungsmodells wird eine lineare Regression durchgeführt. Dabei wird der Restfehler  $\varepsilon$  der folgenden Gleichung minimiert, der Vorgang wird als Methode der kleinsten Fehlerquadrate bezeichnet:

$$
y = Xc + \varepsilon \tag{2-2}
$$

Die Ergebnisse aus den Versuchen werden durch den Vektor  $y$  abgebildet, die im Beschreibungsmodell verwendeten Koeffizienten werden als Matrix  $X$  dargestellt. Die gesuchten Modellkonstanten  $c$  können wie folgt berechnet werden:

$$
c = (X'X)^{-1} * X'y
$$
 (2-3)

Der D-Optimale Versuchsraum minimiert die Determinante von  $(X'X)^{-1}$ , was einer Maximierung der Determinante von  $(X'X)$  gleichkommt.  $(X'X)$  wird als Informationsmatrix bezeichnet. Ist die Determinante der Informationsmatrix maximal, dann liefert diese die maximale Information.

Bei der Versuchsplanerstellung mit dem D-Optimalen Design wird zunächst ein Full Factorial Design erstellt. Dieser Versuchsplan nennt sich "Candidate Set". Anschließend werden die Faktorpaarungen aus dem Candidate Set ausgewählt, die eine maximale Determinante der Informationsmatrix ergeben.

#### **2.1.3 Bewertung des D-Optimalen Versuchsplans**

Da der D-Optimale Versuchsplan aus dem Full Factorial Design abgeleitet wurde, liegt es nahe seine Effizienz mit dem Full Factorial Design zu vergleichen. Weiters ist es auch sinnvoll, die Determinante der Informationsmatrix zu betrachtet, da der Versuchsplan aufgrund dieser erstellt wurde. Die Determinanten können gut für Vergleichszwecke zwischen 2 verschiedenen D-Optimalen Versuchsplänen verwendet werden. Die DoE-Software Umetrics Modde 9.0 stellt dafür 3 Kennzahlen zur Verfügung [3]:

#### **G-Efficiency**

Die G-Efficiency gibt an, wie effizient der erstellte Versuchsplan im Vergleich zu einem Full Factorial Design ist. Dazu wird das Verhältnis zwischen Anzahl der Terme im Modell p zum Produkt der Anzahl der Versuchsläufe  $n$  und der maximalen vorhergesagten Varianz  $d$  des Full Factorial Designs, aus dem das D-Optimale Design abgeleitet wurde, berechnet:

$$
G_{eff} = \frac{100*p}{n*d} \tag{2-4}
$$

#### **Logarithmus der Determinanten von (X'X)**

Da das D-Optimale Modell, wie bereits oben beschrieben, bestrebt ist, die Determinante der Informationsmatrix zu maximieren, ist die Determinante als Ergebnis sehr gut geeignet, um verschiedene Versuchspläne miteinander zu vergleichen.

#### **Normalisierter Logarithmus der Determinante von (X'X)**

Da das maximale erzielbare Ergebnis des Logarithmus der Determinanten von (X'X) von der Versuchsanzahl abhängt, kann dieser normalisiert werden, um die Qualität der Versuchspläne in Bezug auf die Versuchsanzahl miteinander zu vergleichen. Das wird durch die folgende Gleichung bewerkstelligt. Die verwendeten Terme wurden bereits bei der G-Efficiency beschrieben:

$$
LogDetNorm = log_{10} \frac{|X'X|^{\frac{1}{p}}}{n}
$$
 (2–5)

Außerdem ist durch die Normalisierung auch eine absolute Aussage möglich. Da sich durch diese Definition ein Optimum von 0 ergibt. Bei einem Wert von 0 ist das Design orthogonal.

#### **Condition Number**

Die Condition Number beschreibt die Abweichung von der Orthogonalität des Designs. Es wird also die die Sphärizität (=Rundheit) des Versuchsplans bewertet. Eine genaue Definition ist der Fachliteratur zu entnehmen. [4]

# **2.1.4 Überprüfung eines erstellten Beschreibungsmodells**

Die Überprüfung eines erstellten Beschreibungsmodells kann auf mehrere Arten erfolgen. Als erste Kontrolle kann eine optische Überprüfung durchgeführt werden. Dazu dienen sogenannte Residual Plots.

Residual Plots stellen die Abweichung des Beschreibungsmodells von den Messergebnissen dar. So können zum Beispiel eine Drift des Messgrößen oder Ausreißer detektiert werden. Um ein gutes Beschreibungsmodell zu ermöglichen, sollten sowohl die Residuen als auch die Qualitätsmerkmale annähernd normal verteilt sein. [3]

Nach der optischen Überprüfung kann eine Varianzanalyse durchgeführt werden, die eine Aussage über Modellqualität und Vorhersagequalität des Beschreibungsmodells erlaubt [2].

# **Grundbegriffe zur Varianzanalyse**

Auch hier müssen Grundbegriffe definiert werden, diese sind Kutner et al. entnommen [5]. Die anschließenden Begriffsdefinitionen werden mit Hilfe der folgenden Abbildung näher gebracht:

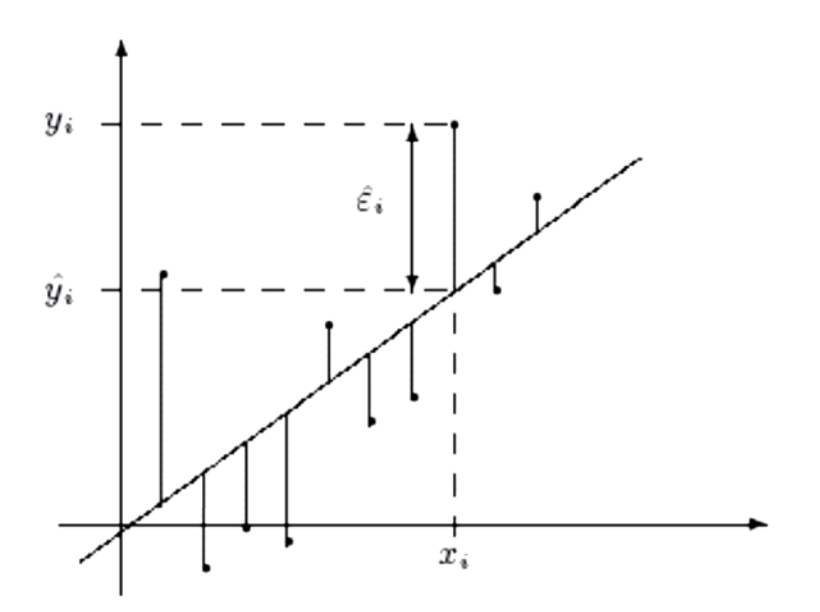

Abbildung 2-2: Beobachteter Wert streut um Regressionsgerade [4]

<span id="page-13-0"></span>Die in [Abbildung 2-2](#page-13-0) dargestellte Streuung  $\hat{\varepsilon}_i$  wird quadriert und über alle Messpunkte n addiert. Das ergibt den Sum of Squares Residuals, die Varianz der Residuen:

### **Sum of Squares Residual**

$$
SS_{resid} = \sum_{i=1}^{n} (Y_i - \hat{Y}_i)^2
$$
 (2–6)

Dabei ist  $\hat{Y}_i$  der Modellwert und  $Y_i$  der Messwert des Qualitätsmerkmals der *i*-ten Messung.

#### **Sum of Squares Regression**

Der Sum of Squares Regression beschreibt die Varianz der Regresswerte, also die Variabilität, die durch die Regression erklärt wird. Dazu kann folgende Gleichung definiert werden, dabei ist  $\bar{Y}$  der Mittelwert aller Messwerte:

$$
SS_{regr} = \sum_{i=1}^{n} (\hat{Y}_i - \overline{Y})^2
$$
 (2-7)

Addiert ergeben die beiden beschriebenen Varianzen die gesamte Variation des Qualitätsmerkmals, welche als Total Sum of Squares bezeichnet wird.

#### **Total Sum of Squares**

$$
SS = SS_{regr} + SS_{resid} = \sum_{i=1}^{n} (Y_i - \bar{Y})^2
$$
 (2–8)

#### **Bestimmtheitsmaß**

Mit Hilfe der oben dargestellten Gleichungen kann nun das Bestimmtheitsmaß als erstes Ergebnis der Varianzanalyse definiert werden. Das Bestimmtheitsmaß gibt den Anteil der Varianz des Qualitätsmerkmals an, welches durch das Modell erklärt wird. Damit kann die Modellgüte bezogen auf die zur Modellbildung verwendeten Messpunkte bewertet werden. Dazu wird das Verhältnis der Variation der Regresswerte zur Variation des Qualitätsmerkmals bestimmt:

$$
R^2 = 1 - \frac{SS_{resid}}{SS} = \frac{SS_{regr}}{SS}
$$
 (2–9)

Im Idealfall ist  $R^2 = 1$ , das bedeutet, dass die gesamte Variation durch das Modell bestimmt wird.  $SS_{resid}$  ist in diesem Fall = 0. Die Abweichung zwischen Modellwert und Messwert ist  $d$ ann =  $0$ .

Zusätzlich wird noch die Vorhersagequalität des Modells mithilfe des Prognose-Bestimmtheitsmaßes bewertet.

#### **Prognose-Bestimmtheitsmaß**

Das Prognose-Bestimmtheitsmaß wird ähnlich berechnet wie das Bestimmtheitsmaß:

$$
Q^2 = 1 - \frac{SS_{pred}}{SS}
$$
 (2-10)

Beim Prognose-Bestimmtheitsmaß wird allerdings anstatt des normalen  $SS_{resid}$  eine modifizierte Variante verwendet:

#### **Predictive Sum of Squares**

$$
SS_{pred} = \sum_{i=1}^{n} (Y_i - \hat{Y}_{i,-i})^2
$$
 (2–11)

Zur Berechnung des Predictive Sum of Squares wird der Modellwert mit einem anderen Modell berechnet als beim Sum of Squares Residuals. Das Modell wird ohne den jeweils betrachteten  $i$ -ten Wert berechnet, was bedeutet, dass zusätzlich zum eigentlichen Modell  $n$ weitere Beschreibungsmodelle mit  $n - 1$  Messungen berechnet werden. Mit diesen zusätzlichen Beschreibungsmodellen wird dann der Modellwert  $\hat{Y}_{i,-i}$  berechnet.

Auch das Optimum des Prognose-Bestimmtheitsmaß ist 1, allerdings ist es im Normalfall kleiner als das Bestimmtheitsmaß.

#### **Residual Standard Deviation** [3]

Die Residual Standard Deviation wird folgendermaßen berechnet, wobei  $p$  wiederum die Anzahl der verwendeten Modellterme im Beschreibungsmodell darstellt:

$$
RSD = \sqrt{\frac{SS_{resid}}{n-p}}
$$
 (2-12)

Die Residuals Standard Deviation stellt die Variation des Qualitätsmerkmals dar, die nicht vom Modell beschrieben wird, bezogen auf die Freiheitsgrade des Modells. Hier gilt, umso niedriger, umso besser.

Wichtig ist, dass diese Residual Standard Deviation auf die Freiheitsgrade bezogen ist, und daher einen reinen Vergleichswert darstellt. Aus diesem Grund wird diese weiterhin mit dem englischen Wortlaut bezeichnet, während die normal berechnete Standardabweichung immer mit dem deutschen Wortlaut bezeichnet wird.

# **2.2 Brennverlaufsmodelle**

Es gibt mehrere Möglichkeiten, Brennverläufe zu modellieren:

- 1. Physikalische Brennverlaufsmodelle
- 2. Phänomenologische Brennverlaufsmodelle

Beide Methoden werden im Folgenden kurz erklärt.

# **2.2.1 Physikalische Brennverlaufsmodelle**

Pischinger, Klell und Sams definieren physikalische Brennverlaufsmodelle folgendermaßen [6]: "Physikalische Brennverlaufsmodelle beruhen auf der mathematischen Formulierung grundlegender physikalischer Gesetzmäßigkeiten." Diese Modelle besitzen aufgrund der physikalischen Definition allgemeine Gültigkeit, sind daher auf verschiedenste Motoren übertragbar.

# **2.2.2 Phänomenologische Brennverlaufsmodelle**

Phänomenologische Brennverlaufsmodelle beschreiben den Brennverlauf nicht wie die physikalischen Brennverlaufsmodelle über physikalische Gesetzmäßigkeiten, sondern über empirische Funktionen. Sie besitzen keine allgemeine Gültigkeit und sind daher für jeden Anwendungsfall individuell zu bestimmten, brauchen daher auch eine bestimmte Anzahl von Messungen, um die benötigten Beiwerte für die beschreibenden Funktionen berechnen zu können. [6]

Ein Fall dieser phänomenologischen Brennverlaufsmodellierung sind Ersatzbrennverläufe, welche im Folgenden näher beschrieben werden:

Ersatzbrennverläufe sind mathematische Funktionen, die die Brennrate  $dQ_R$  für jedes Kurbelwinkelintervall  $d\varphi$  wiedergeben. Die ersten Ersatzbrennverlaufsmodelle waren Dreiecks-Modelle [7], heute zum Einsatz kommt hauptsächlich die Vibe-Funktion, zur genaueren Abbildung von vor allem dieselmotorischer Verbrennung auch als Doppel-Vibe-Funktion bzw. Vibe-Hyperbel-Funktion [6].

# <span id="page-16-1"></span>**2.2.3 Die Vibe-Funktion**

Vibe wählte zur Beschreibung des Brennverlaufs folgende Exponentialfunktion: [8]

<span id="page-16-0"></span>
$$
\frac{Q_B}{Q_{B,ges}} = 1 - \exp\left[C\left(\frac{t}{t_{ges}}\right)^{m+1}\right]
$$
\n(2-13)

In Gleichung [\(2–13\)](#page-16-0) ist t die Brenndauer ab Verbrennungsbeginn,  $t_{ges}$  die Verbrennungsdauer und  $m$  wird als Formfaktor bezeichnet. Anstatt des Zeitbezugs kann ein Kurbelwellenwinkelbezug mit  $\varphi_{VB}$  für den Verbrennungsbeginn und  $\Delta \varphi_{VD}$  für die Verbrennungsdauer hergestellt werden, wie in Gleichung [\(2–14\)](#page-17-0) dargestellt.

Zur Berechnung der Konstanten C wurde festgelegt, dass bei einer Umsetzung von 99,9% der Brennstoffenergie das Brennende erreicht ist [6]. Daraus ergibt sich folgende Gleichung:

<span id="page-17-0"></span>
$$
0.999 = 1 - \exp\left[C\left(\frac{\varphi - \varphi_{VB}}{\Delta\varphi_{VD}}\right)^{m+1}\right]
$$
 (2-14)

Aus Gleichung [\(2–14\)](#page-17-0) kann nun C berechnet werden, was einen Zahlenwert von −6,908 ergibt. Daraus ergibt sich nun folgende Gleichung:

<span id="page-17-2"></span><span id="page-17-1"></span>
$$
\frac{Q_B}{Q_{B,ges}} = 1 - \exp\left[-6.908\left(\frac{\varphi - \varphi_{VB}}{\Delta\varphi_{VD}}\right)^{m+1}\right] \tag{2-15}
$$

Gleichung (2-15) kann nun nach dem Kurbelwinkel  $d\varphi$  differenziert werden, worauf man den Brennverlauf erhält:

$$
\frac{dQ_B}{d\varphi} = \frac{Q_{B,ges}}{\Delta\varphi_{VD}} 6,908(m+1) \left(\frac{\varphi - \varphi_{VB}}{\Delta\varphi_{VD}}\right)^m \exp\left[-6,908 \left(\frac{\varphi - \varphi_{VB}}{\Delta\varphi_{VD}}\right)^{m+1}\right] \tag{2-16}
$$

Die so berechnete Vibe-Funktion kann nun abgebildet werden.

#### <span id="page-17-3"></span>**2.2.4 Die Doppel-Vibe-Funktion**

Zur Abbildung von Brennverläufen mit ausgeprägtem vorgemischten Anteil, sprich, dieselmotorische Verbrennung, reicht eine Vibe-Funktion nicht aus. Gute Erfolge lassen sich allerdings mit einem Ersatzbrennverlauf erzielen, der aus 2 Vibe-Funktionen mit gemeinsamem Verbrennungsbeginn besteht [6]. Die gesamte umgesetzte Brennstoffenergie wird auf die 2 Vibe-Funktionen aufgeteilt:

$$
Q_{B,ges} = Q_{B1,ges} + Q_{B2,ges}
$$
 (2–17)

Damit kann der gesamte Brennverlauf wie folgt berechnet werden, wobei Gleichung [\(2–16\)](#page-17-2) jeweils mit dem Index der Vibe Funktion zu versehen ist:

$$
\frac{dQ_{Bges}}{d\varphi} = \frac{dQ_{B1}}{d\varphi} + \frac{dQ_{B2}}{d\varphi} \tag{2-18}
$$

Die Addition der beiden Vibe-Brennverläufe ergibt den Ersatzbrennverlauf, wie in Abbildung dargestellt:

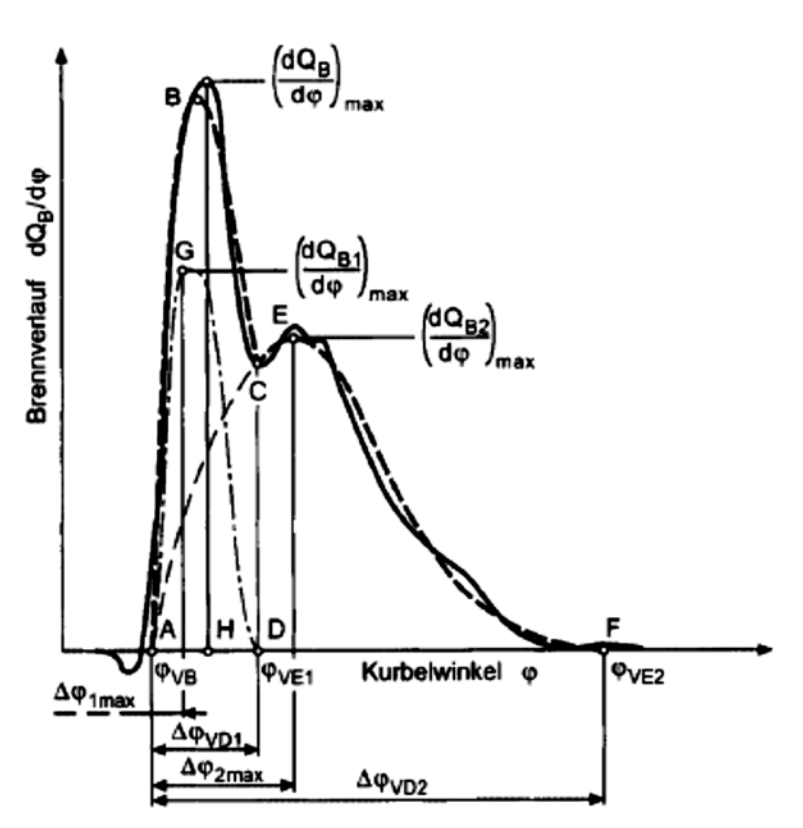

Abbildung 2-3: Doppel-Vibe Annäherung an realen Brennverlauf [6]

Zur Berechnung des Brennverlaufs stehen somit 6 Parameter zur Verfügung. Der Brennbeginn ist für beide Vibe-Funktionen gleich. Brenndauer, Formfaktor sind doppelt, vorhanden. Als weiterer Parameter ergibt sich noch das Verhältnis zwischen den beiden umgesetzten Brennstoffenergien.

Der Doppel-Vibe-Brennverlauf kann auch beim Gasmotor mit Vorkammer angewendet werden. Der 1. Vibe-Brennverlauf, gibt die Überströmung aus der Vorkammer wieder, der 2. Vibe-Brennverlauf die Verbrennung im Hauptbrennraum [9] .

# **2.3 Umsetzungsgrad**

Da bei der Verwendung von Brennverlaufsmodellen nicht die tatsächlich umgesetzte Brennstoffenergie, sondern nur die eingebrachte Brennstoffenergie zur Verfügung steht, muss zusätzlich der Umsetzungsgrad  $\zeta_u$  mit betrachtet werden. Er gibt das Verhältnis zwischen eingebrachter Brennstoffenergie  $h_u$  und umgesetzter Energie, als Differenz zwischen Brennstoffenergie und Verlust durch unvollkommene und unvollständige Verbrennung  $q_{u,ges}$ , folgendermaßen wieder [6]:

$$
\zeta_u = \frac{h_u - q_{u,ges}}{h_u} \tag{2-19}
$$

# **3 Analyse/Modellauswahl**

Als Versuchsträger für die Untersuchungen kam ein Einzylinder-Forschungsmotor des LEC zum Einsatz, dabei handelte es sich um einen Großgasmotor mit gasgespülter Vorkammer, wie beispielhaft in der folgenden Abbildung dargestellt:

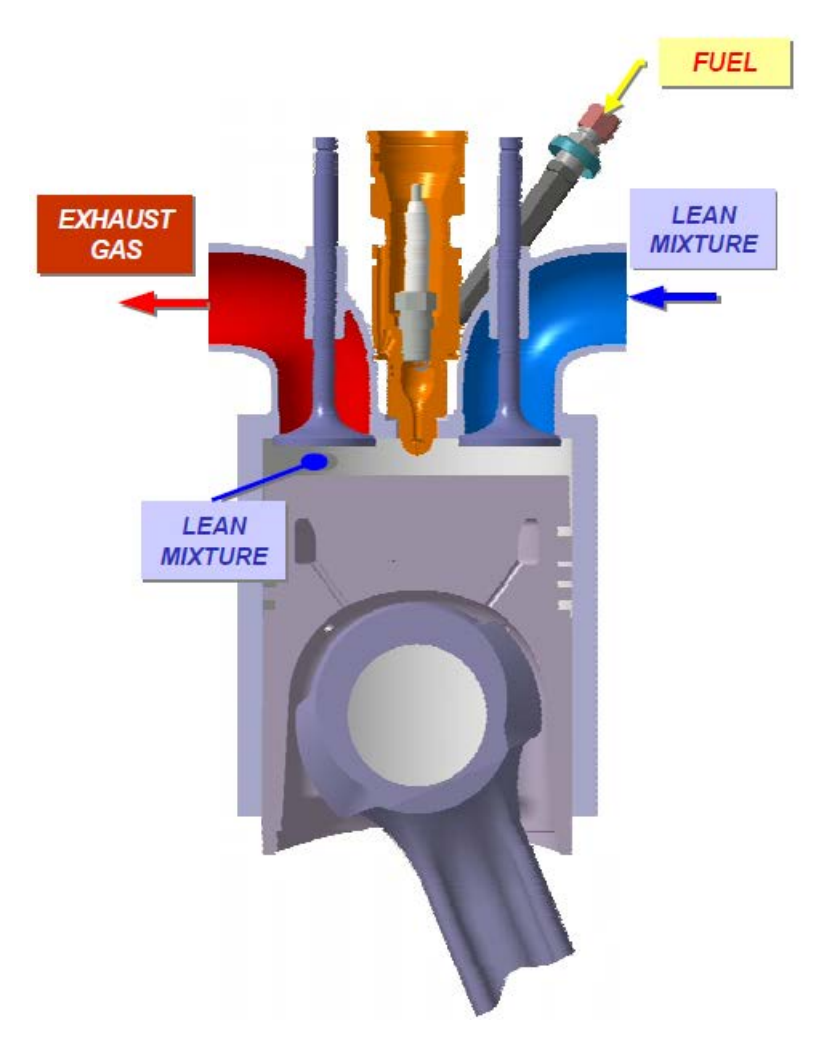

Abbildung 3-1: Gasmotor mit gasgespülter Vorkammer [10]

Ein solcher Gasmotor wird üblicherweise mit einem globalen Luftverhältnis  $\lambda > 1$  betrieben. Allerdings wird in der Vorkammer ein Gemisch nahe  $\lambda = 1$  erzeugt, welches durch eine Zündkerze entzündet wird. Die fortschreitende Verbrennung in der Vorkammer gelangt durch Überströmbohrungen in den Hauptbrennraum und entzündet das sich dort befindliche, sehr magere, homogene Gemisch. Dieses Konzept kommt laut Schneßl et al. [10] bei Gasmotoren ab einem Bohrungsdurchmesser von ungefähr 190 mm zum Einsatz, da ab diesem Bohrungsdurchmesser ein schnelles Durchbrennen bei Zündung durch eine mittig im Hauptbrennraum positionierte Zündkerze nicht mehr gewährleistet ist.

Durch dieses Konzept mit Vorkammer ergibt sich ein anderer Brennverlauf, als normalerweise bei der ottomotorischen Verbrennung mit nur einem Brennraum üblich. Dieser Brennverlauf wird im folgenden Kapitel ausführlich analysiert werden, um eine möglichst genaue Abbildung mit Hilfe eines Ersatzbrennverlaufs zu ermöglichen.

# **3.1 Analyse eines gemessenen Brennverlaufs**

Die zuvor beschriebene Verbrennung im Großgasmotor mit Vorkammer kann somit in zwei Phasen unterteilt werden:

- 1. Die Vorkammerverbrennung erreicht den Hauptbrennraum durch die Überströmkanäle und entzündet anschließend die Hauptverbrennung
- 2. Verbrennung im Hauptbrennraum

In [Abbildung 3-2](#page-20-0) ist ein Brennlauf des betrachteten Vorkammer-Gasmotors dargestellt. Es handelt sich hierbei um einen üblichen Volllast-Punkt. Die zwei Verbrennungsphasen, der Zündzeitpunkt, Zündverzug, sowie Verbrennungsdauer sind dargestellt:

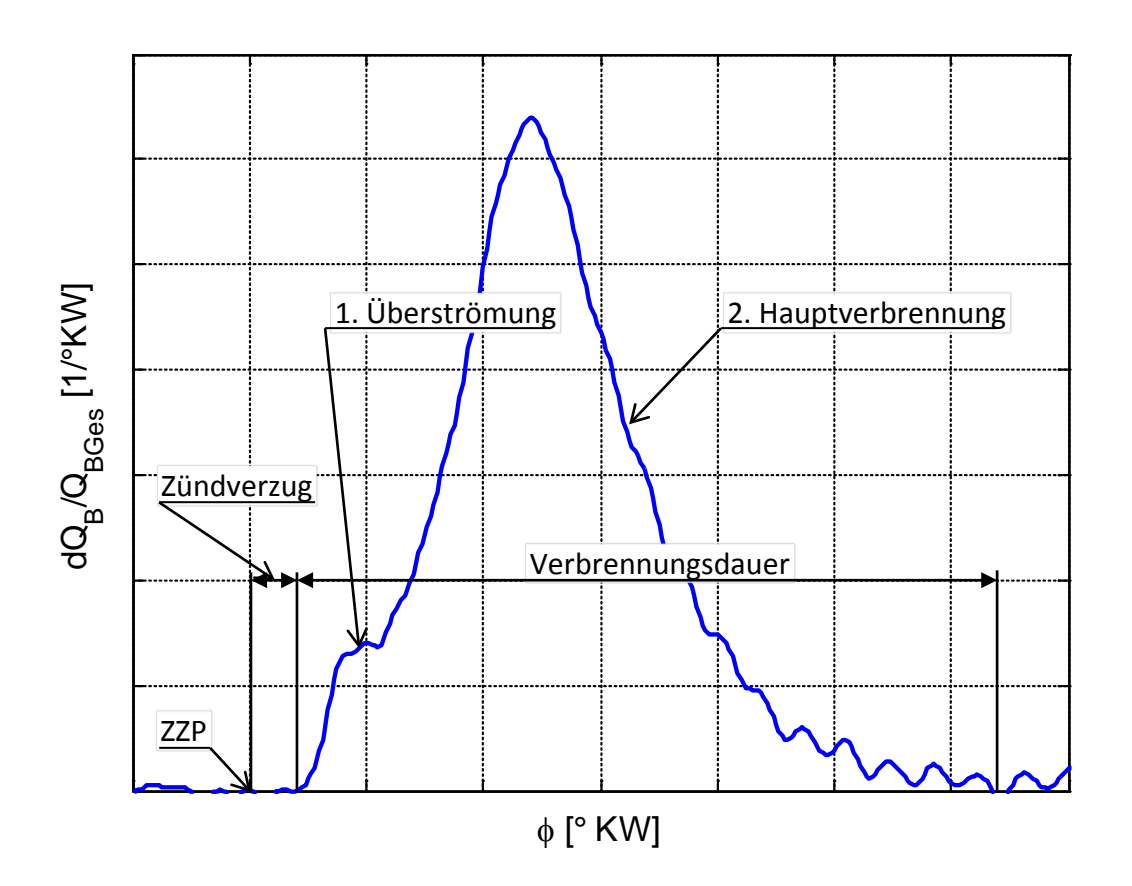

Abbildung 3-2: Brennverlauf eines Gasmotors mit Vorkammer

# <span id="page-20-0"></span>**3.2 Abbildung mit Hilfe eines Doppel-Vibe-Ersatzbrennverlaufs**

Aufgrund der zwei deutlichen Verbrennungsphasen wird der Doppel-Vibe-Ansatz, welcher bereits unter [2.2.4](#page-17-3) beschrieben wurde gewählt.

Zur Berechnung der Ersatzbrennverläufe wurde ein am LEC entwickeltes Tool zur automatisierten Bestimmung der Eingangsparameter von Verbrennungsmodellen verwendet [11]. Dieses ermöglicht eine automatische Anpassung eines Doppel-Vibe-Brennverlaufs an einen gemessen Brennverlauf. Diese automatische Anpassung wird in der weiteren Arbeit als Fit bezeichnet.

Beispiel für einen Fit mit dem Doppel-Vibe-Ansatz:

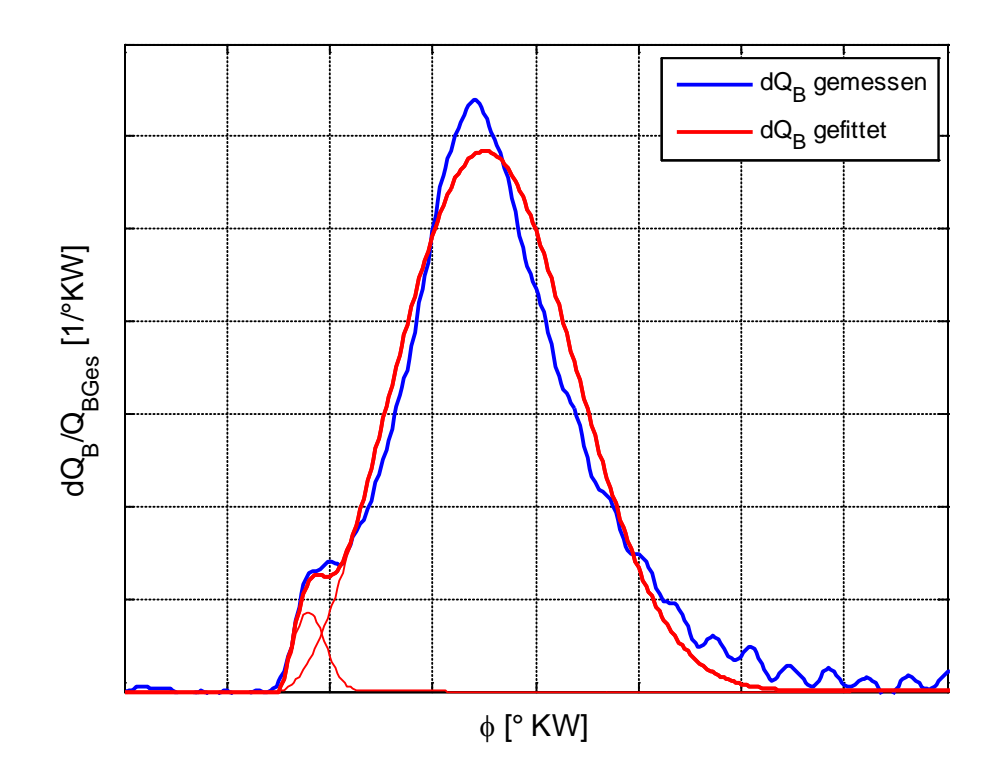

Abbildung 3-3: Doppel-Vibe-Ansatz

<span id="page-21-0"></span>Der betrachtete Motor weist einen relativ spitzen Brennverlauf auf. Dieser Brennverlauf kann mit einem Doppel-Vibe-Ersatzbrennverlauf nur schlecht angenähert werden, wie [Abbildung 3-3](#page-21-0) verdeutlicht. Es müsste ein Kompromiss getroffen werden, ob eher der Bereich mit der maximalen Verbrennungsgeschwindigkeit oder der Ausbrand modelliert werden soll. Da der Ersatzbrennverlauf zur Vorausberechnung des Wirkungsgrads unter Berücksichtigung der NO<sub>x</sub>-Emissionen verwendet werden soll, kann hier kein Kompromiss eingegangen werden. Der Grund dafür ist, dass die NO<sub>x</sub>-Emissionen, wie schon von Pattas und Häfner festgestellt, maßgeblich von der Spitzentemperatur und Luftverhältnis abhängen [12], und damit von der maximalen Verbrennungsgeschwindigkeit. Um allerdings eine korrekte Wirkungsgradabbildung darstellen zu können, muss auch der Ausbrand berücksichtigt werden.

Aus diesem Grund muss ein anderes Ersatzbrennverlaufsmodell gefunden werden, das sowohl den Bereich um die maximale Verbrennungsgeschwindigkeit, als auch den Ausbrand darstellen kann. Derartige Brennverläufe treten vor allem bei dieselmotorischer Verbrennung auf, für die von Barba et al. einen Vibe-Hyperbel-Ansatz vorgeschlagen wurde [13].

Dieser Vibe-Hyperbel-Ansatz ist durchaus auch für das hier beschriebene Problem einsetzbar, wie die folgende Abbildung zeigt:

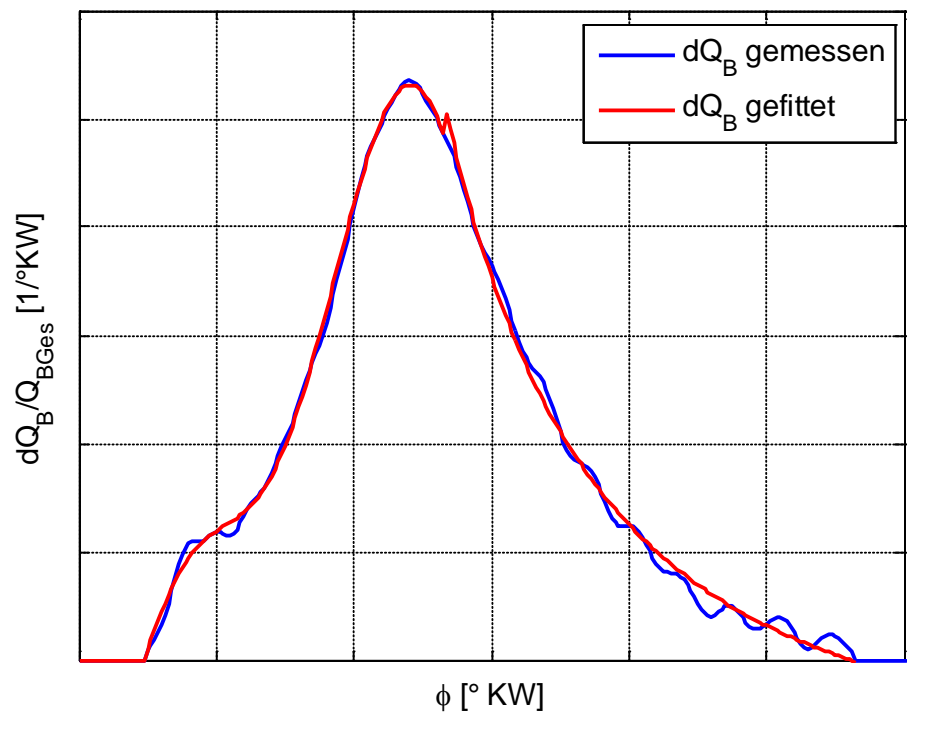

Abbildung 3-4: Vibe-Hyperbel-Ansatz nach Barba et al. [13]

Die oben dargestellte Einpassung mit Hilfe des Vibe-Hyperbel-Ansatzes ist sehr gut, allerdings ist die Definition eines stetigen Übergangs zwischen Vibe-Funktion und Hyperbel recht komplex. Die Einpassung des Übergangs kann zwar für einzelne Brennverläufe gut durchgeführt werden, das ist allerdings für den angestrebten automatisierten Algorithmus nur schwer durchführbar. Grund für die entstehende Komplexität ist, dass der Punkt des Übergangs nur mit Hilfe der Betrachtung der Ableitungen der Funktionen gefunden werden kann, was einen enormen zusätzlichen Programmieraufwand bedeutet. Daher wurde ein anderer Ansatz gefunden, welcher ähnlich gute Ergebnisse liefert aber aufgrund seiner Definition immer einen stetigen Übergang ergibt.

Dieser Ansatz verfolgt ähnlich wie der Vibe-Hyperbel-Ansatz die Strategie, die spitze Hauptverbrennung und den Ausbrand getrennt zu betrachten, allerdings mit Hilfe eines zusätzlichen Vibe-Brennverlaufs. Um die Überströmung aus der Vorkammer, die spitze Hauptverbrennung und den Ausbrand modellieren zu können, wurde somit ein 3-fach-Vibe-Ansatz benötigt, der im folgenden Kapitel genauer beschrieben wird.

Die Vibe-Funktion hat die Eigenschaft, dass sie, wenn der Formfaktor größer gleich 1 ist, immer mit einer Steigung von 0 beginnt, was automatisch einen stetigen Übergang erzeugt.

# <span id="page-23-1"></span>**3.3 Abbildung durch einen 3-fach-Vibe-Ersatzbrennverlauf**

Ein aus 3 Vibe-Funktionen bestehender Ersatzbrennverlauf ermöglicht die Zerlegung des gemessenen Brennverlaufs in folgende 3 Teile:

- 1. Vibe-Brennverlauf für die Überströmung aus der Vorkammer
- 2. Vibe-Brennverlauf für die recht spitze Hauptverbrennung
- 3. Vibe-Brennverlauf für die Ausbrand-Phase

Durch die Aufteilung des Brennverlaufs in drei Vibe-Funktionen ergibt sich, anders wie beim Doppel-Vibe-Brennverlauf, pro Vibe-Funktion jeweils ein eigener Brennbeginn. Mit diesem Ansatz kann der gemessene Brennverlauf nun wesentlich besser abgebildet werden:

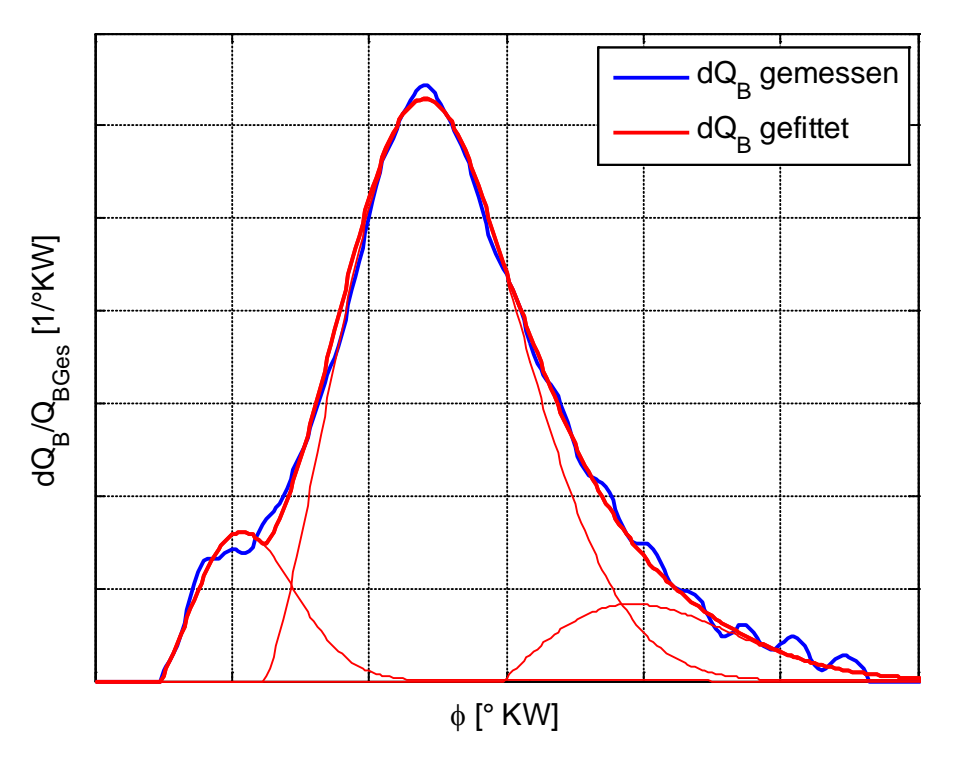

Abbildung 3-5: 3-fach-Vibe-Ansatz

<span id="page-23-0"></span>Zur weiteren Betrachtung wird die umgesetzte Energie normiert, was die weitere Handhabung stark vereinfacht, zur Normierung wurde folgende Gleichung verwendet:

$$
\frac{dq_B}{d\varphi} = \frac{dQ_B}{d\varphi} * \frac{1}{\int dQ_B d\varphi} \tag{3-1}
$$

Damit konnten für den in [Abbildung 3-5](#page-23-0) gezeigten 3-fach-Vibe Brennverlauf folgende Gleichungen aus der Gleichung [\(2–16\)](#page-17-2) abgeleitet werden:

<span id="page-24-0"></span>
$$
\frac{dq_{B1}}{d\varphi} = \frac{Q1}{DUR1} 6,908 (FORM1 + 1) \left(\frac{\varphi - SOC1}{DUR1}\right)^{FORM1} \exp\left[-6,908 \left(\frac{\varphi - SOC1}{DUR1}\right)^{FORM1+1}\right] \tag{3-2}
$$

$$
\frac{dq_{B2}}{d\varphi} = \frac{Q2}{DUR2} 6,908 (FORM2 + 1) \left(\frac{\varphi - SOC2}{DUR2}\right)^{FORM2} \exp\left[-6,908 \left(\frac{\varphi - SOC2}{DUR2}\right)^{FORM2+1}\right] \tag{3-3}
$$

<span id="page-24-1"></span>
$$
\frac{dq_{B3}}{d\varphi} = \frac{Q3}{DUR3} 6,908 (FORM3 + 1) \left(\frac{\varphi - SOC3}{DUR3}\right)^{FORM3} \exp\left[-6,908 \left(\frac{\varphi - SOC3}{DUR3}\right)^{FORM3+1}\right] \tag{3-4}
$$

Die verwendeten, neu bezeichneten Terme werden in der nachfolgenden Tabelle erklärt:

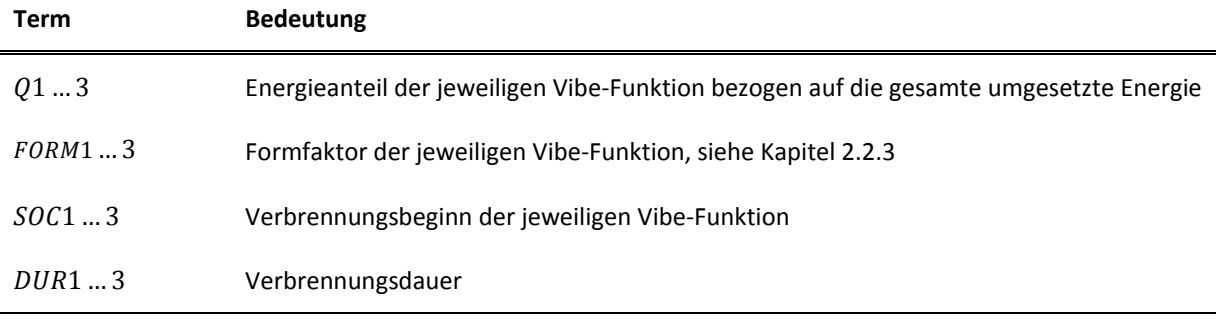

Tabelle 3-1: Verwendete Bezeichnungen in Vibe-Funktionen

Die drei Vibe Brennverläufe werden zu einem Gesamtbrennverlauf addiert:

<span id="page-24-2"></span>
$$
\frac{dq_{BGes}}{d\varphi} = \frac{dq_{B1}}{d\varphi} + \frac{dq_{B2}}{d\varphi} + \frac{dq_{B3}}{d\varphi}
$$
(3-5)

Wie in den Gleichungen [\(3–2\)](#page-24-0) bis [\(3–4\)](#page-24-1) ersichtlich, wird der in Gleichung [\(2–14\)](#page-17-0) dargestellte Parameter, der das Brennende bei einem Verhältnis von 0.999 der umgesetzten Energie zur zugeführten Energie bestimmt, konstant gehalten, obwohl der betrachtete Motor natürlich abhängig vom Betriebspunkt unterschiedliche Umsetzungsgrade aufweist. Deswegen muss der Umsetzungsgrad zusätzlich modelliert werden und wird daher auch extra betrachtet. Der Umsetzungsgrad wird in weiterer Folge als  $ZETA$  bezeichnet.

Mit dem Umsetzungsgrad kann nun die tatsächlich umgesetzte Brennstoffenergie  $dq_{B,um}$  berechnet werden:

$$
\frac{dq_{B,um}}{d\varphi} = \frac{dq_{BGes}}{d\varphi} * ZETA
$$
 (3–6)

# **3.4 Einpassalgorithmus für den 3-fach-Vibe-Ansatz**

Um die Vibe-Parameter für die 3 Ersatzbrennverläufe berechnen zu können, wurde ein eigener Einpass-Algorithmus in Matlab 2010b implementiert, welcher nun näher beschrieben wird.

Die eigentliche Anpassung der Vibe Ersatzbrennverläufe an den gemessenen Brennverlauf erfolgte mit der Matlab-Funktion "nlinfit". Diese führt eine nichtlineare Regression durch [14]. Allerdings werden passende Startwerte benötigt und es kann nur eine der drei Vibe-Funktionen auf einmal angepasst werden. Dadurch war die Implementierung des in der folgenden Abbildung dargestellten Einpassalgorithmus notwendig:

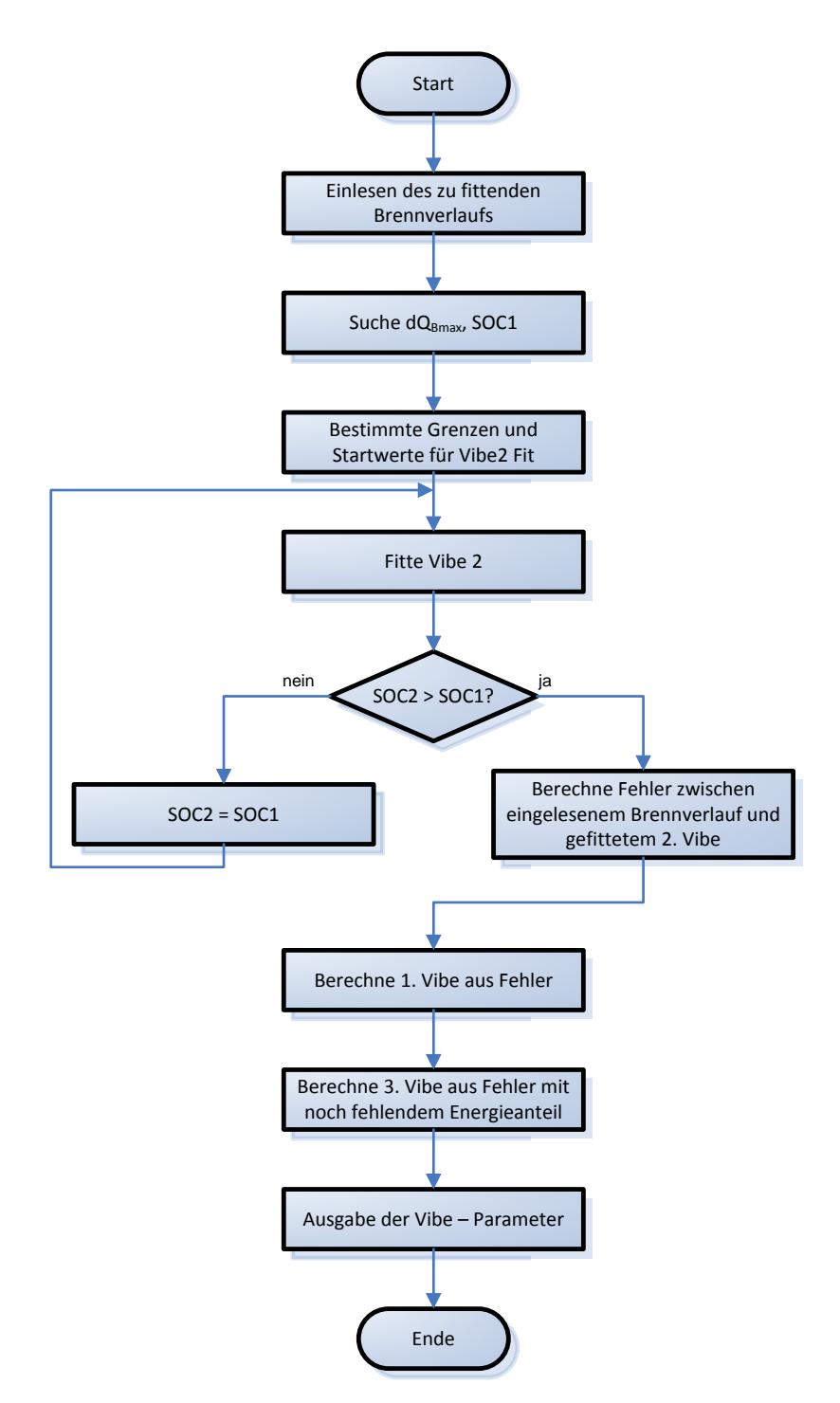

<span id="page-25-0"></span>Abbildung 3-6: Einpassalgorithmus 3-fach-Vibe

Der in [Abbildung 3-6](#page-25-0) dargestellte Einpassalgorithmus wird nun genauer beschrieben:

### **Bestimmung des Verbrennungsbeginns**

Der Verbrennungsbeginn SOC1 wird durch eine einfache Abfrage bestimmt: Er liegt genau dort, wo die Verbrennungsgeschwindigkeit zum letzten Mal vor dem Anstieg ein Hundertstel der maximalen Verbrennungsgeschwindigkeit  $dQ_{Bmax}$  beträgt. Hierbei wurde auf eine komplexere Definition wie zum Beispiel über eine bestimmte Umsatzrate verzichtet, da diese Definition eine sehr einfache, aber wie [Abbildung 3-9](#page-28-0) zeigt, eine sehr gute Definition ist.

# **Einpassung der 2. Vibe Ersatzbrennverlaufsfunktion**

Zur Einpassung der 2. Vibe Funktion, welche als erstes eingepasst wird, wird der gemessene Brennverlauf nur zwischen den in der folgenden Abbildung ersichtlichen Grenzen betrachtet. Diese zwei Grenzen werden durch die Lage der Punkte  $dQ_{Bmax/2}$  und  $dQ_{Bmax*0,6}$  im Brennverlauf definiert, welche ebenfalls in der folgenden Abbildung ersichtlich sind:

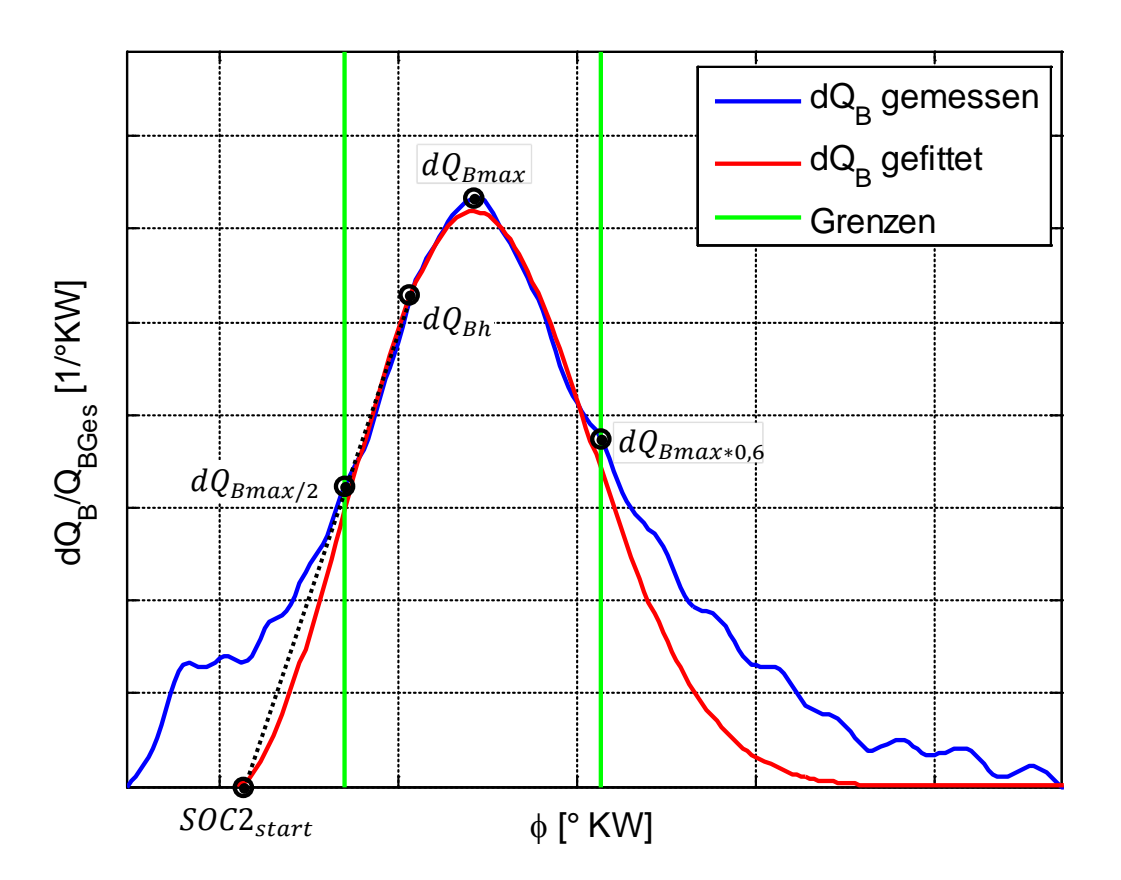

Abbildung 3-7: Einpassung der 2. Vibe Funktion

<span id="page-26-0"></span>Der Matlab Fitalgorithmus "nlinfit" braucht zum korrekten Fit der Vibe-Funktion einen möglichst genauen Startwert für den Verbrennungsbeginn, da der Fitalgorithmus sonst kein plausibles Ergebnis liefert. Um einen möglichst genauen Wert übergeben zu können, wurde zusätzlich ein weiterer Punkt namens  $dQ_{Bh}$ definiert. Die Position dieses Punktes bezogen auf den Kurbelwinkel wurde folgendermaßen bestimmt:

$$
\phi_{dQ_{Bh}} = \frac{\phi_{dQ_{Bmax/2}} + \phi_{dQ_{Bmax}}}{2}
$$
\n(3-7)

Anschließend wurde durch die Punkte  $dQ_{Bh}$  und  $dQ_{Bmax/2}$  eine Gerade gelegt. Wo diese Gerade die Abszisse schneidet, liegt der Startwert des Verbrennungsbeginns für den Optimierungsvorgang. Wie in [Abbildung 3-7](#page-26-0) ersichtlich, kommt der so bestimmte Verbrennungsbeginn dem wahren Verbrennungsbeginn schon sehr nahe.

Startwerte für die anderen Vibe Parameter werden nicht wie der Verbrennungsstart berechnet sondern immer gleich angenommen, wie die folgende Tabelle zeigt:

| <b>Vibe-Parameter</b> | <b>Startwert Vibe 2</b> |
|-----------------------|-------------------------|
| DUR <sub>2</sub>      | $30°$ KW                |
| FORM <sub>2</sub>     | 1                       |
| Ο2                    | 0.7                     |

Tabelle 3-2: Startwerte zur Einpassung der 2. Vibe Funktion

Mit diesen Startwerten konnte die 2. Vibe Funktion gefittet werden. Das Ergebnis ist in der folgenden Abbildung ersichtlich. Zusätzlich wurde noch der Fehler zwischen gemessenem Brennverlauf und der gefitteten 2. Vibe Funktion berechnet:

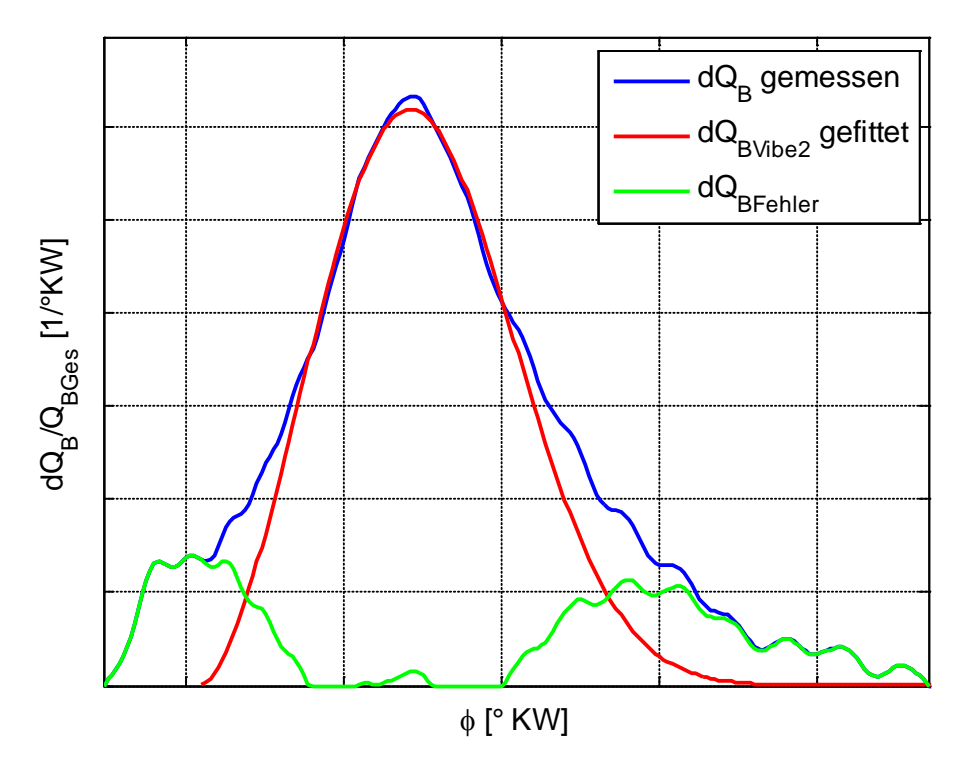

Abbildung 3-8: Berechnung des Fehlers zwischen 2. Vibe Funktion und Brennverlauf

Wenn der berechnete SOC2 vor dem bereits zu Beginn definierten Verbrennungsbeginn  $50C1$  liegt, wird  $50C2 = 50C1$  gesetzt und der Fit mit festem Verbrennungsbeginn ein zweites Mal durchgeführt.

Mit dem Fehler zwischen 2. Vibe Funktion und gemessenen Brennverlauf werden die anderen 2 Vibe Funktionen gefittet. Wichtig hierbei ist, dass nur der positive Fehler betrachtet wird.

### **Einpassung der 1. Vibe – Ersatzbrennverlaufsfunktion**

Der Fit für die 1. Vibe Funktion unterliegt schon einer bestimmten Einschränkung: Der Verbrennungsbeginn SOC1 wird nicht mit Hilfe des Matlab-Fitalgorithmus berechnet sondern vorgegeben. Der Grund dafür ist, dass die Vibe Funktion für Kurbelwinkel kleiner als der wahre Verbrennungsstart keine brauchbaren Ergebnisse liefert, Matlab allerdings mit Hilfe von komplexen Zahlen trotzdem ein Optimum findet, dieses Optimum kann allerdings nicht für weitere Betrachtungen verwendet werden.

In der folgenden Abbildung ist ein Beispiel für einen Fit der 1.Vibe Funktion ersichtlich:

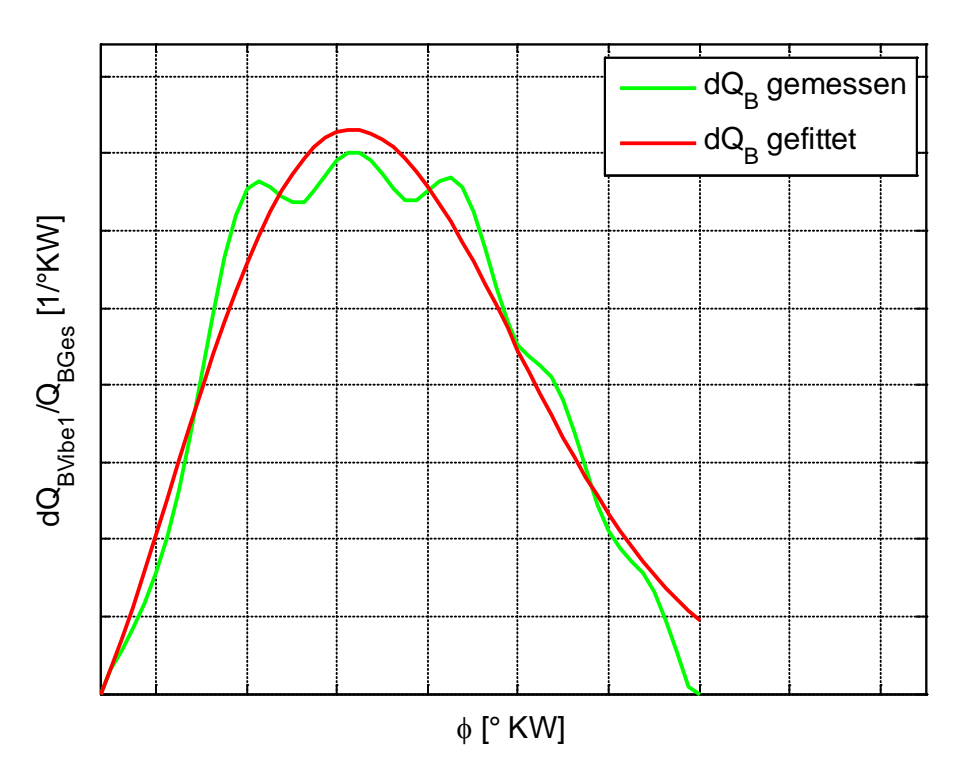

Abbildung 3-9: Einpassung der 1. Vibe Funktion

<span id="page-28-0"></span>In [Abbildung 3-9](#page-28-0) ist ersichtlich, dass der Brennverlauf, auf den die 1. Vibe Funktion gefittet werden soll, recht starke Schwingungen aufweist. Aus diesem Grund wird für den Vibe-Parameter FORM1 ein sehr guter Startwert benötigt, damit Matlab einen guten Fit durchführen kann.

Aus der bereits in Kapitel [2.2.3](#page-16-1) beschriebenen Vibe-Funktion kann die Position der maximalen Verbrennungsgeschwindigkeit  $\phi_{dOhmax}$  in Abhängigkeit des Formfaktors durch Ableiten und Nullsetzen bestimmt werden, der genaue Vorgang kann [6] entnommen werden:

$$
\phi_{dQb1max} = SOC1 + DUR1 \left( \frac{FORM1}{6,908(FORM1 + 1)} \right)^{\frac{1}{FORM1 + 1}}
$$
(3-8)

Im betrachteten Fall ist allerdings die Position der maximalen Verbrennungsgeschwindigkeit bekannt, und der Formfaktor gesucht. Da die entstandene Gleichung bezüglich Formfaktor nur iterativ gelöst werden kann, was abhängig von Verbrennungsstart und Verbrennungsdauer jedes Mal neu durchgeführt werden müsste, wurde folgende Gleichung als Ersatzfunktion definiert:

<span id="page-29-0"></span>
$$
FORM1_{start} = C1 * e^{C2 \frac{\phi_{dQbmax} - SOC1}{DUR1}}
$$
 (3–9)

Die dabei auftretenden Konstanten  $C1$  und  $C2$  wurden durch Einsetzen in Gleichung [\(3–8\)](#page-29-0) bestimmt.

Vergleicht man die eingesetzten Punkte mit der gewählten Ersatzfunktion, ist eine sehr gute Korrelation erkennbar:

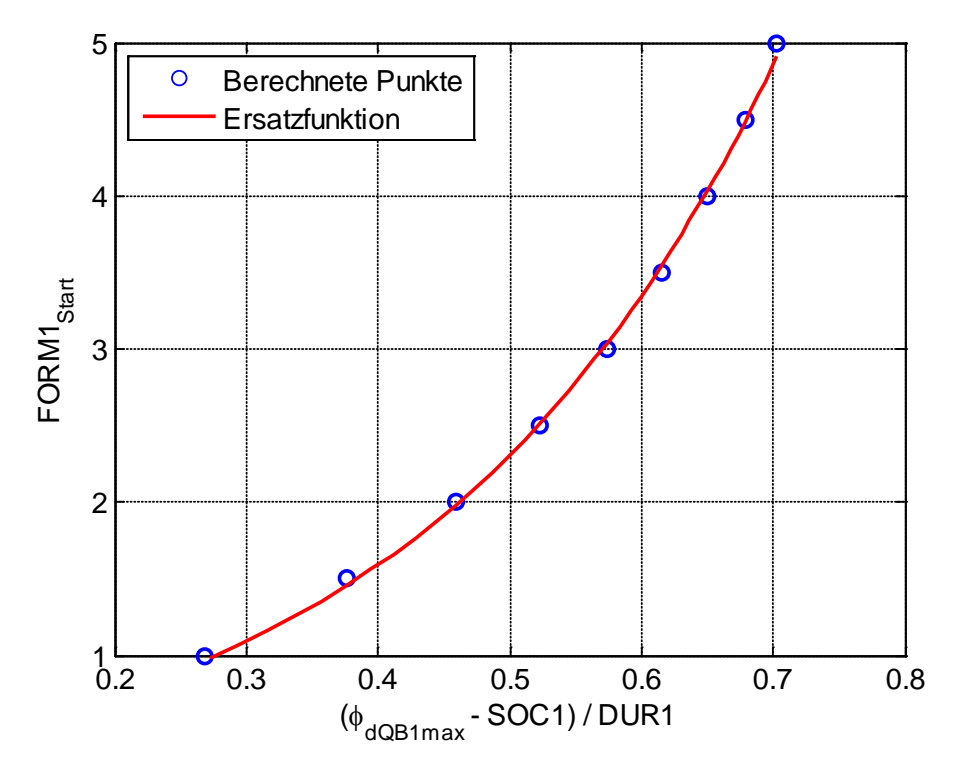

Abbildung 3-10: Ersatzfunktion für den Startwert von FORM1

Da allerdings aufgrund der Schwingungen eine exakte Definition der maximalen Verbrennungsgeschwindigkeit für den 1. Vibe-Brennverlauf nicht möglich ist, kann der so berechnete Formfaktor nur als Startwert für den Fit verwendet werden.

### **Einpassung der 3. Vibe – Ersatzbrennverlaufsfunktion**

Beim Fit der 3. Vibe-Funktion ergeben sich ähnliche Probleme wie beim zuvor beschriebenen Fit der 1. Vibe-Funktion, wie die folgende Abbildung eines Fits des 3. Vibe-Brennverlaufs deutlich macht:

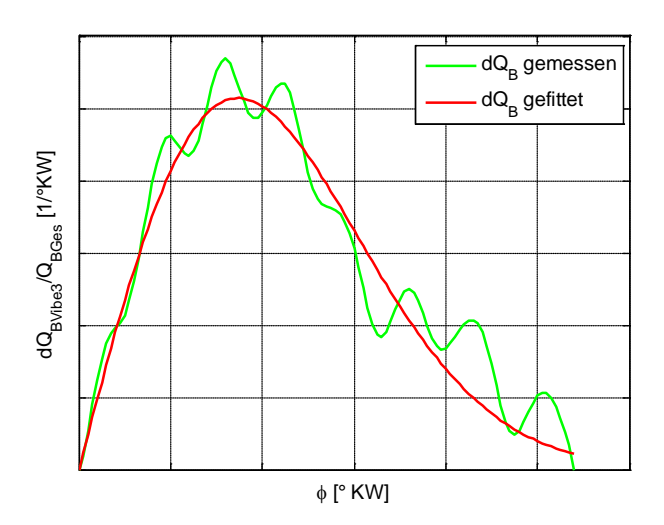

Abbildung 3-11: Einpassung der 3. Vibe Funktion

<span id="page-30-0"></span>Wie in [Abbildung 3-11](#page-30-0) deutlich ersichtlich, treten auch beim betrachteten Brennverlauf zum Fit der 3. Vibe-Funktion deutliche Schwingungen auf. Matlab kann auch hier einen bestmöglichen Fit durchführen, allerdings ergibt das ein neues Problem. Die berechneten Vibe-Parameter schwanken aufgrund der Schwingungen sehr stark und sind daher nicht modellierbar. Aus diesem Grund wurden einige Restriktionen eingeführt, die ein modellierbares Ergebnis ermöglichen.

Im Detail wurden folgende Restriktionen durchgeführt:

- 1. Der Formfaktor des 3. Vibe-Brennverlaufs wird nicht gefittet, sondern konstant auf  $FORM3 = 1$  gesetzt. Dieser Wert wurde gewählt, da hierbei die Vibe-Funktion immer einen stetigen Übergang ermöglicht, und der Brennverlauf trotzdem gut angenähert werden kann.
- 2. Der Energieanteil  $Q3$  wird nicht, wie bei den anderen 2 Vibe-Funktionen gefittet, sondern aus folgender Differenz berechnet:

$$
Q3 = 1 - Q2 - Q1 \tag{3-10}
$$

Dadurch ergibt sich auch ein Vorteil: Die Gesamtbrennverläufe sind automatisch normiert.

Zusätzlich wird wie beim 1. Vibe-Brennverlauf der Verbrennungsstart  $SOC3$  nicht gefittet sondern vorgegeben. Damit bleibt die Verbrennungdauer  $DUR3$  die einzige Variable, die beim Fit von Matlab angepasst wird.

Durch getroffene Restriktionen beim fitten der 3. Vibe-Funktion geschehen allerdings bestimmte Abweichungen vom bestmöglichen Fit, welche in der folgenden Abbildung dargestellt werden. Zur Darstellung der Abweichung aufgrund der Restriktionen wurde ein Brennverlauf gewählt, bei dem die Abweichung bereits sehr groß ist, diese Abweichung tritt nur bei ungefähr 3% aller Fits auf.

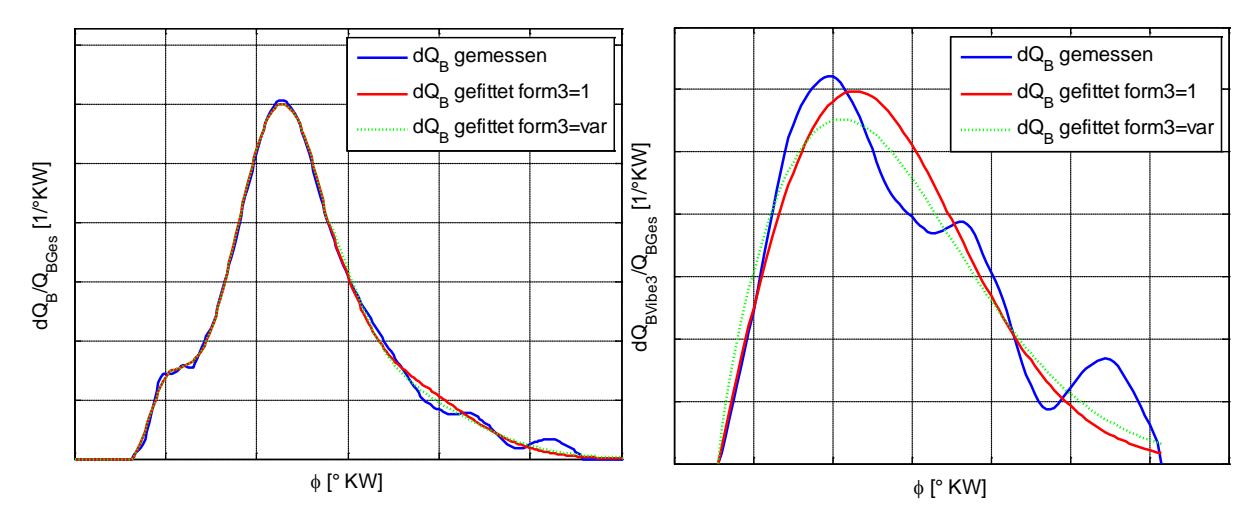

Abbildung 3-12: Differenz zwischen variablen und angenommenen  $FORM3$  und  $Q3$ 

Wie in der obigen Abbildung ersichtlich, ergibt die gewählte Definition bei optischer Betrachtung sowohl des linken Bildes, in dem der gesamte Brennverlauf dargestellt ist, als auch im rechten Bild, wo nur der Fit des 3. Vibe dargestellt ist, aufgrund der auftretenden Schwingungen praktisch keinen Unterschied.

Die zu erwartenden Abweichungen können mit Hilfe der eigentlich für Modellvergleiche vorgesehenen Methoden analysiert werden. Die Methoden werden in Kapitel [6.1](#page-54-0) näher beschrieben. Dabei wird die Abweichung der sich ergebenden Flächendifferenz zwischen den 2 Fits berechnet und nach Häufigkeit sortiert.

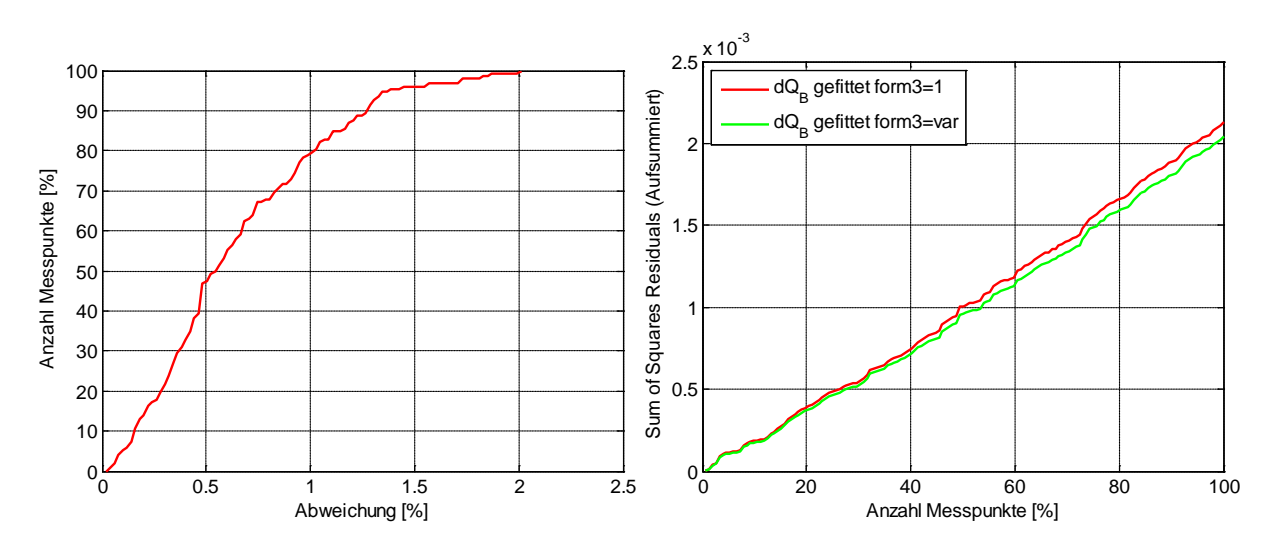

<span id="page-31-0"></span>Abbildung 3-13: flächenmäßige Abweichung und Sum of Squares Residuals des gewählten Fit vom bestmöglichen Fit

[Abbildung 3-13](#page-31-0) links zeigt, dass bei 50% aller berechneten Fits die flächenmäßige Abweichung vom bestmöglichen Fit bei 0.55% liegt, bei 90% aller berechneten Fits bei ungefähr 1.3%.

[Abbildung 3-13](#page-31-0) rechts macht die Auswirkung des Restriktionen noch deutlicher. Bei diesem Diagramm ist die Aufsummierung der quadrierten Residuen aller gefitteten Brennverläufe zu jedem betrachteten Kurbelwinkelintervall im Vergleich zum gemessenen Brennverlauf aufgetragen. Hier ist deutlich erkenntlich, dass der durch die Restriktionen hervorgerufenen Fehler deutlich unter dem Fehler liegt, der auch beim bestmöglichen Fit auftritt.

Zusammenfassend ergibt sich durch die bei der Anpassung der 3. Vibe Funktion durchgeführten Restriktionen zwar ein geringfügig schlechterer Fit, allerdings wird durch diese Restriktionen überhaupt erst die Bildung eines Beschreibungsmodells hoher Güte ermöglicht.

### **Ausgabe der gefitteten 3-fach-Vibe-Brennverlaufsfunktion**

Die 3 Vibe Parameter können anschließend, wie in Gleichung [\(3–5\)](#page-24-2) dargestellt, addiert werden, was beispielhaft den in der folgenden Abbildung dargestellten Brennverlauf ergibt:

![](_page_32_Figure_6.jpeg)

Abbildung 3-14: Ergebnis der Einpassung

Dieser Fittingalgorithmus wurde so implementiert, dass es möglich ist, viele Fits auf einmal zu berechnen. Die Vibe Parameter werden in einem File tabellarisch ausgegeben und können dadurch in Tabellenkalkulationsprogrammen wie Microsoft Excel eingelesen und zum Beispiel zur Modellbildung weiterverwendet werden.

# <span id="page-33-0"></span>**4 Versuchsplanung und Versuchsdurchführung**

Um mit Hilfe des in Kapitel [3.3](#page-23-1) gewählten 3-fach-Vibe Ansatzes ein Brennverlaufsmodell zu generieren, musste ein Modell für jeden einzelnen Parameter des 3-fach-Vibe-Ansatzes erstellt werden, das von Motorbetriebsparametern abhängig ist. Da sich dieses Modell auf gemessene Daten stützen soll, wurde ein Versuchsplan erstellt, der mit minimalem Messaufwand eine hohe Modellgüte sichern soll.

# **4.1 Definition von Betriebsparametern und Versuchsraum**

Da das Beschreibungsmodell für den Brennverlauf abhängig von Motorbetriebsparametern sein sollte, wurden als erstes die zur Anwendung kommenden Betriebsparameter ausgewählt.

Um die Bezeichnungen trennen zu können, wird die in Kapitel [2.1.1](#page-9-0) beschriebene Definition eingeführt: Die Betriebsparameter des Motors werden als Faktoren bezeichnet, da diese die Eingangsgrößen der zu erstellenden Modelle sind.

Die Faktoren wurden in Anlehnung an Zhu [15] gewählt und mit einem Variationsbereich versehen, der den üblichen Einsatzbereich des Motors so gut wie möglich abdeckt. Die Faktoren mit zugehörigem Variationsbereich sind in der folgenden Tabelle dargestellt:

![](_page_33_Picture_159.jpeg)

<span id="page-33-1"></span>Tabelle 4-1: Faktoren des Brennverlaufsmodells

Für das Luftverhältnis Lambda können keine Grenzwerte für den Variationsbereich definiert werden, da die Grenzen je nach Betriebspunkt des Motors stark schwanken. Um Lambda überhaupt als Faktor verwenden zu können, müssen diese Grenzen in Abhängigkeit von den anderen Faktoren erst ermittelt werden. Dazu wurden Stichversuche durchgeführt.

Bereits Zhu verwendete die Luftfeuchtigkeit als Faktor für seine Ersatzbrennverlaufsmodelle, allerdings wurde diese nicht von vornherein berücksichtigt, sondern erst nachträglich bei Verbrennungsdauer und Formfaktor für die zweite Vibe-Funktion des von ihm gewählten Doppel-Vibe-Ansatzes eingebaut [9].

Durch die Definition der Luftfeuchtigkeit als Faktor wird diese in allen zu modellierenden Vibe-Parametern von vornherein enthalten sein. Das ist aufgrund des verwendeten 3-fach-Vibe-Ansatzes unbedingt notwendig, weil sich die Energieanteile zwischen Hauptverbrennung und verschleppter Verbrennung ändern, was aufgrund der folgenden Abbildung von Wimmer und Schneßl, die den Einfluss der Luftfeuchtigkeit bei Magergasmotoren untersuchten [16], abzuschätzen ist:

![](_page_34_Figure_3.jpeg)

Abbildung 4-1: Einfluss der Luftfeuchtigkeit auf den Brennverlauf [16]

Auffallend ist, dass auch der Ladedruck (Abk.: P2) nicht bei den Faktoren vorkommt, was aber einen speziellen Grund hat:

Wenn alle in [Tabelle 4-1](#page-33-1) gelisteten Faktoren einen bestimmten Wert haben, dann gibt es genau nur einen Ladedruck, um den gewünschten Mitteldruck zu erreichen. Das bedeutet, dass der Ladedruck nicht zusätzlich variiert werden kann, sondern sich aus den anderen Faktoren ergibt.

Neben den in [Tabelle 4-1](#page-33-1) beschriebenen Faktoren, gibt es noch weitere Faktoren, die Einfluss auf die Verbrennung haben, wie zum Beispiel:

1.) Vorkammergasmenge

Die Vorkammergasmenge wurde auf einen bestimmten Prozentsatz der zugeführten Gesamtgasmenge konstant gehalten, um Einflüsse ausschließen zu können. Diese Annahme ist allerdings nur für den Prüfstandsbetrieb möglich. Bei ausgeführten Gasmotoren wird die in die Vorkammer zugeführte Gasmenge überlicherweise über ein druckgesteuertes Ventil geregelt [10]. Allerdings konnte Zhu nachweisen, dass leichte Unterschiede in der Vorkammergasmenge (0.8 – 2%) praktisch den gleichen Brennverlauf liefern [15].

2.) Geometrische Einflüsse

Es wurden keine geometrischen Änderungen am Motor durchgeführt, dadurch gilt dieses Brennverlaufsmodell auch nur für die verwendeten Geometrien (Speziell: Verdichtungsverhältnis, Vorkammerdesign, Ventilsteuerzeiten)

### **Grund für die NOx-1000-Grenze zur Definition des Lambda-Variationsbereichs**

Da bei niedriger Teillast keine Klopfgrenze mehr zu erwarten ist, sondern es auch zu Aussetzern aufgrund einer zu fetten Vorkammer kommt, wurde zusätzlich eine weitere Grenze bei einem NO<sub>x</sub>-Anteil im Abgas von 1000 mg/m $_0^3$  (5% O<sub>2</sub>) definiert, da Betriebspunkte jenseits dieser Grenze aufgrund der deutschen Abgasvorschrift TA Luft, die einen NO<sub>x</sub>-Grenzwert von 500 mg/m<sup>3</sup> (5% O<sub>2</sub>) vorschreibt [17], für zukünftige Entwicklungen ohnehin nicht relevant sind und so eine klar definierbare Grenze möglich ist.

Auch die Aussetzergrenze ist klar definiert: Dazu wird auf den Variationskoeffizienten des Mitteldrucks geachtet: Für jeden Messpunkt wird eine bestimmte Anzahl von Zyklen gemessen, ist hier der Variationskoeffizient des Mitteldrucks größer als 3%, wird er als Aussetzer klassifiziert. Daher ergibt sich die Aussetzergrenze bei einem Variationskoeffizienten von genau 3%.

Die Klopfgrenze besitzt eine ähnliche Definition, hierbei wird die Klopfhäufigkeit betrachtet. Ist die Klopfhäufigkeit größer als 5%, wird der Betriebspunkt als klopfender Betriebspunkt bezeichnet.

### **Methanzahlvariation am Prüfstand**

Zusätzlich ergibt sich eine Restriktion, was den in [Tabelle 4-1](#page-33-1) dargestellten Variationsbereich der Methanzahl betrifft.

Es nicht möglich, am Prüfstand beliebige Methanzahlen zu mischen: Die benötigte Methanzahl wird aus Erdgas mit einer Methanzahl von ungefähr 92 und Propan mit einer Methanzahl von 35 gemischt. Der zuständige Gasmischer kann nicht beliebig kleine Mengen Propan beimischen, sondern besitzt eine bestimmte Mindestmenge, wodurch sich folgende Restriktionen ergeben:

Neben dem für beliebige Lasten durchführbaren reinen Erdgasbetrieb mit einer bereits erwähnten Methanzahl von 92 sind bei Einsatz des Gasmischers bei Volllast nur Methanzahlen kleiner 85 möglich. Bei Teillast sind nur Methanzahlen kleiner gleich 70 möglich.
#### **Grafische Darstellung des Versuchsraums**

Die 6 in [Tabelle 4-1](#page-33-0) dargestellten Faktoren ergeben einen 6-dimensionalen Versuchsraum. Aufgrund der großen Anzahl an benötigten Messungen für 6 Faktoren und der Restriktion was den Variationsbereich der Methanzahl betrifft, wurde dieser 6-dimensionale Raum auf drei 5-dimensionale Versuchsräume heruntergebrochen. Dabei wird nur für Volllast eine Methanzahlvariation durchgeführt. Die Teillast wird nur für die zwei Grenzmethanzahlen durchgeführt.

Mit diesen Definitionen kann der Versuchsraum grafisch dargestellt werden. Dabei wird eine 3-dimensionale Darstellung gewählt, die die Variation von Mitteldruck, Methanzahl und Luftverhältnis bei konstanter Ladelufttemperatur, Zündzeitpunkt und Luftfeuchtigkeit wiedergibt:

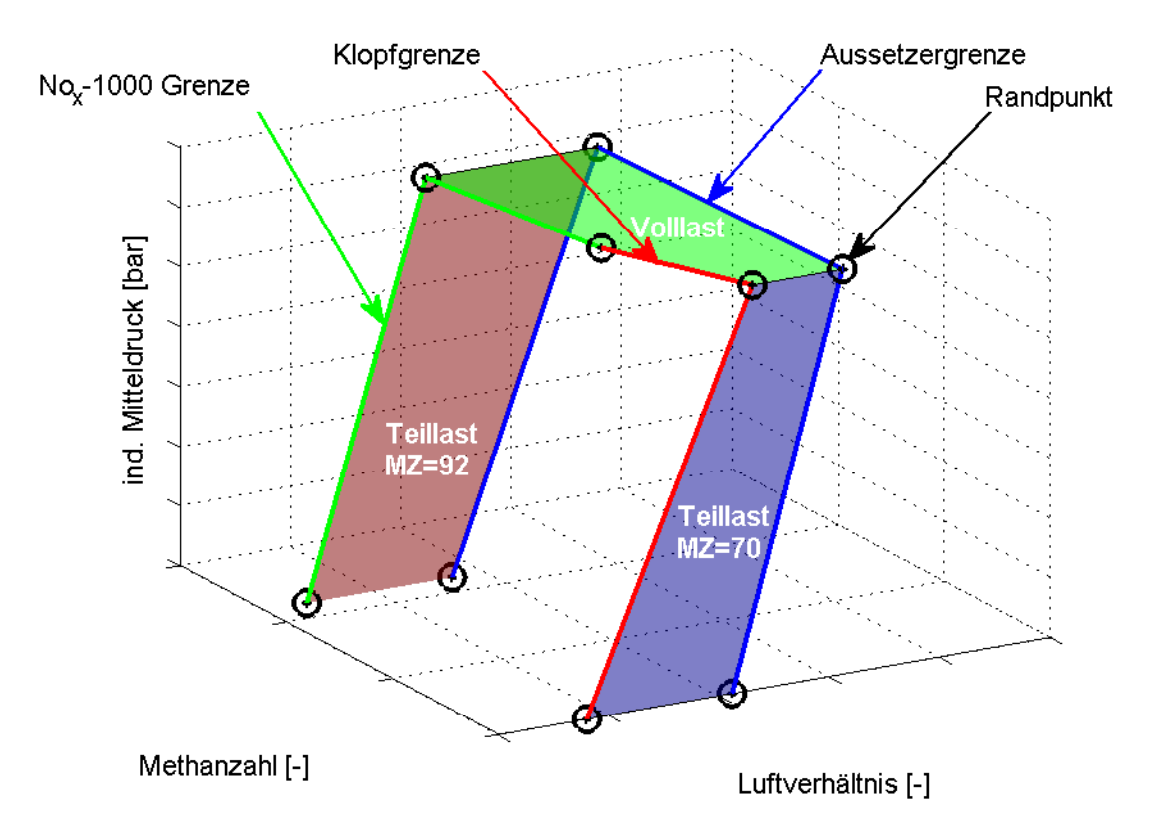

<span id="page-36-0"></span>Abbildung 4-2: Versuchsraum bei best. Ladelufttemp., Zündzeitpunkt, Luftfeuchte

Der in [Abbildung 4-2](#page-36-0) ersichtliche Versuchsraum besteht aus 3 Flächen, die jeweils die 5 dimensionalen Versuchsräume darstellen. Die dargestellten Punkte sind die Randpunkte des Versuchsraums, die erst durch die Durchführung von Stichversuchen ermittelt werden müssen.

#### <span id="page-37-1"></span>**4.1.1 Stichversuche zur Ermittlung der Betriebsgrenzen**

Der in [Abbildung 4-2](#page-36-0) gezeigte Versuchsraum hat insgesamt 8 Randpunkte und zusätzlich einen Schnittpunkt (Klopfgrenze mit  $NO<sub>x</sub>-1000$ -Grenze), die durch Stichversuche ermittelt werden müssen.

Jeder dieser Randpunkte muss viermal gemessen werden, da die Position des Randpunktes in Abhängigkeit von Zündzeitpunkt und Ladelufttemperatur stark variiert. Inklusive Luftfeuchte wären es 8 Messungen pro Punkt, was aber aufgrund beschränkter Messkapazitäten vernachlässigt wurde. Stattdessen wurde mit einer Standardluftfeuchte von 8 g/kg gemessen.

Exemplarisch werden die notwendigen Messungen für den Randpunkt bei Methanzahl 70, Aussetzergrenze und Volllast, auf den in [Abbildung 4-2](#page-36-0) verwiesen wird, skizziert:

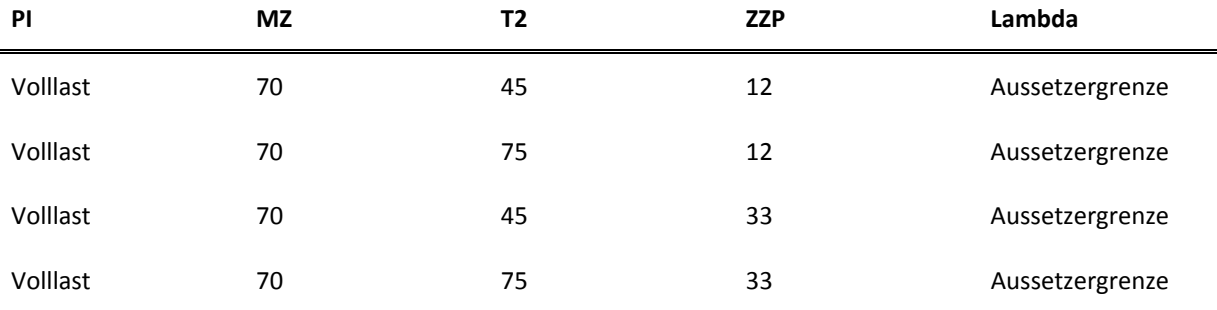

<span id="page-37-0"></span>Tabelle 4-2: Beispiel Stichversuch

Wie in [Tabelle 4-2](#page-37-0) ersichtlich, handelt es sich hierbei um ein sogenanntes "Fullfactorial 2-Level-Design" für T2 und ZZP (Kapitel [2.1.2\)](#page-10-0). PI, MZ müssen konstant gehalten werden, Lambda ist die gesuchte Größe. Dieses Design wird für alle 8 Randpunkte angewandt und ergibt die Position der Punkte im Versuchsraum, wobei zwischen den Grenzen von T2 und ZZP nur linear interpoliert werden kann. Der Schnittpunkt zwischen NO<sub>x</sub>-1000 Grenze und Klopfgrenze muss extrapoliert werden, was etwas aufwändiger ist.

#### **Bestimmung des Schnittpunktes zwischen Klopfgrenze und NOx-1000 Grenze:**

Zur Bestimmung des Schnittpunkts wird bei Volllast und einer Methanzahl 92 zusätzlich der Klopfpunkt bestimmt. Außerdem wird bei Methanzahl = 70, Volllast zusätzlich ein  $NO<sub>x</sub>-1000$ Punkt benötigt. Diesen gibt es allerdings nicht, da der Motor in der gewählten Konfiguration bereits bei niedrigeren NOx-Emissionen zu Klopfen beginnt. Dieser Punkt kann aber mit Hilfe der folgenden Annahme bestimmt werden:

Die logarithmierte NO<sub>x</sub>-Emission ergibt eine Gerade zwischen Klopf und Aussetzergrenze, die abhängig vom Luftverhältnis, Zündzeitpunkt und Temperatur ist (bei konstanter Last). Diese Annahme wurde mit Hilfe von bereits erfolgen Messungen am betrachteten Motor überprüft:

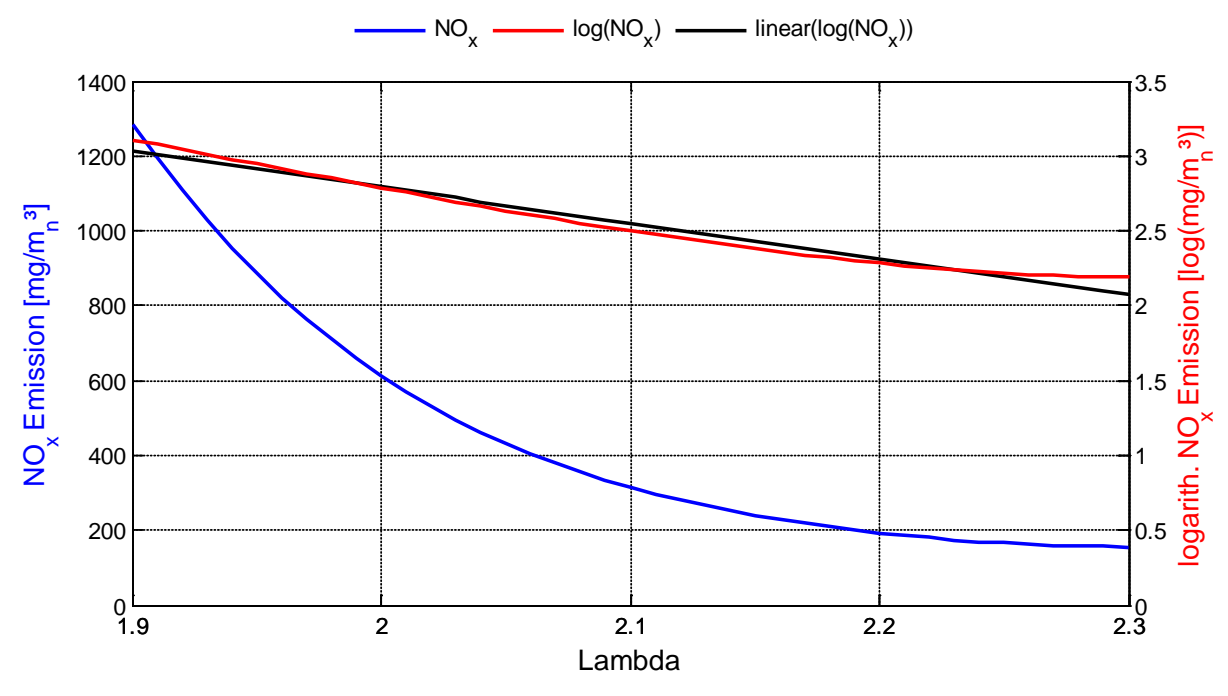

Abbildung 4-3: NOx-Emission in Abhängigkeit von Lambda

Wie in der obigen Abbildung ersichtlich, kann der Logarithmus der NO<sub>x</sub>-Emission tatsächlich linear angenähert werden. Da es nur um die Definition einer Grenze geht, ist diese Annäherung auch genau genug.

Die so entstandene Gerade kann nun extrapoliert werden, bis zu dem Punkt, der eine NO<sub>x</sub>-Emission von 1000 mg/m $_0$ <sup>3</sup> (5% O<sub>2</sub>) ergibt.

Mit diesen zwei zusätzlich definierten Punkten konnten nun Geraden sowohl für die Klopfgrenze als auch für die  $NO<sub>x</sub>-1000$ -Grenze berechnet werden. Wo sich diese zwei Geraden schneiden liegt der noch benötigte Schnittpunkt. Dieser musste allerdings nicht berechnet werden, sondern es konnten beide Grenzen bei der Versuchsplanung verwendet werden. Die Versuchsplanungssoftware Modde berechnet dann automatisch den Schnittpunkt.

#### **Beobachtungen bei der Stichversuchsdurchführung**

- 1.) Schnellerer Messvorgang durch Ladedruck-Vorgabe: Wenn anstelle der Lambda-Vorgabe der Ladedruck vorgegeben wird, ist ein wesentlich schnellerer Messbetrieb durchführbar, da der Ladedruck am Prüfstand direkt vorgegeben werden kann, Lambda aber über Ladedruck und zugeführter Gasmenge eingestellt werden muss. Wie bereits erwähnt, können diese Faktoren aufgrund ihrer Abhängigkeit einfach ausgetauscht werden.
- 2.) Die minimale Luftfeuchtigkeit, die am Prüfstand erzielt werden kann, ist auf 3g/kg begrenzt.
- 3.) Bei den späten Zündzeitpunkten ist der 50% Umsatzpunkt sehr spät und damit auch der Wirkungsgrad nicht mehr in einem sinnvollen Bereich. Aus diesem Grund wird bei weiteren Messungen der spätest geplante Zündzeitpunkt um 2°KW nach früh verlegt.
- 4.) Die Auswertung der frühen Zündzeitpunkte zeigte eine sehr starke Klopfneigung worauf die frühest geplanten Zündzeitpunkte bei den weiteren Messungen um 2°KW nach spät verlegt wurden.
- 5.) Aufgrund der für Erdgas optimierten Verdichtung des Motors sind bei einer Methanzahl von 70 und spätem Zündzeitpunkt nur Ladelufttemperaturen bis 65°C möglich, bei frühem Zündzeitpunkt Ladelufttemperaturen bis 50°C. Dazu musste allerdings der früheste Zündzeitpunkt auf 28°KW verlegt werden. Wäre das nicht geschehen, wäre keine Lambdavariation bei frühem Zündzeitpunkt möglich gewesen, was aber für die Güte des Modells unabdinglich ist.

Die folgende Abbildung soll den Umstand verdeutlichen: Während bei ZZP = 33°vOT keine Lambda-Variation bei T2 = 50°C möglich ist, kann diese bei ZZP = 28°vOT noch durchgeführt werden.

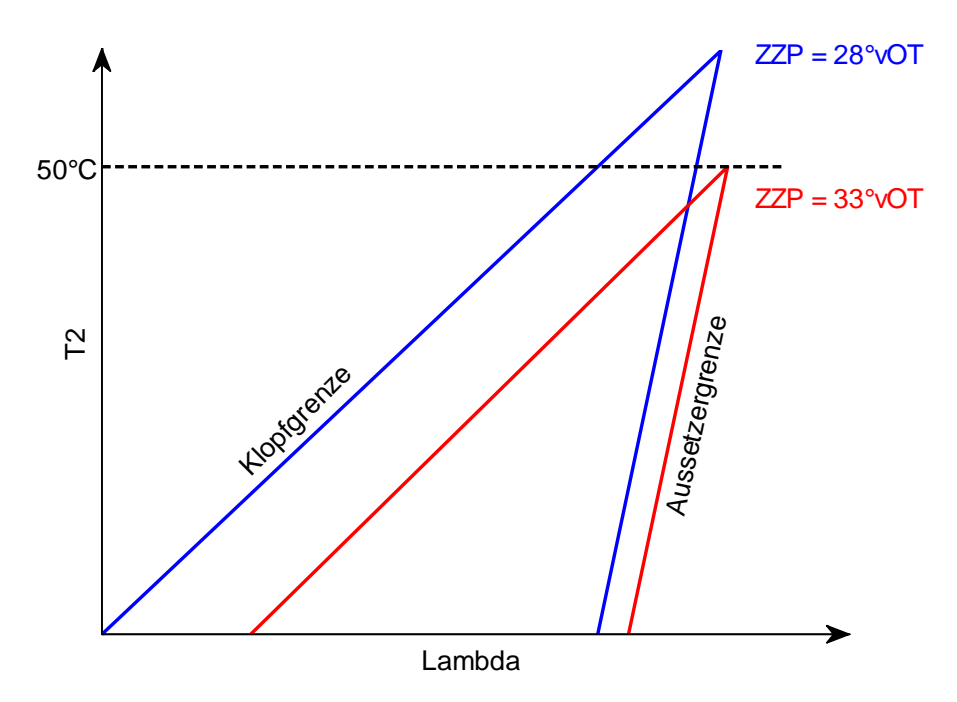

Abbildung 4-4: Klopf- und Aussetzergrenze bei MZ=70 und versch. ZZP

## **4.2 Erzeugen des Messplans**

Die Messpläne wurden mit der DoE-Software Umetrics Modde 9.0 erstellt.

### **4.2.1 Vorbereitungen zur Messplanerstellung**

Mit den aus den Stichversuchen definierten Randpunkten konnte nun der eigentliche Messplan erstellt werden. Aufgrund der drei 5-dimensionalen Versuchsräume werden auch 3 verschiedene Messpläne benötigt. Jeder dieser Messpläne hat eine Klopf/NOx-1000 Grenze und eine Aussetzergrenze, welche bereits unter [4.1.1](#page-37-1) in Form von 2 Randpunkten ermittelt wurden.

Bei klopfender Verbrennung sind aufgrund der Druckschwingungen im Brennraum keine verwertbaren Brennverläufe berechenbar. Wie in [Abbildung 4-5](#page-40-0) ersichtlich, entsteht eine Überhöhung des Brennverlaufs ab Klopfbeginn, welche den Fit verfälscht.

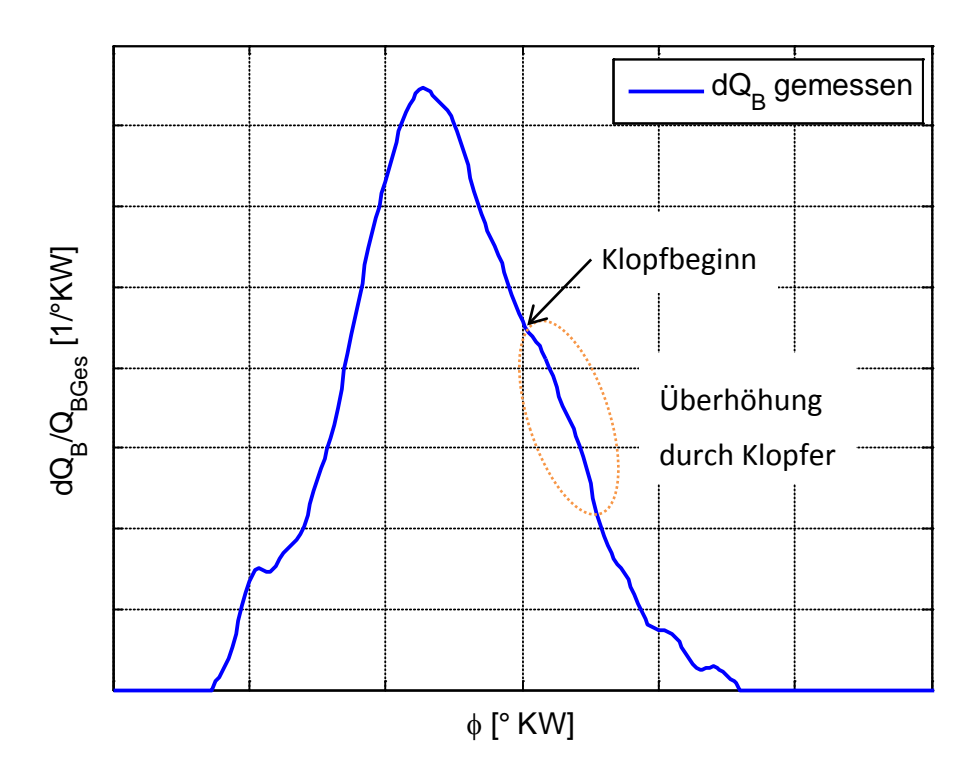

Abbildung 4-5: Beispiel für klopfende Verbrennung

<span id="page-40-0"></span>Aus diesem Grund wird bei den Randpunkten an der Klopfgrenze auf den gemessenen Ladedruck 2,5% aufgeschlagen, um sich etwas von der Klopfgrenze zu entfernen. Gleiches wurde bei der Aussetzergrenze durchgeführt, hier wurden 2,5% abgezogen. Ein weiterer Grund dafür ist, dass zwischen den Randpunkten entlang der jeweiligen Grenze linear interpoliert wird und durch diesen Sicherheitsabstand die erzeugten Messpunkte sicher angefahren werden können.

Aus diesen 2 Randpunkten wurde eine Gerade berechnet, die jeweils die Grenze des Versuchsraums bildet. Da diese Geraden in einem 5-dimensionalen Versuchsraum liegen, werden die Geraden in Modde als lineares Modell berechnet. Dabei wird ein Modell erstellt, in dem ein Faktor eine Ausgabegröße ist [3]. Zusätzlich wurden die erstellten Geraden auf Plausibilität überprüft.

### **4.2.1.1 Plausibilitätsüberprüfung der definierten Grenzen**

Die Plausibilitätsprüfung der Grenzen erfolgte rein optisch, beispielhaft wird hier die Klopfgrenze in Abhängigkeit von Methanzahl und Luftverhältnis bei mehreren Zündzeitpunkten dargestellt, die anderen Faktoren wurden konstant gehalten:

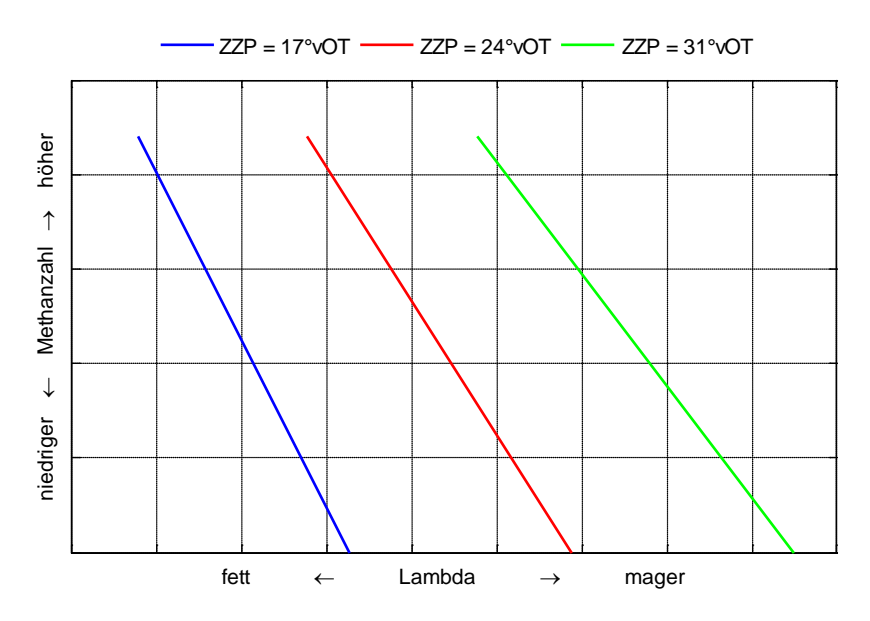

<span id="page-41-0"></span>Abbildung 4-6: Klopfgrenze in Abhängigkeit von Methanzahl und Luftverhältnis

Die in [Abbildung 4-6](#page-41-0) dargestellten Abhängigkeiten erscheinen plausibel, die Klopfgrenze verschiebt sich mit Verstellung des Zündzeitpunkt nach früh zu einem mageren Luftverhältnis, mit steigender Methanzahl verschiebt sich die Klopfgrenze zu einem fetteren Luftverhältnis.

Gleiches kann auch für die Aussetzergrenze durchgeführt werden. Als Beispiel wird die Verschiebung der Aussetzergrenze bezüglich Luftverhältnis, Mitteldruck und Ladelufttemperatur dargestellt:

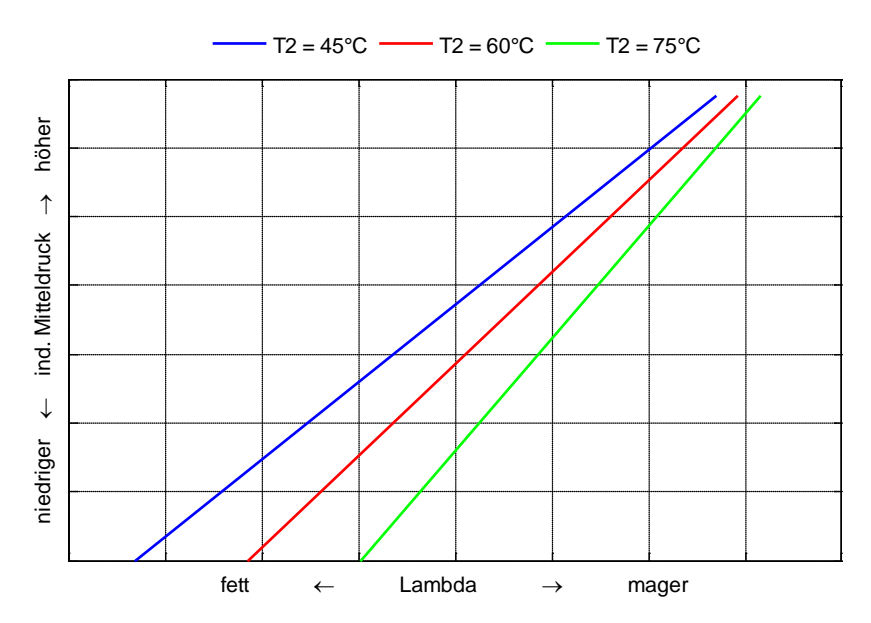

<span id="page-41-1"></span>Abbildung 4-7: Aussetzergrenze in Abhängigkeit von Mitteldruck und Luftverhältnis Auch die in [Abbildung 4-7](#page-41-1) dargestellten Grenzlinien erscheinen plausibel.

Zusätzlich müssen die bei den Stichversuchen beobachteten Temperaturgrenzen für niedrige Methanzahlen in den Messplänen berücksichtigt werden: Dazu wurde eine zusätzliche Begrenzungsebene definiert, welche aus den zwei in Kapitel [4.1.1](#page-37-1) beschriebenen Punkten und einem zusätzlichen Punkt bei Erdgas, maximaler Ladelufttemperatur und frühestem Zündzeitpunkt berechnet wurde. Zur Berechnung einer Ebene aus 3 Punkten siehe [18].

Eine weitere Begrenzung wird durch die Sättigungsfeuchte vorgegeben. Um die Sättigungsfeuchte in Abhängigkeit von Ladelufttemperatur und Ladedruck bestimmen zu können, wurde die 2002 von Wagner und Pruß veröffentlichte Funktion für den Sättigungsdampfdruck verwendet [19]. Da diese allerdings keine Ebene ist, wie von Modde als Begrenzung gefordert, musste eine Ebene an die so entstandene Fläche angelegt werden. Bei der Erzeugung der Ebene wurde auf minimale Residuen zwischen der Ebene und der Fläche der Sättigungsfeuchte geachtet, unter der Randbedingung, dass die maximal erreichbare Luftfeuchte am Prüfstand 30 g/kg beträgt.

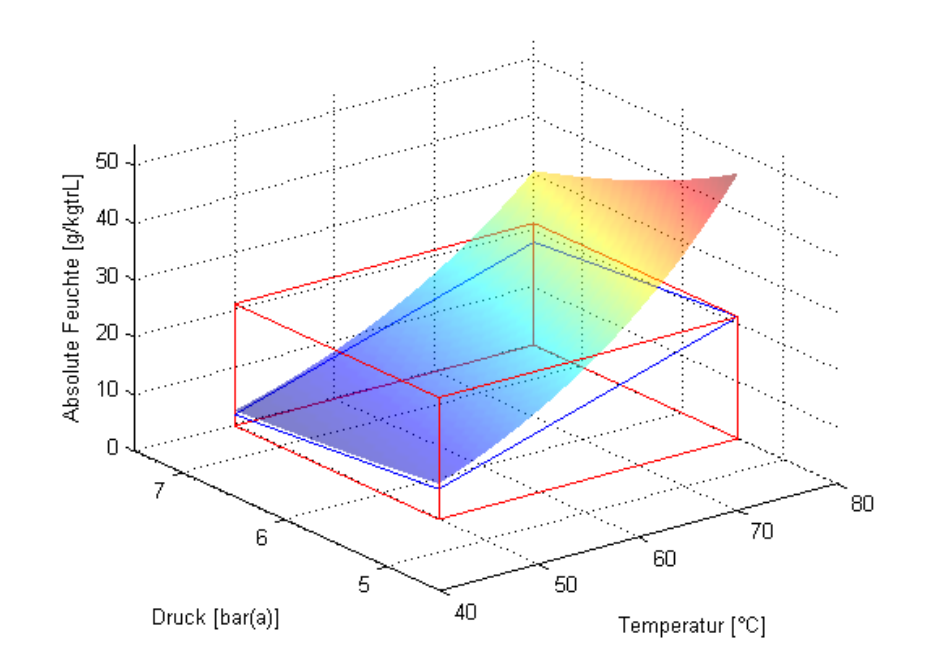

Abbildung 4-8: Sättigungsfeuchte in Abhängigkeit von P2, T2

<span id="page-42-0"></span>In [Abbildung 4-8](#page-42-0) ist die Sättigungsfeuchte als gekrümmte Fläche dargestellt, die angepasste Ebene als blaue Umrandung, die Variation von Druck, Temperatur und Absolute Feuchte als roter Quader.

### **4.2.2 Messplanerstellung**

Mit den zuvor definierten Grenzen konnten mit Hilfe des DoE Software Umetrics Modde 9.0 drei Messpläne passend zu den drei Flächen des Versuchsraums [\(Abbildung 4-2\)](#page-36-0) erstellt werden.

Die Messplanerstellung wird exemplarisch für eine Fläche des Versuchsraums durchgeführt, die anderen zwei Messpläne wurden gleich gestaltet, wobei beim Volllast-Messplan die bereits gemessenen Volllastpunkte der Teillastmesspläne inkludiert wurden.

#### **Gestaltung des MZ = 70 Messplans**

Da bei diesem Messplan die Methanzahl konstant gehalten wird, entfällt dieser Faktor. Wie bereits erwähnt, wird zusätzlich Lambda durch den Ladedruck ausgetauscht. Mit den Werten der Randpunkte aus den Stichversuchen ergeben sich die folgenden Faktoren mit jeweils definiertem Variationsbereich:

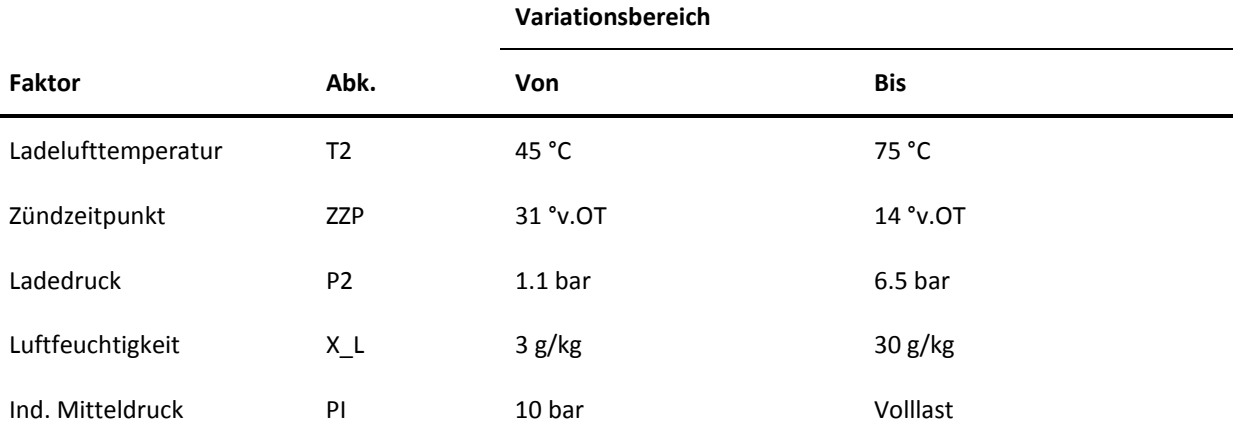

Tabelle 4-3: Faktoren für den MZ = 70 Messplan

Diese Faktoren geben nur die absoluten Grenzen an, erst mit den zusätzlichen bereits definierten Betriebsgrenzen kann Modde einen Messplan berechnen, der auch tatsächlich am Prüfstand fahrbar ist. Durch diese Betriebsgrenzen ist auch nur ein D-Optimales Messplandesign möglich, da Modde die nicht fahrbaren Betriebspunkte einfach aus dem erstellten Candidate Set ausblenden kann (siehe Kapitel [2.1.2\)](#page-10-0).

Mit Modde können lineare, quadratische oder kubische Polynomialmodelle erstellt werden. Welches Beschreibungsmodell zur Verwendung kommen soll, muss bereits bei der Messplangestaltung definiert werden, da die Anzahl der benötigten Messungen vom später zu berechnenden Beschreibungsmodell abhängt.

Um den Messaufwand gering zu halten, wird hier meist ein quadratisches Beschreibungsmodell gewählt, was auch hier geschehen ist.

Modde schlägt eine minimale Anzahl an Messpunkten vor, diese sollte um ungefähr 50% erhöht werden, da es bei der Messung zu einzelnen Ausreißern oder klopfender Verbrennung kommen kann. Weiters schlägt Modde vor, 3 Referenzpunkte mitzuplanen, um Abschätzungen bezüglich Messqualität durchführen zu können. Diese 3 Referenzpunkte sollte auf jeden Fall mitgeplant werden. Außerdem ermöglicht Modde, mehrere Messplanalternativen zu berechnen, die dann verglichen werden können, hier ist eine Spanne von +/- 10 durchaus sinnvoll.

Aus der Vielzahl von erstellten Messplänen kann nun ein Messplan anhand der bereits in Kapitel [2.1.3](#page-12-0) beschrieben Werte ausgewählt werden.

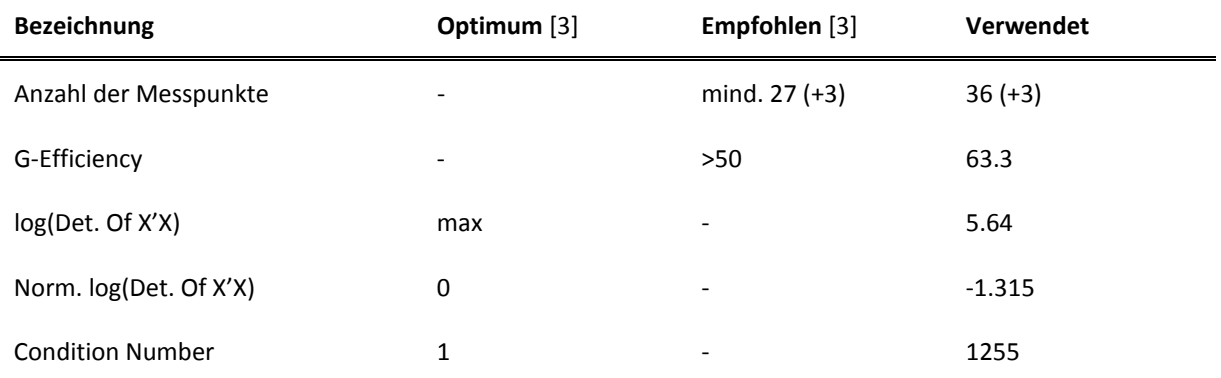

In diesem Fall wurde ein Messplan mit folgenden Werten ausgewählt:

<span id="page-44-1"></span>Tabelle 4-4: Werte des Messplans für MZ = 70

Die hohe Condition Number kommt durch die starke Begrenzung des Messraums durch Klopf- und Aussetzergrenze sowie Sättigungsfeuchte und der zusätzlichen Temperaturgrenze zustande (sieh[e Abbildung 4-9\)](#page-44-0).

Die anderen 2 Messpläne enthielten ähnliche Werte, insgesamt wurden 152 Messpunkte gemessen (inklusive mehrfachgemessener Mittelpunkte [\(Tabelle 4-4,](#page-44-1) Werte in Klammer)

Vom entstandenen 5-dimensionalen Messplan wird in der folgenden Abbildung 2 dimensional Mitteldruck und Ladedruck dargestellt, da hier die verwendeten Grenzen gut zur Geltung kommen:

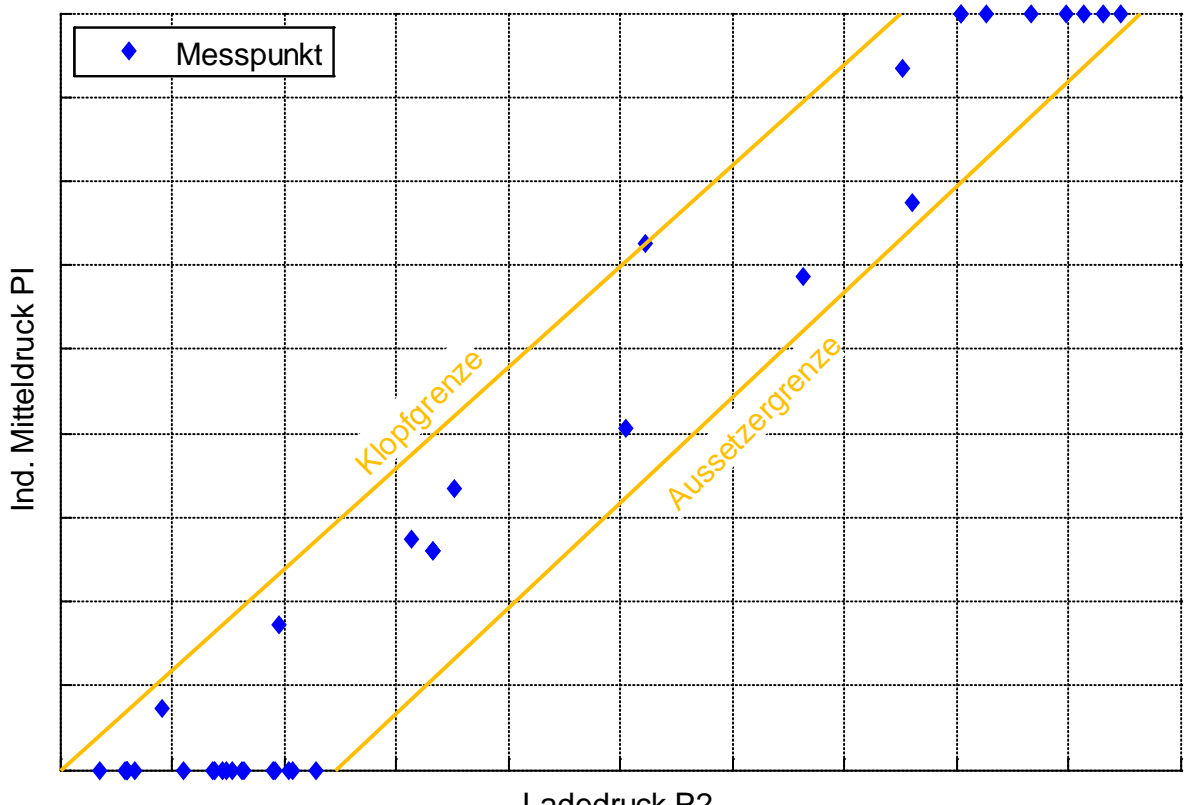

Ladedruck P2

<span id="page-44-0"></span>Abbildung 4-9: Messplan für MZ = 70, PI über P2

Der in [Abbildung 4-9](#page-44-0) dargestellte Messplan beinhaltet insgesamt 39 Messpunkte, Klopf- und Aussetzergrenze sind eingezeichnet. Die Punkte am oberen Ende sind Volllastpunkte und können somit im Volllastmessplan als sogenannte "Inclusions" eingefügt werden [3]. Weiters ist hier ersichtlich, dass Modde mit dem D-optimalen Design die Punkte vor allem an den Rändern des Betriebsbereichs definiert, was gerade bei der Modellbildung für Motoren vor allem in Bezug auf den Zündzeitpunkt nicht sehr zielführend ist. Aus diesem Grund wurde für den Zündzeitpunkt auch ein kubisches Modell definiert, um hier wesentlich mehr Messpunkte zwischen den Grenzen zu erhalten, was durch diesen Trick auch geschehen ist.

### **4.3 Durchführung der Messung**

Die Messpläne konnten nun gemessen werden. Die Reihenfolge der Messpunkte wurde so festgelegt, dass diese möglichst schnell angefahren werden können. Dabei wurde berücksichtigt, dass eingeplante Referenzmessungen nicht direkt hintereinander gemessen werden, sondern mit möglichst großem Abstand zueinander. Zusätzlich wurden noch 6 Verifikationspunkte mitgemessen, die nicht bei der Modellbildung verwendet wurden.

## **4.4 Berechnung der Brennverläufe**

Zur Berechnung der Brennverläufe aus den gemessenen Daten wurde ein LEC eigenes Motorprozessrechentool verwendet. Als Wärmeübergangsmodell diente das Modell nach Woschni und Huber, welches der Fachliteratur entnommen werden kann, z.B. [6]. Die zur Berechnung des Wärmeübergangs notwendigen Oberflächentemperaturen wurden passend angenommen.

## <span id="page-45-0"></span>**4.5 Fitten der 3-fach-Vibe-Ersatzbrennverläufe**

An jeden der mit der Motorprozessrechnung errechneten Brennverläufe wurde nun ein 3 fach-Vibe-Brennverlauf gefittet. Das geschah mithilfe des in Kapitel [3.4](#page-25-0) beschriebenen Algorithmus in Matlab.

# **5 Modellerstellung**

Aus den Untersuchungen, die in Kapitel [4.5](#page-45-0) durchgeführt wurden, sind die Vibe-Parameter für jeden einzelnen Brennverlauf bekannt. Damit kann nun ein Modell erstellt werden, welches die Abhängigkeit der Vibe-Parameter von den in Kapitel [4.1](#page-33-1) definierten Faktoren wiedergibt.

Die bei den Stichversuchen durchgeführten Messungen wurden zwar bei der Messplanbildung nicht berücksichtigt, können aber sehr wohl jetzt bei der Modellierung in Form von Inclusions mit verwendet werden. Da diese Messungen außerhalb des eigentlich abgesteckten Versuchsraums liegen, wird eine bessere Extrapolierbarkeit des Modells erwartet.

Zur Erstellung der Modelle wird wiederum Modde verwendet. Es wurden mehrere Modelle erstellt und diese anschließend miteinander verglichen:

- Gesamtmodell: Für alle drei Versuchsräume wird ein gemeinsames Modell erstellt. Dieses gemeinsame Modell kann, wie bereits erwähnt von verschiedenen Faktoren abhängig sein, da bereits zwei der drei Parameter Lambda, Ladedruck bzw. Mitteldruck einen eindeutigen Betriebspunkt ergeben. Insgesamt wird das Modell von 6 Faktoren beschrieben.
- Teilmodelle: Hier wird für jeden Versuchsraum ein eigenes Modell erstellt. Das Modell kann wie bereits oben beim Gesamtmodell auch von verschiedenen Faktoren abhängig sein. Das Teilmodell wird von genau 5 Faktoren beschrieben:
	- o Bei den Methanzahl = konst. Modellen entfällt selbstverständlich die Methanzahl als Faktor.
	- o Beim Volllastmodell müssen hingegen, aufgrund der Austauschbarkeit von Lambda, Ladedruck bei gegebener Volllast, einer dieser Faktoren entfallen, um eine Überbestimmung des Modells zu vermeiden

Im Detail wurden quadratische, und soweit möglich auch kubische Modelle erstellt. Bei der Erstellung der kubischen Modelle musste auf weitere Messungen zurückgegriffen werden, da die durchgeführten Messungen nur für quadratische Modelle geplant wurden, und daher nicht genug Messpunkte enthielten.

Wichtig hierbei ist, dass die quadratischen Modelle, bis auf ein Vergleichsmodell nur mit den geplanten Messungen gebildet wurden, da das Hinzufügen weiterer Messungen das Modell nicht mehr verbessert, sondern sogar verschlechtert hätten. Auf diesen Umstand wird später noch genauer eingegangen.

#### **Zusammenfassung der erstellten Modelle**

Die folgende Tabelle gibt eine Übersicht über alle erstellten Modelle. Die Modelle wurden nach den Abhängigkeiten benannt. Wichtig ist, dass alle Modelle immer von Ladelufttemperatur, Luftfeuchtigkeit, Zündzeitpunkt abhängig sind, diese 3 Faktoren werden nicht extra erwähnt. Zusätzlich sind die Gesamtmodelle auch von der Methanzahl abhängig, was in weiterer Folge auch nicht mehr erwähnt wird.

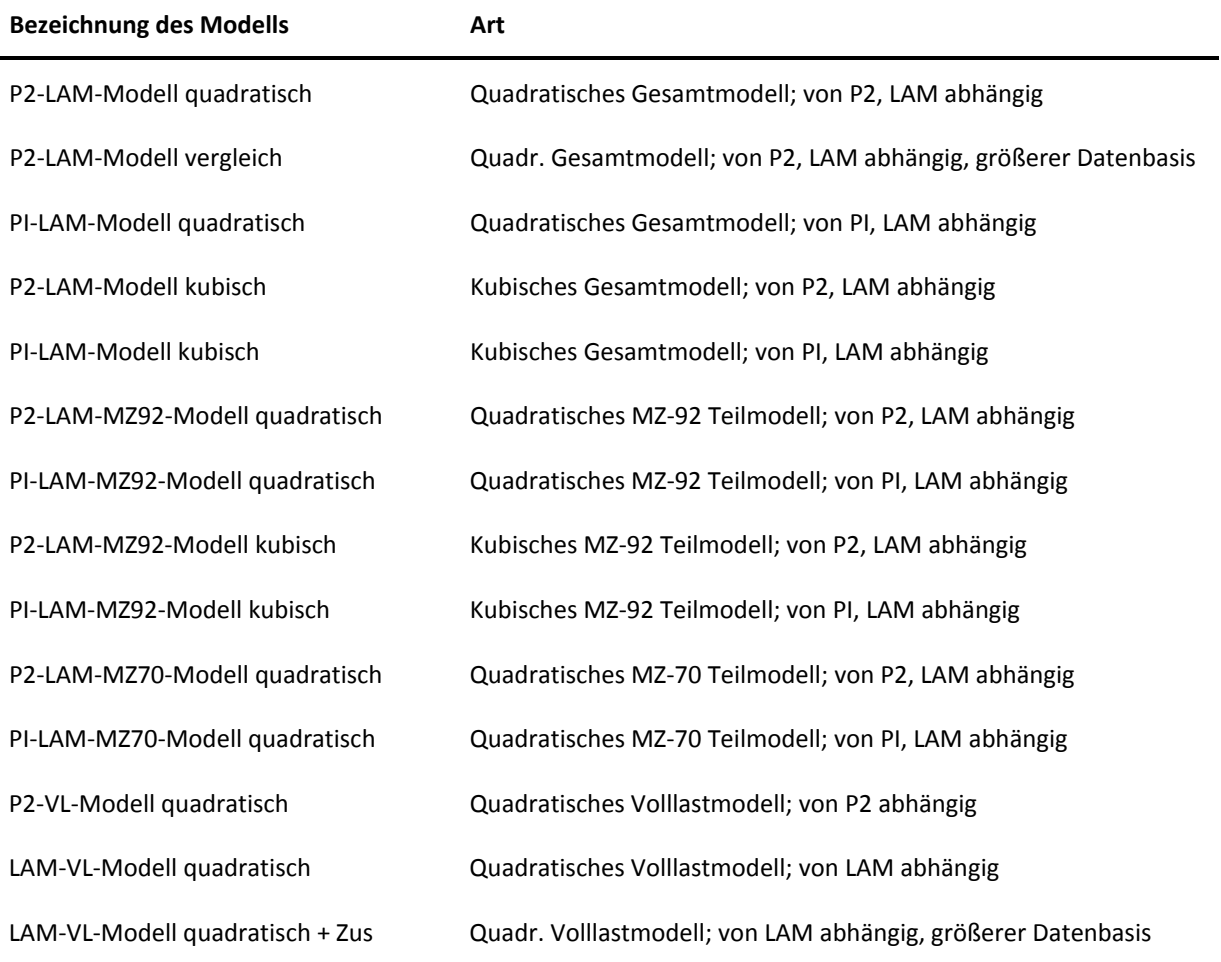

<span id="page-47-1"></span>Tabelle 5-1: Erstellte Beschreibungsmodelle

Die Erstellung der Modelle in Modde 9.0 wurde nach Handbuch durchgeführt [3]. Bei der Anpassung der Modelle wurde darauf geachtet, dass folgende Werte, soweit wie möglich eingehalten wurden:

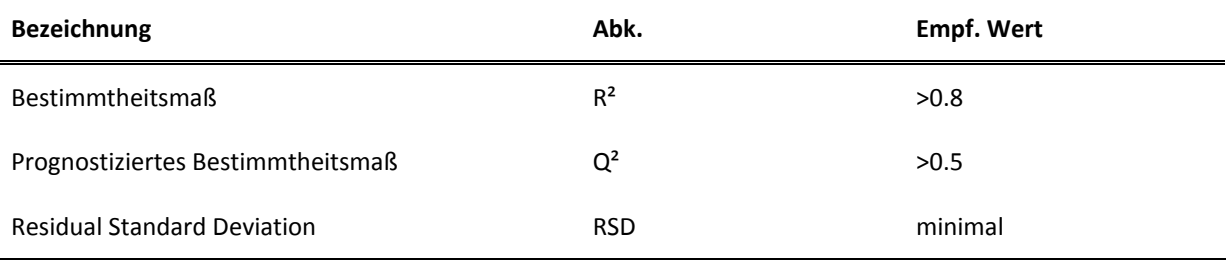

<span id="page-47-0"></span>Tabelle 5-2: Verwendete Werte zur Voraussage der Modellgüte [3]

## <span id="page-48-1"></span>**5.1 Vorgang der Modellerstellung**

Der Vorgang der Modellerstellung wird nun kurz beschrieben, zusätzlich werden nützliche Tipps gegeben und auf wichtige Details hingewiesen. Dabei wird nicht genau auf die Handhabung des Programms eingegangen, das kann im Handbuch nachgelesen werden [3].

Es ist ratsam, das Modde-File, in dem der Versuchsplan erstellt wurde, nicht zu verwenden, sondern ein neues File nur zu Modellbildung anzulegen. Dadurch bleibt der erstellte Messplan erhalten und ermöglicht eine bessere Nachvollziehbarkeit.

Als erstes müssen die Faktoren und die aus den zugehörigen Brennverläufen berechneten Vibe-Parameter und der Umsetzungsgrad in Modde importiert werden. Wichtig hierbei ist, bei den Faktoren immer den Messwert zu verwenden, da dieser fast immer etwas vom Vorgabewert abweichen wird.

Ist das gelungen, muss das gewünschte Beschreibungsmodell gewählt werden, beim quadratischen Beschreibungsmodell sollte nicht auf die Interaktionsterme vergessen werden. Ist das gewünschte Beschreibungsmodell kubisch, müssen die Terme per Hand eingegeben werden. Zur Kontrolle wird die Anzahl der Terme in Abhängigkeit von den Faktoren in der folgenden Tabelle angegeben:

| <b>Anzahl Faktoren</b> | <b>Quadratisches Modell</b> | <b>Kubisches Modell</b> |
|------------------------|-----------------------------|-------------------------|
|                        | 15                          | 35                      |
|                        | 21                          | 56                      |
| 6                      | 28                          | 84                      |

Tabelle 5-3: Anzahl der Terme in Abhängigkeit der Faktoren

Nachdem das Beschreibungsmodell definiert ist, kann mit dem Fit begonnen werden.

Grundlage für ein gutes Beschreibungsmodell ist eine Normalverteilung Qualitätsmerkmale, in Modde als "Responses" bezeichnet. Die hier betrachteten Qualitätsmerkmale sind natürlich die Vibe-Parameter und der Umsetzungsgrad. Die folgende Abbildung zeigt Beispiele für normalverteilte und nicht normalverteilte Qualitätsmerkmale:

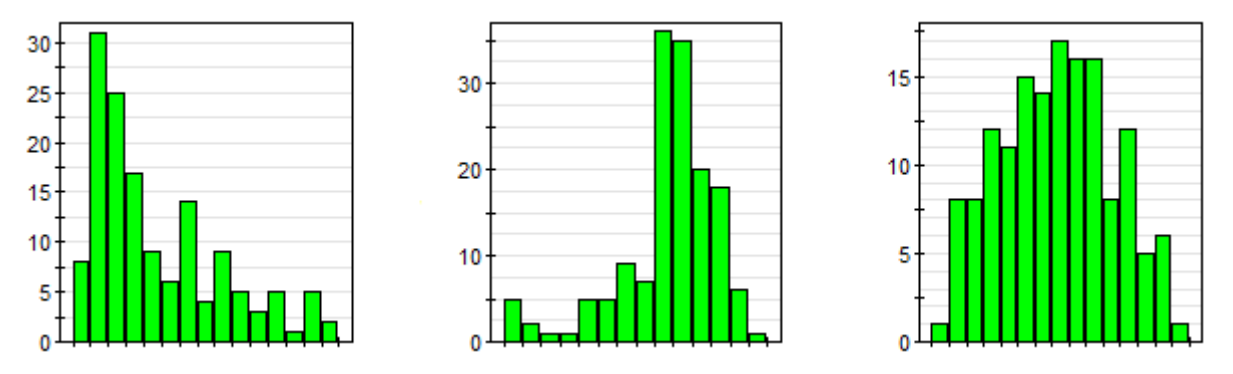

<span id="page-48-0"></span>Abbildung 5-1: Nicht normalverteilte und normalverteilte Qualitätsmerkmale

In [Abbildung 5-1](#page-48-0) sind die Verteilungen von drei Qualitätsmerkmalen dargestellt. Die linke Verteilung ist stark links-schief und muss daher logarithmisch transformiert werden. Die mittlere Verteilung ist stark rechts-schief und muss daher negativ logarithmisch transformiert werden. Als Ergebnis sollte sich eine annähernde Normalverteilung ergeben, wie rechts in [Abbildung 5-1](#page-48-0) dargestellt. Sind die Qualitätsmerkmale nicht normalverteilt, kann keine Varianzanalyse durchgeführt werden, die allerdings essentiell für die weiteren Schritte ist.

Als nächster Schritt müssen die nicht signifikanten Terme aus dem Modell entfernt werden. Nicht signifikante Terme sind die Terme, die keinen Einfluss auf das Qualitätsmerkmal haben. Sie sind allerdings nicht = 0, da im Normalfall die Abhängigkeit der Qualitätsmerkmale von den Faktoren aufgrund von Messfehlern, Streuung oder einer zu kleinen Ordnung des Beschreibungsmodells nicht genau beschrieben werden kann. Es wird immer ein Sum of Squares Residuals übrig bleiben. Modde versucht allerdings diesen Fehler mit Hilfe der nicht signifikanten Terme auszugleichen.

Zum Erkennen der nicht signifikanten Terme stehen mehrere Möglichkeiten zur Verfügung. Einerseits gibt es den p-Wert, der die Wahrscheinlichkeit angibt, dass der Term nicht signifikant ist. Die genaue Definition des p-Werts ist der Fachliteratur zu entnehmen. [2]

Andererseits ermöglicht Modde eine grafische Darstellung, die den Koeffizienten des Terms und die Varianz darstellt. Ist die Varianz wesentlich größer als der Koeffizient, kann angenommen werden, dass der Term nicht signifikant ist. Die folgende Abbildung gibt ein Beispiel dafür:

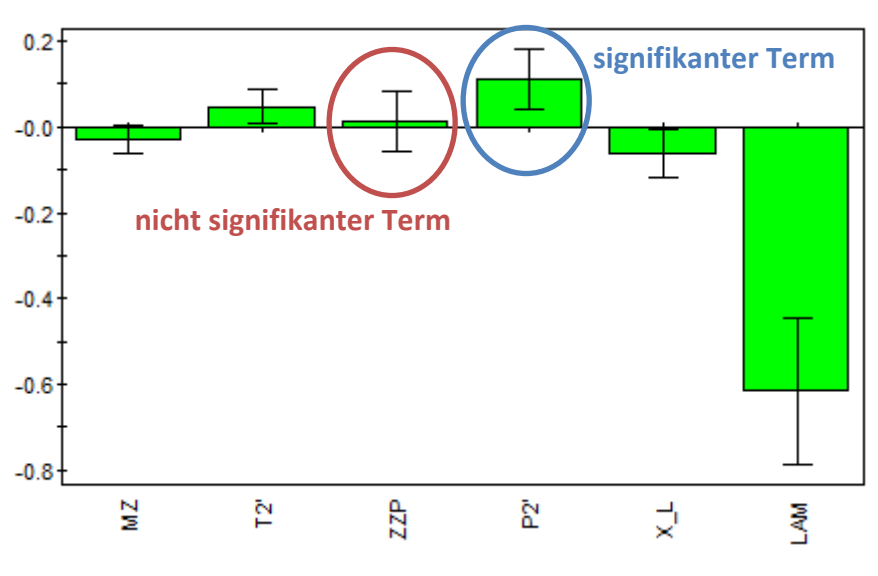

Abbildung 5-2: Signifikante und nicht signifikante Terme

<span id="page-49-0"></span>Der in [Abbildung 5-2](#page-49-0) rot markierte Term ist nicht signifikant und sollte daher entfernt werden.

Weiters sollten die Vibe-Parameter auf Ausreißer kontrolliert werden, da zum Beispiel durch klopfende Verbrennung falsche Parameter berechnet werden, die dann bei der Modellbildung entfernt werden sollten. Diese Ausreißer können gut im Residual Normal Probability Plot erkannt werden, der die Verteilung des Qualitätsmerkmals über den Residuen aufträgt. Aufgrund der bereits durchgeführten Operationen sollten die Qualitätsmerkmale bereits normalverteilt sein, dadurch sind Ausreißer gut erkennbar. Wichtig ist, dass es sich bei von der Normalverteilung abweichenden Punkten nicht zwingend um Ausreißer handeln muss. In der folgenden Abbildung ist ein Residual Normal Probability Plot mit zwei Ausreißern dargestellt:

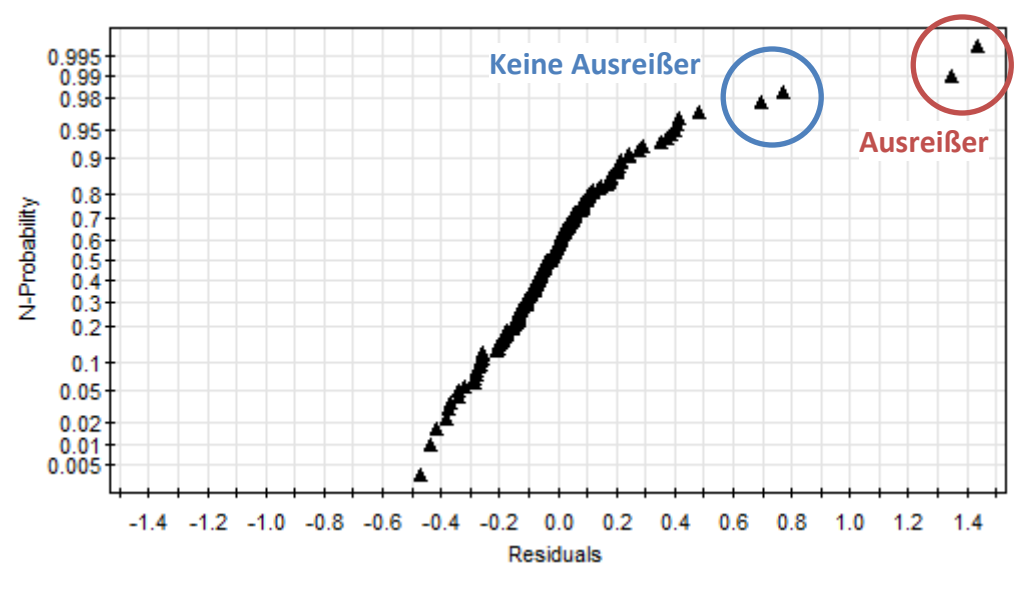

Abbildung 5-3: Residual Normal Probability Plot mit Ausreißern

Wichtig ist, zu kontrollieren, ob es sich bei den Ausreißern wirklich um Punkte handelt, an denen die Vibe-Parameter falsch berechnet wurden. Andernfalls handelt es sich nicht um Ausreißer, diese Punkte sollten zur Berechnung des Modells verwendet werden. Es ist nicht zielführend, Punkte, die nicht zur Normalverteilung passen, aber auch keine Ausreißer sind zu löschen. Das Modell würde an Aussagekraft verlieren, da die Bereiche um die entfernten Punkte nicht mehr korrekt abgebildet werden.

Sind diese Schritte durchgeführt, berechnet Modde automatisch ein Beschreibungsmodell. Dieses Beschreibungsmodell ist eine Polynomialfunktion, die das Qualitätsmerkmal in Abhängigkeit von den verbliebenen Faktoren mit zugehörigem Koeffizienten darstellt. Als Beispiel ist hier eine kurze Polynomialfunktion angegeben, die auf einem linearen Beschreibungsmodell beruht:

$$
FORM1 = 4.4016 - 0.00519 * MZ + 0.004 * T2 + 0.0195 * ZZP + 0.08338 * P2
$$
\n
$$
Qualitätsmerkmal Koeffizient Fal
$$
\n
$$
Faktor
$$

Abbildung 5-4: Beispiel für eine Polynomialfunktion mit Bezeichnungen

Abschließend können nun Bestimmtheitsmaß, Prognose-Bestimmtheitsmaß und Residual Standard Deviation betrachtet und mit den in [Tabelle 5-2](#page-47-0) dargestellten Werten verglichen werden, was eine erste Kontrolle der Modellgüte ermöglicht. Hier ist es wichtig, die Mindestwerte der jeweiligen Kenngrößen zu erreichen.

## **5.2 Erste Bewertung der Modelle**

Die verschiedenen Modelle lieferten für jedes Qualitätsmerkmal Bestimmtheitsmaß und prognostiziertes Bestimmtheitsmaß. Diese zwei Kennzahlen werden exemplarisch für zwei erstellte der in [Tabelle 5-1](#page-47-1) dargestellten Modelle wiedergegeben.

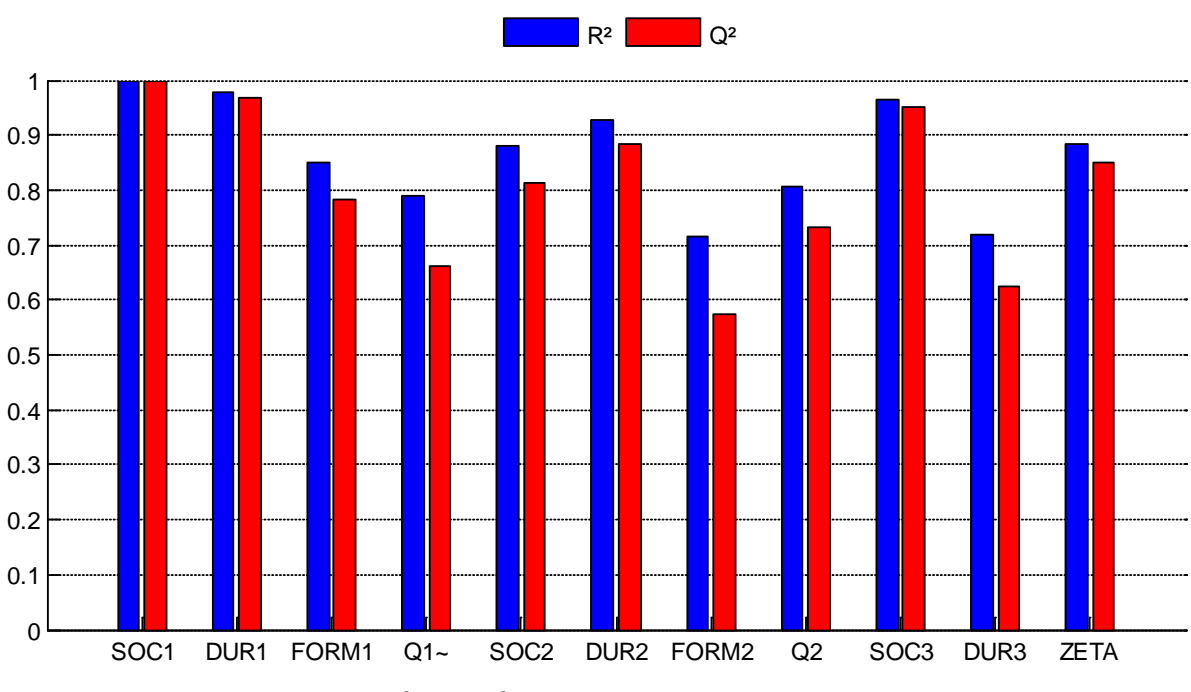

**Kennzahlen des quadratischen P2 – LAM – Modells**

Abbildung 5-5:  $R^2$  und  $Q^2$  des quadratischen P2 – LAM – Modells

Wie in der obigen Abbildung ersichtlich, ist der Formfaktor der zweiten Vibe-Funktion,  $FORM2$  am schlechtesten modellierbar. Die Wellenlinie hinter  $Q1$  bedeutet, dass dieses Qualitätsmerkmal, wie in Kapitel [5.1](#page-48-1) beschrieben, transformiert wurde, um eine Normalverteilung zu erhalten. Weiters fällt auf, das alle Qualitätsmerkmale zwar das geforderte Prognose-Bestimmtheitsmaß von 0.5 [\(Tabelle 5-2\)](#page-47-0) erreichten, aber nicht das geforderte Bestimmtheitsmaß von 0.8. Aus diesem Grund wurden dann die kubischen Modelle generiert.

#### **Kennzahlen des kubischen PI – LAM – Modells**

Das kubische Modell schafft es, bis auf den Formfaktor der zweiten Vibe-Funktion, das geforderte Bestimmtheitsmaß von 0.8 zu erreichen [\(Abbildung 5-7\)](#page-52-0). Es stellte sich heraus, dass der Formfaktor der zweiten Vibe-Funktion allgemein schlecht modellierbar ist, da er sehr stark von den anderen Vibe-Parametern beeinflusst wird. Grund dafür ist, dass das 3 fach-Vibe-Modell zu viele Freiheitsgrade bei der Einpassung zulässt. Folgendes Beispiel kann dazu gegeben werden:

Zum Beispiel kann ein zu früh definierter Verbrennungsstart des 2. Vibe Brennverlaufs SOC2 durch einen höheren Formfaktor FORM2 ausgeglichen werden. Als Beispiel wurde, wie in der folgenden Abbildung ersichtlich, der Verbrennungsbeginn SOC2 um 5°KW verschoben. Mit einem veränderten Formfaktor ergibt sich trotzdem ein ähnliches Ergebnis:

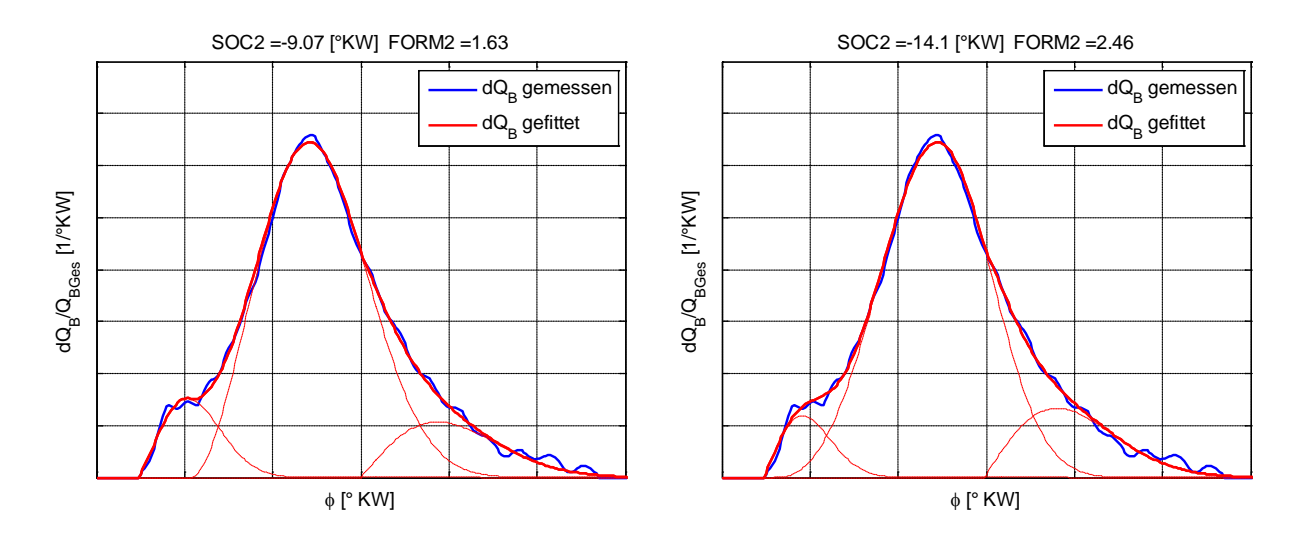

Abbildung 5-6: Vergleich Veränderung eines Parameters

<span id="page-52-1"></span>Wie in [Abbildung 5-6](#page-52-1) ersichtlich, ist es möglich, dass wenn alle Parameter falsch berechnet wurden, doch ein korrekter Brennverlauf zu Tage kommt. Aus diesem Grund ist FORM2 nicht so gut modellierbar wie die anderen Vibe-Parameter. Die Auswirkungen des eher schlecht modellierbaren FORM2 Parameters wird nach Fertigstellung der Modelle noch genauer untersucht werden.

Dennoch können natürlich auch für das kubische PI – LAM – Modell das Bestimmtheitsmaß und das Prognose-Bestimmtheitsmaß angegeben werden:

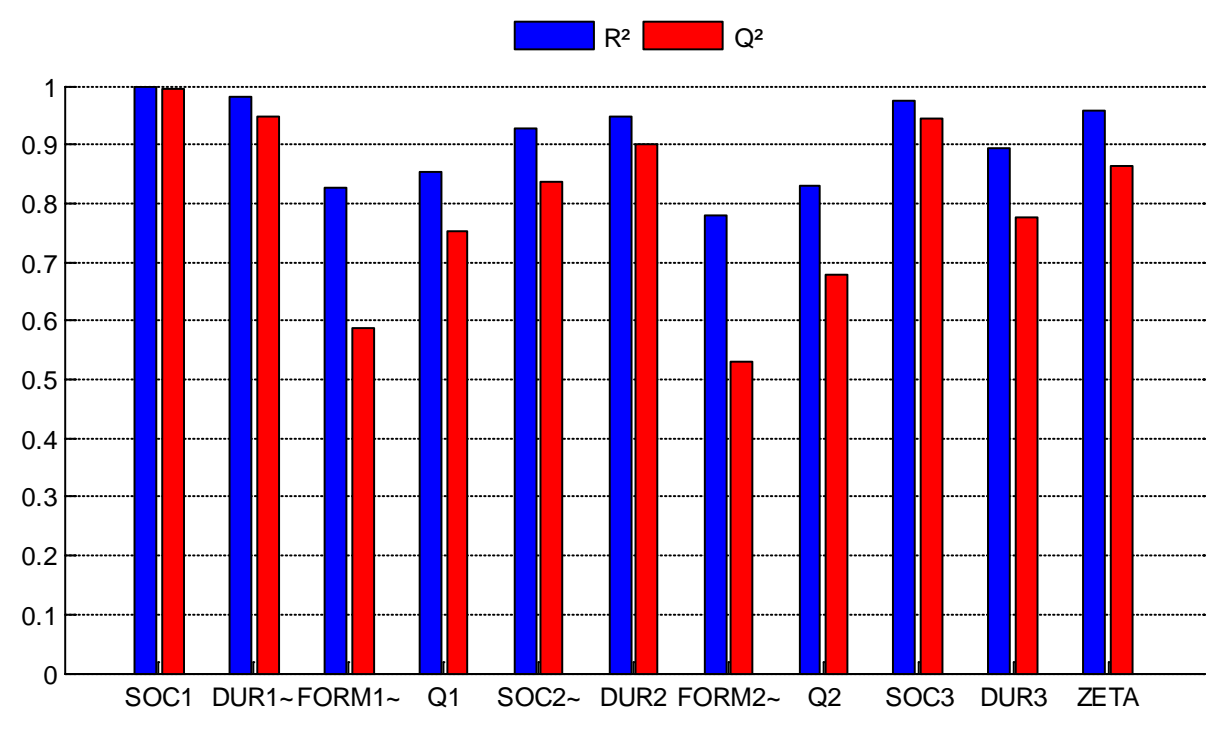

Abbildung 5-7:  $R^2$  und  $Q^2$  des kubischen PI – LAM – Modells

<span id="page-52-0"></span>Wie die obige Abbildung zeigt, ist sowohl  $R^2$  als auch  $Q^2$  mit Ausnahme von  $FORM2$  auf einem sehr hohen Niveau, was auf eine genaue Abbildung des Brennverlaufs hoffen lässt. Auch zu erkennen ist, dass wesentlich mehr Faktoren transformiert werden mussten als bei quadratischer Modellierung, dass liegt an der anderen Datenbasis. Wäre die Datenbasis gleich, hätten genau die gleichen Faktoren transformiert werden müssen.

Zusätzlich können noch die Residual Standard Deviations beider Modelle miteinander verglichen werden:

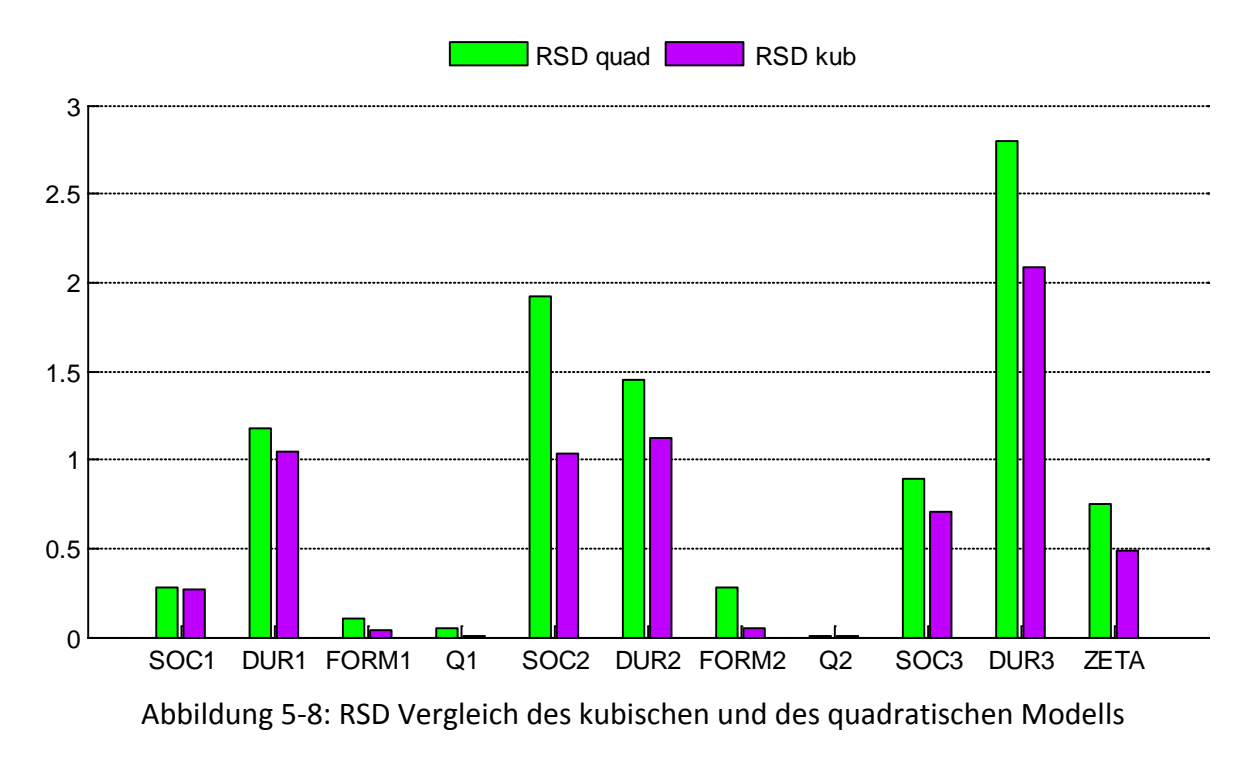

Beim Vergleich der Residual Standard Deviation fällt sofort auf, dass das kubische Modell wesentlich bessere Ergebnisse produziert. Diese Ergebnisse werden im folgenden Kapitel verdeutlicht. Die Residual Standard Deviation ist bei dem Energieanteil der 2. Vibe-Funktion so gering, dass diese im Diagramm nicht mehr aufscheint. Aus diesem Grund wird die Residual Standard Deviation von Q2 der zwei betrachteten Modelle zusätzlich in Tabellenform dargestellt:

| Qualitätsmerkmal | <b>Quadratisches Modell</b> | <b>Kubisches Modell</b> |
|------------------|-----------------------------|-------------------------|
| - O2             | 0.012786                    | 0.012179                |

Tabelle 5-4: RSD Vergleich des kubischen und des quadratischen Modells bezüglich Q2

Zusammenfassend kann gesagt werden, dass bei den kubischen Modellen allgemein eine größere Modellgüte zu erwarten ist, als bei den quadratischen Modellen, da die kubischen Beschreibungsmodelle der einzelnen Vibe-Parameter die Varianz des jeweiligen Parameters besser abbilden können.

Wie stark die Auswirkungen der kubischen Modellierung im Gegensatz zur quadratischen Modellierung auf die Güte des Ersatzbrennverlaufs sind, kann mit diesen 3 Kennzahlen allerdings nicht vorhergesagt werden. Auch mit der Residual Standard Deviation können nur die einzelnen Vibe-Parameter und nicht gesamte Brennverläufe verglichen werden.

Vergleiche der gesamten Brennverläufe werden im folgenden Kapitel beschrieben.

# **6 Vergleich der Modelle**

Um die in [Tabelle 5-1](#page-47-1) dargestellten Brennverlaufsmodelle vergleichen zu können, scheint es wenig sinnvoll, die einzelnen Vibe-Parameter bezüglich Bestimmtheitsmaß, prognostiziertes Bestimmtheitsmaß oder Residual Standard Deviation miteinander zu vergleichen. Diese Kennzahlen sind eher gedacht, um zu ermitteln, wie gut die Parameter überhaupt modellierbar sind. Wesentlich interessanter ist es, den gesamten Brennverlauf, den die jeweiligen Beschreibungsmodelle ergeben, zu vergleichen. Dadurch sind auch allgemeine Aussagen auf die Anwendbarkeit möglich.

## **6.1 Vergleichsmethoden**

Um die Güte des Modells bezogen auf den gemessenen Brennverlauf und auch im Bezug auf den gefitteten Brennverlauf feststellen zu können, weiters auch die Modelle untereinander vergleichen zu können, wurden eigens mehrere Vergleichsmethoden definiert:

#### **6.1.1 Aufsummierte Sum of Squares Residuals**

Die Definition der Sum of Squares Residuals (Kapitel [2.1.4\)](#page-13-0) wurde aufgrund der Anforderungen, ganze Brennverläufe anstatt einzelne Werte zu vergleichen leicht modifiziert:

<span id="page-54-0"></span>
$$
SSR_{SUM} = \sum_{MP} \sum_{\phi} \left( d\hat{Q}_{B,\phi} - dQ_{B,\phi} \right)^2 \tag{6-1}
$$

Wie in Gleichung [\(6–1\)](#page-54-0) ersichtlich, wurde zur Berechnung des Sum of Squares Residuals die Differenz zwischen Messwert  $dQ_{B,d}$  und Modellwert  $d\hat{Q}_{B,d}$  berechnet und quadriert. Das Ergebnis wurde für jeden Kurbelwinkelintervall  $d\phi$  und für jeden betrachteten Messpunkt MP aufsummiert. Die Aufsummierung über die Messpunkte wird bei den folgenden Vergleichen grafisch dargestellt werden. Dieser Wert ermöglicht leider nur Vergleiche zwischen den Modellen, es können keine absoluten Entscheidungen getroffen werden. Deswegen wurden weitere Kriterien definiert.

#### **6.1.2 Ausreißerkriterium**

Das Ausreißerkriterium wurde definiert, um stark abweichende Brennverläufe zu detektieren. Dabei wird wiederum der Sum of Squares Residuals betrachtet. Ist dieser für einen Brennverlauf höher als eine festgelegte Schwelle, wird der Brennverlauf als Ausreißer vermerkt:

<span id="page-54-1"></span>
$$
SSR = \sum_{\phi} \left( d\hat{Q}_{B,\phi} - dQ_{B,\phi} \right)^2 > 10^{-4}
$$
 (6–2)

Wie in Gleichung [\(6–2\)](#page-54-1) ersichtlich, wurde als Schwellwert 10<sup>-4</sup> festgelegt. Beispielhaft ist in [Abbildung 6-1](#page-55-0) ein Ausreißer mit einem Sum of Squares Residuals von  $SSR = 1.1 * 10^{-4}$ dargestellt:

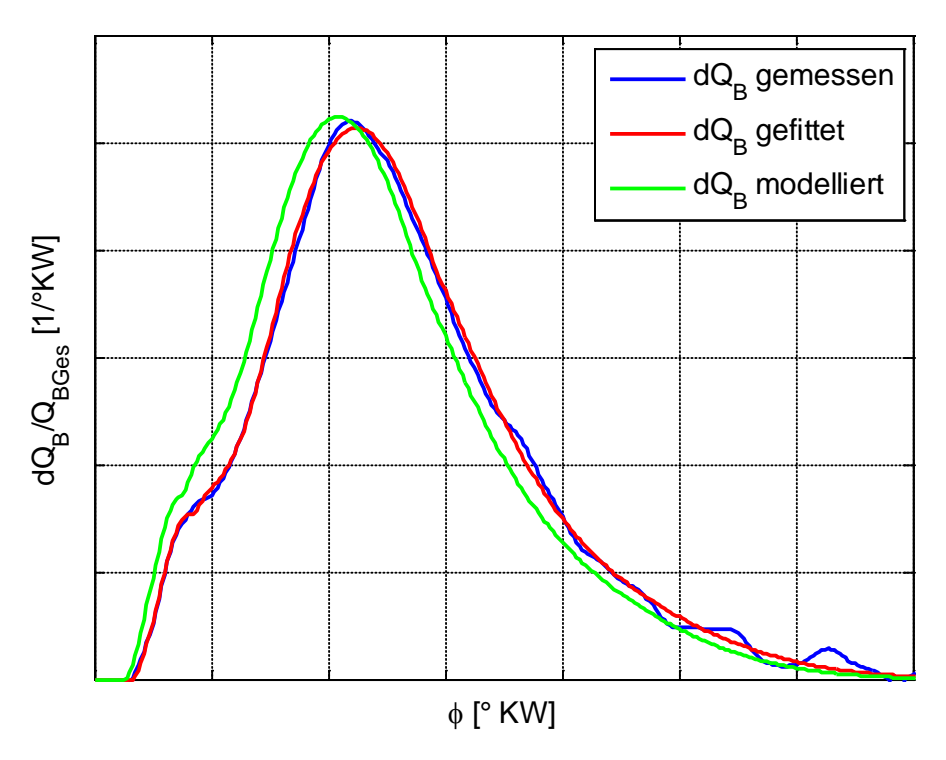

Abbildung 6-1: Als Ausreißer detektierter Brennverlauf

<span id="page-55-0"></span>Ergebnis des Ausreißerkriteriums ist, wie oft der Sum of Squares Residuals größer ist als die definierte Schwelle.

#### **6.1.3 Flächendifferenz**

Dazu wurde die Differenzfläche zwischen gefittetem und modelliertem Brennverlauf betrachtet, wobei SOC der Brennbeginn des früher beginnenden Brennverlaufs und EOC des Ende des später beginnenden Brennverlaufs ist. Das Ende ist analog zum Ende des Vibe-Brennverlaufs definiert, dort wo 99,9% der Energie umgesetzt sind [6].

Wichtig hierbei ist, dass beide in [Abbildung 6-2](#page-56-0) dargestellten Differenzflächen als positive Flächen in die Berechnung eingehen. Diese gesamte Differenzfläche wird auf die gesamte umgesetzte Energie bezogen, was eine Abweichung der Fläche des Modells zur Fläche des Fits in Prozent ergibt:

$$
abw_{FL} = \frac{\int_{SOC}^{EOC} d|\Delta Q_B| d\phi}{\int_{SOC}^{EOC} dQ_B d\phi} * 100\%
$$
 (6–3)

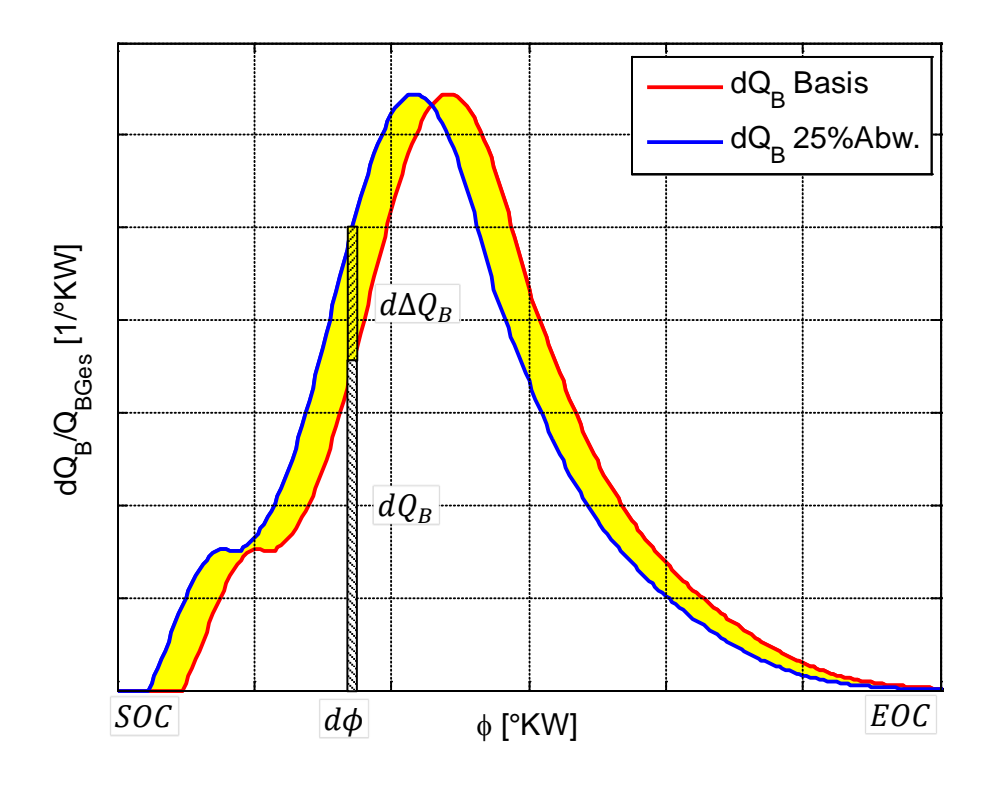

Abbildung 6-2: Beschreibung Abweichung der Flächen

<span id="page-56-0"></span>Diese Abweichung wird für alle Brennverläufe der Vergleichsbasis durchgeführt und dann nach Häufigkeit dargestellt. Dadurch ist eine gute Einschätzung möglich, wie groß die Differenz der Fläche bei einem bestimmten Prozentsatz von Messpunkten ist.

Da die Brennverläufe normiert sind, wurde der Umsetzungsgrad zusätzlich mit modelliert, um die Umsatzverluste im Ersatzbrennverlaufsmodell mit einbeziehen zu können. Zum Vergleich der Umsetzungsgradmodelle eignen sich bereits die von Modde ausgegebenen Werte für Bestimmtheitsmaß, prognostiziertes Bestimmtheitsmaß und Residual Standard Deviation. Zusätzlich zu diesen Werten wurden, um einen anschaulichen Vergleich zu ermöglichen, ähnliche Vergleichskriterien wie für die Ersatzbrennverläufe geschaffen.

#### **Vergleichskriterien Umsetzungsgrad**

- Sum of Squares Residuals: Dieses Vergleichskriterium musste diesmal nicht modifiziert werden, sondern konnte direkt, wie in Kapitel [2.1.4](#page-13-0) beschrieben, angewendet werden. Die Aufsummierung über die Messpunkte wird wiederum grafisch dargestellt
- Häufigkeitsverteilung der Abweichung: Hierbei wurde der Betrag der Abweichung für jeden Messpunkt bezogen auf den Messwert berechnet und wiederum nach Häufigkeit sortiert und grafisch dargestellt.

# **6.2 Vergleichsbasis**

Als Vergleichsbasis dienen sowohl die geplanten Messungen für die Erstellung der anfangs geplanten quadratischen Modelle, als auch die zusätzlichen Messungen, mit denen die kubischen Modelle erstellt wurden. Dadurch entsteht eine sehr große Vergleichsbasis, die, zumindest bei den quadratischen Modellen, auch die Vorhersagegenauigkeit der Modelle überprüft.

Die Vergleichsbasis ist natürlich für die Teilmodelle eine andere als die der Gesamtmodelle, Aufschluss über die Vergleichsbasis gibt die folgende Tabelle. Zum Vergleich wurde zusätzlich die Anzahl der Messungen angegeben, die zur Modellerstellung der quadratischen Modelle verwendet wurden. Zur Modellerstellung der kubischen Modelle wurden alle Messungen zur Modellerstellung bis auf 6 Verifikationspunkte verwendet.

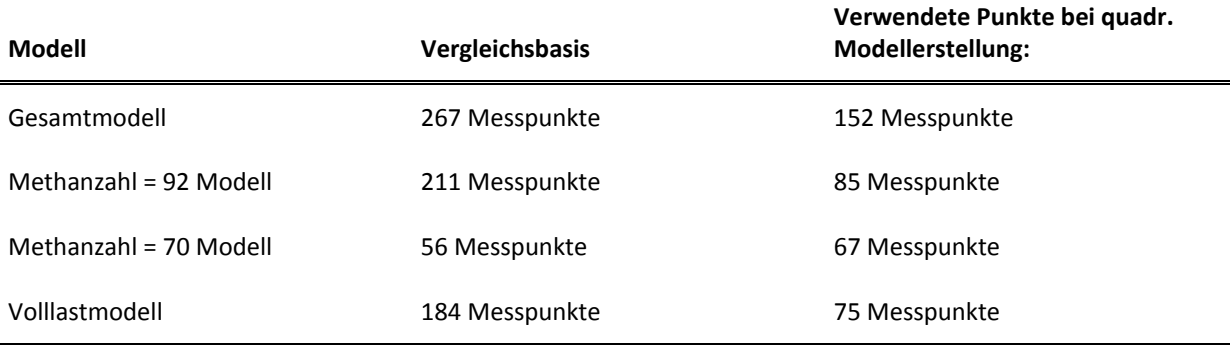

<span id="page-57-1"></span>Tabelle 6-1: Anzahl der Vergleichspunkte

## **6.3 Vergleich der erstellten Gesamtmodelle**

Der Vergleich beginnt mit den erstellten Gesamtmodellen, da diese anschließend als Vergleichsreferenz für die Detailmodelle verwendet werden.

Als erstes werden die aufsummierten Sum of Squares Residuals verglichen:

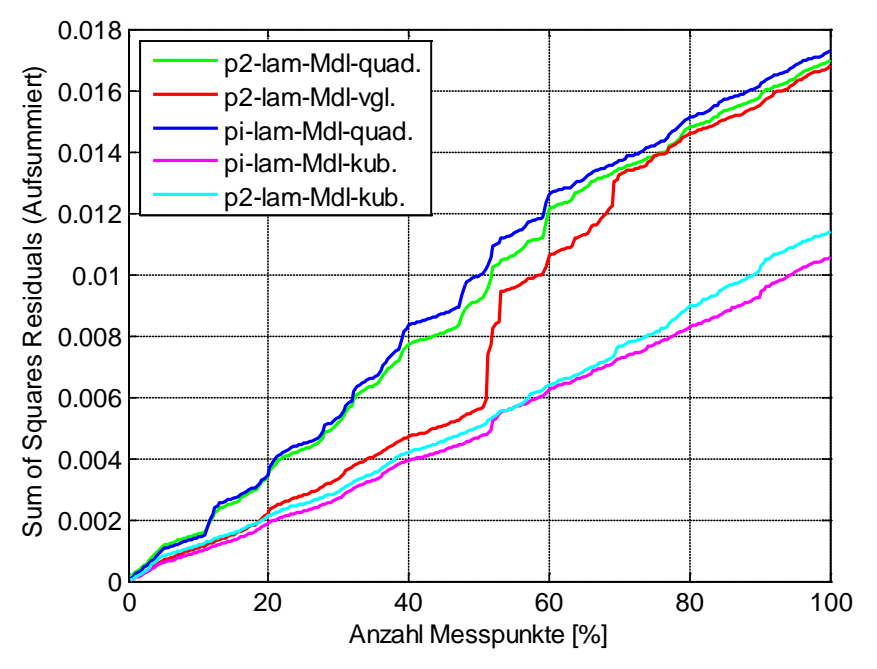

<span id="page-57-0"></span>Abbildung 6-3: Sum of Squares Residuals – Gesamtmodelle

In [Abbildung 6-3](#page-57-0) ist ersichtlich, dass die kubischen Modelle wesentlich geringere Residuen besitzen, was bedeutet, dass die Abweichung der kubischen Modelle absolut betrachtet wesentlich geringer ist, als die der quadratischen Modelle. Vergleicht man die quadratischen Modelle untereinander, wird die Annahme der Austauschbarkeit der drei zuvor beschriebenen Variablen bestätigt. Im Prinzip wäre dadurch auch ein P2 – PI – Modell möglich und wurde zu Beginn auch erstellt, aber mangels Einsatzfähigkeit in der Simulation nicht weiter verfolgt.

Außerdem muss noch auf die grüne und rote Kurve eingegangen werden:

Hierbei handelt es sich zweimal um ein quadratisches P2 – Lambda Modell, allerdings haben diese Modelle eine unterschiedliche Datenbasis. Während das grüne Modell nur mit den Messdaten der geplanten Messungen erstellt wurde, wurden für das rote Modell zusätzliche Messungen verwendet, die auch bei den kubischen Messungen zum Einsatz kamen. Interessanterweise ist das rote Modell, trotz der größeren Datenbasis insgesamt nicht besser als das grüne Modell. Im Gegenteil, es ist nicht so gut anwendbar, da es ein paar Tücken aufweist: Wenn man die Steigung der Sum of Squares Residuals des grünen Modells betrachtet, so ist diese nahezu konstant, was bedeutet, dass das Modell bei allen Punkten ungefähr die gleiche Abweichung hat. Hingegen das rote Modell hat teilweise eine sehr geringe Steigung, welches es fast so gut erscheinen lässt, wie ein kubisches Modell, aber zwischendurch ist die Steigung sehr groß, was bedeutet, dass dort ein Ausreißer auftritt. Wie in [Abbildung 6-4](#page-58-0) ersichtlich, hat es zahlenmäßig weniger Ausreißer als das grüne Modell, was allerdings bedeutet, dass die einzelnen Ausreißer besonders stark sind, und das Modell in diesen Bereichen überhaupt nicht verwendet werden kann. Deswegen wird im Weiteren auf quadratische Modelle mit der größeren Datenbasis verzichtet. (Ausnahme: Volllastmodell)

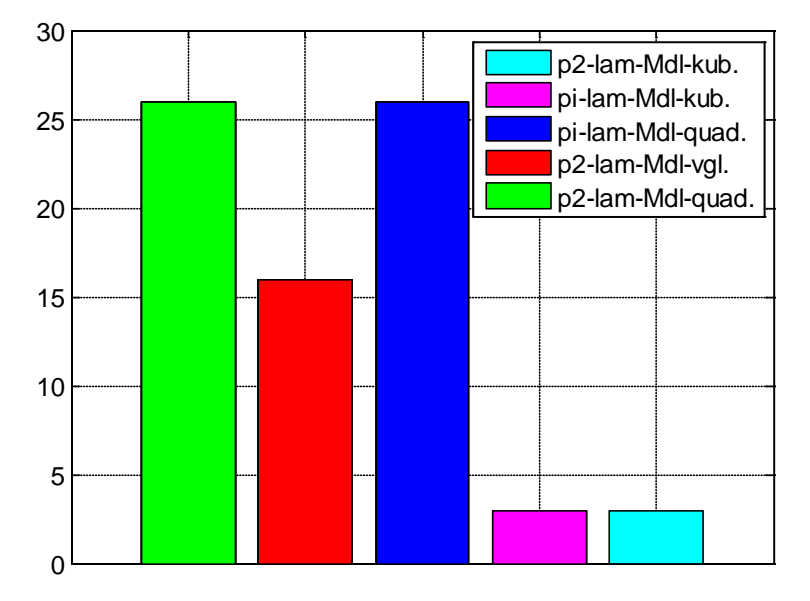

Abbildung 6-4: Anzahl der Ausreißer – Gesamtmodelle

<span id="page-58-0"></span>Die in [Abbildung 6-4](#page-58-0) dargestellte Ausreißeranzahl ist bei den quadratischen Modellen mit ungefähr 10% alle betrachteten Punkte durchaus hoch, bei den kubischen Modellen, mit etwas über 1% aller betrachteten Punkte, allerdings gering. Interessant ist, dass die drei Ausreißer der kubischen Modelle nicht, wie erwartet, bei den Verifikationspunkten aufgetreten sind, sondern bei den zur Modellbildung verwendeten Punkten. Das ist auf die Messplanung zurückzuführen: Während die Messpunkte des D-optimalen Messplans vor

allem am Rand der Betriebsbereichs des Motor liegen [\(Abbildung 4-9\)](#page-44-0), wo durchaus bereits starke Schwankungen im Motorbetrieb auftreten, sind die Verifikationspunkte in der Mitte des Betriebsbereichs gewählt worden, wo der Motor sehr stabil läuft und damit auch die Verbrennung über einen weiteren Variationsbereich stabil ist.

Abschließend wird noch die Häufigkeit der Abweichung der Fläche diskutiert, die in der folgenden Abbildung dargestellt ist:

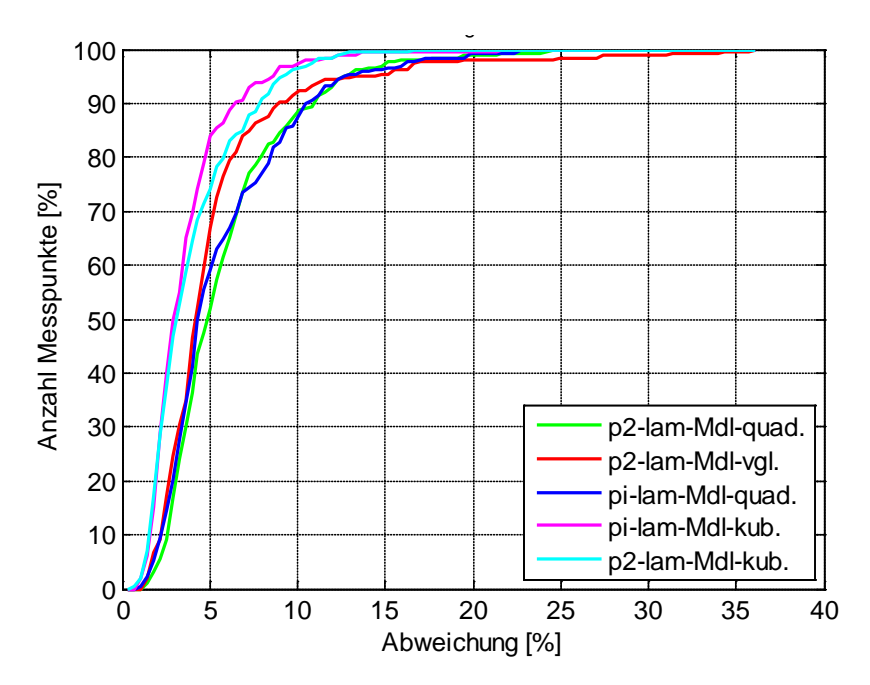

Abbildung 6-5: Abweichung der Fläche – Gesamtmodell

<span id="page-59-0"></span>[Abbildung 6-5](#page-59-0) beschreibt, welcher Prozentsatz von Messpunkten innerhalb einer gewissen Abweichung liegen. Am Beispiel des quadratischen P2 – Lambda – Modells (in grün dargestellt) bedeutet diese Darstellung, dass 50% aller verglichenen Messpunkte innerhalb einer Abweichung von 4.9% liegen. 90% aller verglichenen Punkte liegen innerhalb von 11%. Diese Darstellung ermöglichte nun, eine absolute Aussage bezüglich der Güte des Modells zu treffen, beim Vergleich der Sum of Squares Residuals war nur eine relative Aussage möglich.

Auch hier ist wiederum ersichtlich, dass die kubischen Modelle wesentlich geringere Abweichungen aufweisen, als die quadratischen Modelle. Vergleicht man nur die quadratischen Modelle untereinander, ist beim P2 – Lambda Vergleichsmodell (in rot dargestellt) allgemein mit der kleinsten Abweichungen zu rechnen. Allerdings treten beim Vergleichsmodell bei wenigen Punkten noch wesentlich stärkere Abweichungen auf, was sich mit der bereits getätigten Aussage deckt, dass dieses Modell zwar wenige aber dafür sehr starke Ausreißer aufweist und deswegen nicht verwendet wird. Beim Vergleich der kubischen Modelle schneidet das PI – Lambda Modell, anders als bei den Sum of Squares Residuals, am besten ab. Das liegt daran, dass hier nicht die jeweiligen Messwerte bei einem bestimmten Kurbelwellenwinkel miteinander verglichen werden, sondern die dadurch entstehende Differenzfläche. Daher fallen einzelne starke Abweichungen nicht so sehr ins Gewicht wie eine kontinuierliche eher geringere Abweichung. Einzelne starke Abweichungen werden bereits durch das Ausreißerkriterium und den Sum of Squares Residuals erkannt.

Zusammenfassend ergibt sich daraus, dass das kubische PI – Lambda Modell das beste Gesamtmodell ist, was durchaus zu Beginn verwunderlich ist, aber leicht erklärt werden kann. Sowohl bei PI als auch P2 gibt es einen bestimmten Messfehler. Allerdings wird der abzubildende Brennverlauf mit Hilfe des indizierten Drucks berechnet, der auch zur Berechnung von PI verwendet wird. Daraus ergibt sich, dass der Messfehler, der bei der Messung des indizierten Drucks entsteht, auch im Brennverlauf auftaucht, der Messfehler des Ladedrucks hingegen nicht. Einfach ausgedrückt ist der Brennverlauf genau gleich falsch wie der Mitteldruck und daher ist die Korrelation besser als beim Ladedruck.

#### **6.3.1 Vergleich der Umsetzungsgrad-Gesamtmodelle**

Wie bereits erwähnt, wird das Umsetzungsgradmodell aufgrund der Normierung der Brennverläufe benötigt. Da das Ergebnis des Modells, der Umsetzungsgrad, direkt mit dem Brennverlauf multipliziert wird, wird hier eine möglichst hohe Genauigkeit benötigt. Die folgende Abbildung zeigt den Sum of Squares Residuals und die Abweichung bezogen auf die Anzahl der Messpunkte:

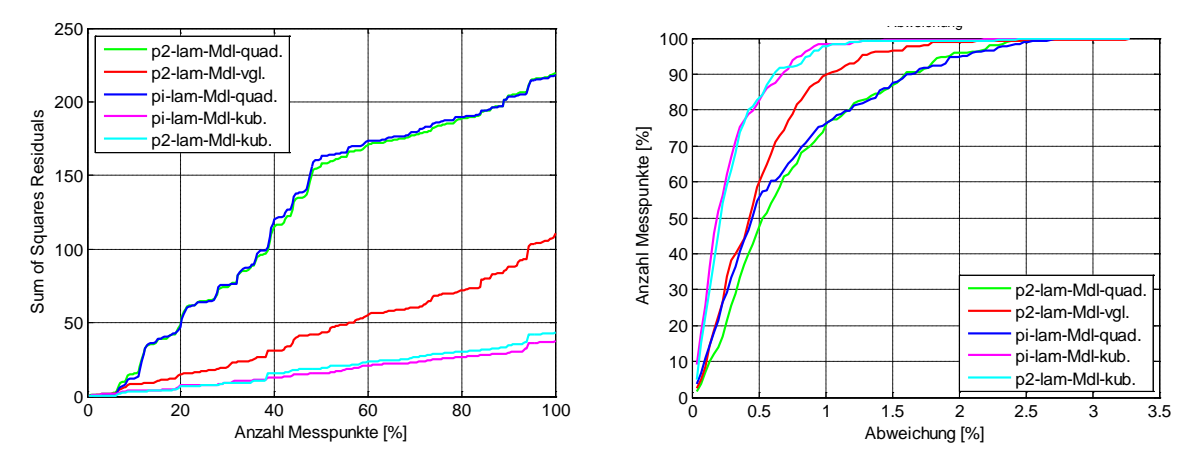

<span id="page-60-0"></span>Abbildung 6-6: Umsetzungsgrad Gesamtmodell: Sum of Squares Residuals und Häufigkeitsverteilung der Abweichung

Wie in [Abbildung 6-6](#page-60-0) ersichtlich, zeichnet sich bei der Umsetzungsgradmodellierung ein ähnliches Bild ab wie bei der Brennverlaufsmodellierung: Die kubischen Modelle ermöglichen eine signifikant bessere Umsetzungsgradberechnung als die quadratischen Modelle. Weiters fällt auf, dass das quadratische Vergleichsmodell (in rot dargestellt) im Gegensatz zum Brennverlaufsmodell keine starken Ausreißer aufweist. Aus diesem Grund können auch bei quadratischer Modellierung die zusätzlichen Messpunkte, die zur Erstellung der kubischen Modelle benötigt wurden, verwendet werden. Die im rechten Bild ersichtliche Abweichung vom Messwert ist bei den kubischen Modellen bei 90% aller verglichenen Messungen unter 0.7%. Bei dem quadratischen Modell mit den Zusatzmessungen noch immer bei 1% vom Messwert. Nur die quadratischen Modelle ohne Zusatzmessungen fallen mit 1.7% vom Messwert etwas ab.

Die Kennzahlen zur Modellgüte aus Modde bringen bei den Umsetzungsmodellen ein ähnliches Ergebnis zu Tage wie die eigens definierten Vergleichskriterien. Die 3 von Modde zur Darstellung der Modellgüte definierten Kennzahlen sind in der folgenden Tabelle angegeben:

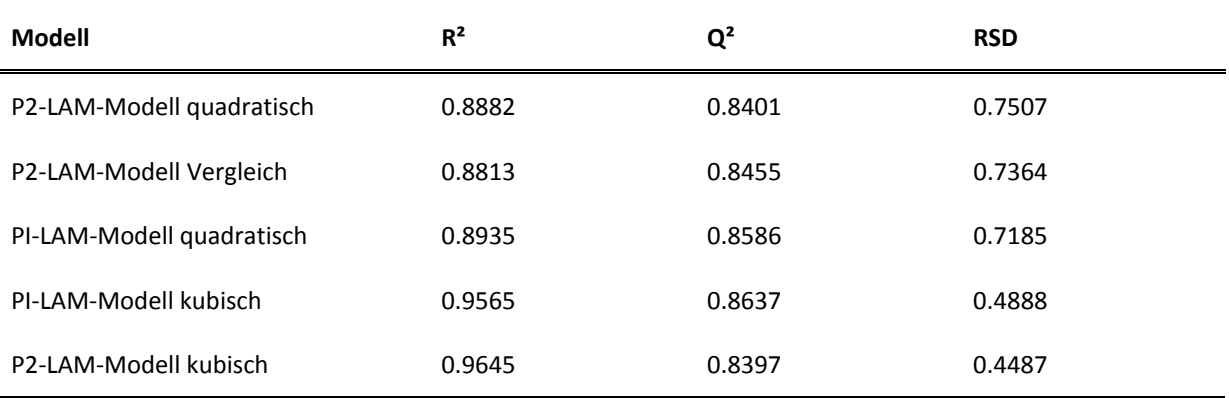

<span id="page-61-0"></span>Tabelle 6-2: Kennzahlen für Modellgüte der Umsetzungsgrad-Gesamtmodelle

Wie [Tabelle 6-2](#page-61-0) zeigt, ist nicht nur der Vergleich der Bestimmtheitsmaße von Bedeutung, sondern auch der Vergleich der Residual Standard Deviations. Bei reiner Beurteilung von  $R<sup>2</sup>$ wäre das quadratische P2-LAM-Modell besser als das Vergleichsmodell. Wie aber bereits in [Abbildung 6-6](#page-60-0) dargestellt, weist das Vergleichsmodell eine wesentlich geringere Abweichung auf, was durch die Betrachtung von RSD zu erklären ist. Zusammenfassend ist festzustellen, dass bei direktem Vergleich der Modelle in Modde immer alle 3 Kennzahlen zur Bewertung des Modells herangezogen werden müssen. Nur die Betrachtung von R<sup>2</sup> reicht nicht aus, um eine korrekte Aussage zu treffen. Selbst durch Betrachtung aller 3 Kennzahlen ist es schwer, eine konkrete Aussage über die zu erwartende Abweichung zu treffen, was allerdings durch die eigens definierten Methoden plakativ wiedergegeben wird.

#### <span id="page-61-2"></span>**6.4 Vergleich der MZ = 92 Modelle mit den Gesamtmodellen**

Bei den Teilmodellen zeichnet sich im Allgemeinen ähnliches ab, wie bei den Gesamtmodellen: die kubischen Modelle sind wesentlich genauer als die quadratischen Modelle. Allerdings gibt es im Vergleich zu den Gesamtmodellen interessante Beobachtungen:

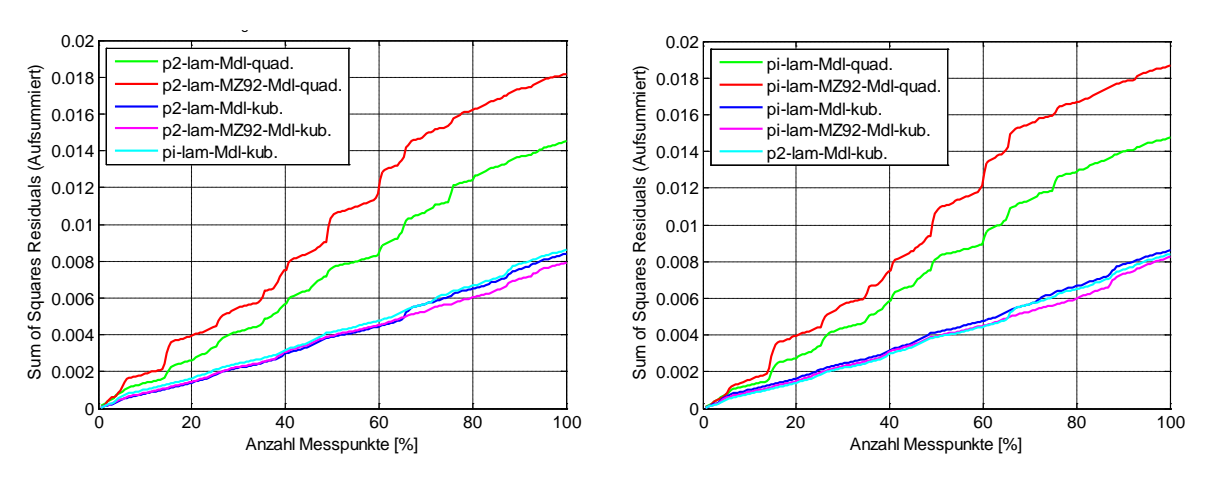

<span id="page-61-1"></span>Abbildung 6-7: Sum of Squares Residuals – MZ = 92 Modelle

Wie in [Abbildung 6-7](#page-61-1) ersichtlich, ist das quadratische MZ = 92 schlechter als das Gesamtmodell, was dadurch zustande kommt, dass zur Modellbildung insgesamt wesentlich weniger Messpunkte zur Verfügung stehen. Aus diesem Grund wird von der Verwendung von quadratischen Spezialmodellen Abstand genommen. Hier erreicht das quadratische Gesamtmodell bessere Ergebnisse. Bei den kubischen Modellen kann keine eindeutige Aussage zugunsten eines bestimmten Modells getroffen werden, da diese sehr nahe beieinander liegen. Allerdings zeichnet sich ab, dass das MZ = 92 Modell etwas genauer ist als das Gesamtmodell. Die getroffenen Aussagen gelten sowohl für PI – LAM- als auch für P2 – LAM Modelle. Zur weiteren Analyse werden die Ausreißer betrachtet:

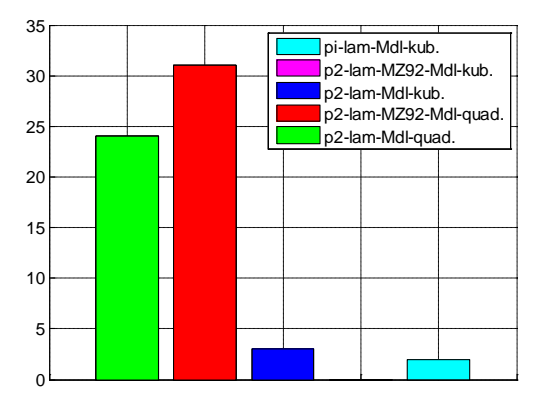

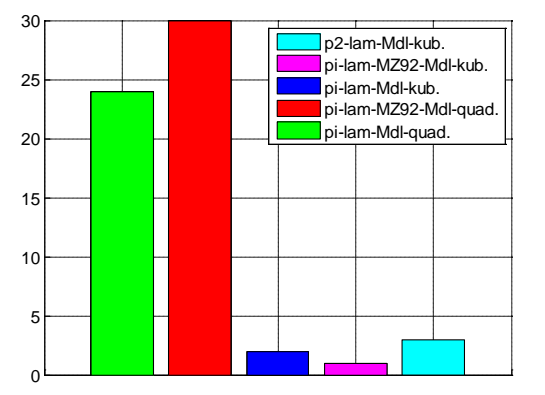

Abbildung 6-8: Anzahl der Ausreißer – MZ = 92 Modelle

Auch bei den Ausreißern sind die quadratischen MZ = 92 Modelle schlechter als die Gesamtmodelle, bei den kubischen Modellen allerdings gelingt es dem P2-LAM – MZ = 92 – Modell ohne Ausreißer zu bleiben, das PI – LAM – MZ = 92 Modell erlaubt sich einen Ausreißer. In diesem Fall sind die kubischen MZ = 92 Modelle den kubischen Gesamtmodellen vorzuziehen.

Anschließend werden noch die Abweichungen der Flächen betrachtet:

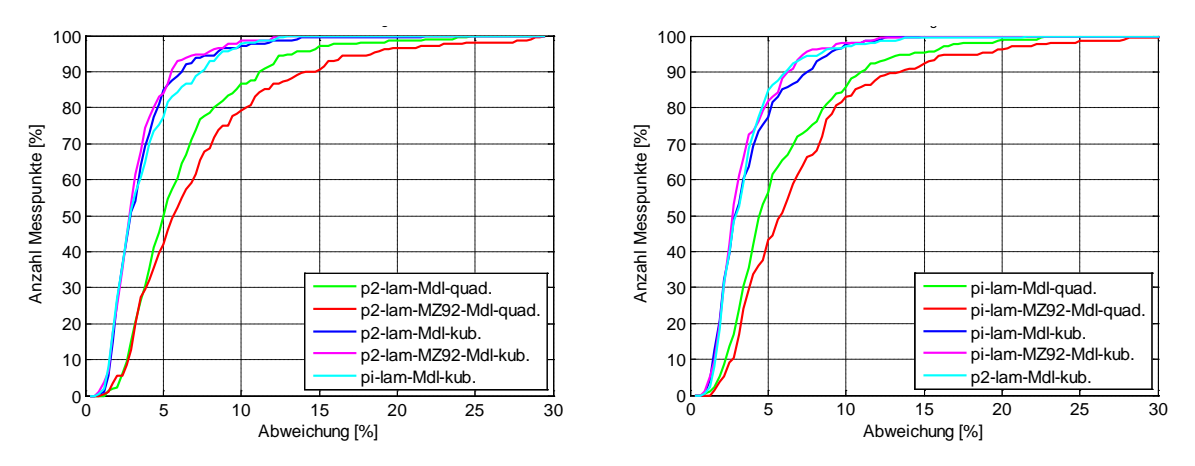

Abbildung 6-9: Häufigkeit Abweichungen der Flächen – MZ = 92 Modelle

Auch hier sind die kubischen MZ = 92 Modelle geringfügig besser als die Gesamtmodelle, die quadratischen Modelle allerdings signifikant schlechter. Was sich mit den Ergebnissen der Sum of Squares Residuals [\(Abbildung 6-7\)](#page-61-1) deckt.

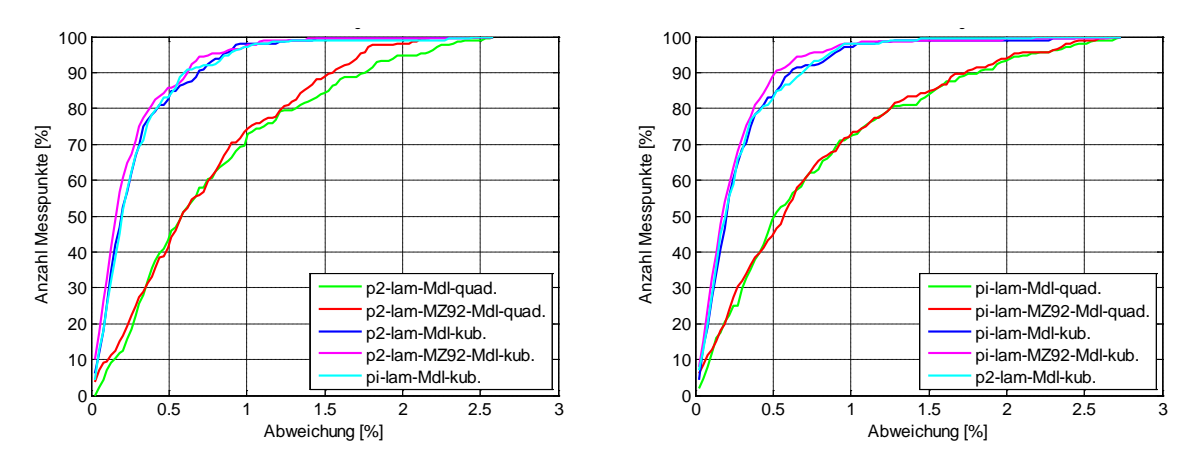

Die Modellierung des Umsetzungsgrades zeigt das gleiche Ergebnis wie bei den Brennverläufen:

Abbildung 6-10: Abweichungen des Umsetzungsgrads der MZ = 92 Modelle

Zusammenfassend ist das MZ = 92 Teilmodell nur als kubisch modelliertes Modell sinnvoll. Die quadratischen Teilmodelle sind nicht gut einsetzbar.

### **6.5 Vergleich der MZ = 70 Modelle mit den Gesamtmodellen**

Die bei den MZ = 92 Teilmodellen beobachteten Ergebnissen gelten im Prinzip auch für die MZ = 70 Modelle, allerdings waren bei den MZ = 70 Modellen zu wenig Messpunkte vorhanden, um ein kubisches Modell erzeugen zu können. In [Abbildung 6-11](#page-63-0) werden die MZ = 70 Teilmodelle mit den Gesamtmodellen verglichen. Auf die Sum of Squares Residuals wurde verzichtet, da das Modell bereits bei den Ausreißern und Sum of Squares Residuals signifikant schlechter ist, als die Gesamtmodelle:

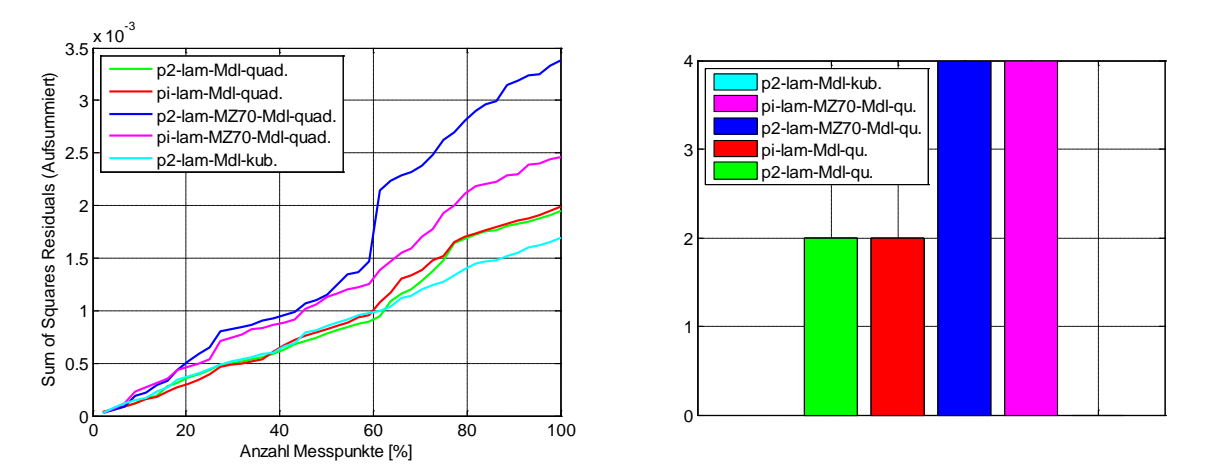

<span id="page-63-0"></span>Abbildung 6-11: Sum of Squares Residuals und Ausreißer MZ = 70 Teilmodell

Die absolute Anzahl der Ausreißer in [Abbildung 6-11](#page-63-0) ist zwar deutlich niedriger, das beruht allerdings darauf, dass die Anzahl der Vergleichswerte deutlich geringer ist [\(Tabelle 6-1\)](#page-57-1). Hier gelingt es dem kubischen Gesamtmodell, sogar ohne Ausreißer zu bleiben.

Allgemein ist ein MZ = 70 Teilmodell wenig sinnvoll, da aufgrund der geringen Messungsanzahl ein kubisches Modell nicht möglich ist, und auch das quadratische Modell deutlich schlechter abschneidet als das Gesamtmodell, bei dem eine wesentlich größere Anzahl an Messpunkten zur Modellierung verwendet wurde.

Die Umsetzungsgrad – Modelle zeigen ein ähnliches Bild wie die Brennverlaufsmodelle und werden deswegen nicht näher betrachtet.

## **6.6 Vergleich der Volllastmodelle**

Als letztes erstelltes Teilmodell wird nun das Volllastmodell diskutiert: Wie in [Abbildung 6-12](#page-64-0) ersichtlich, treten bei diesem Modell interessante Erscheinungen auf: War bis jetzt die einfache Austauschbarkeit der Faktoren P2, PI und Lambda gegeben, ändert sich das schlagartig, wenn PI als nun konstanter Wert entfällt. Das P2 - Volllastmodell ist signifikant besser als das LAM – Volllastmodell. Die Begründung für diesen deutlichen Unterschied liegt in der Messplangestaltung und der Messdurchführung. Während P2 im Messplan vorgegeben wurde, wurde mit Hilfe von Lambda auf den gewünschten Mitteldruck geregelt. Daraus ergibt sich eine Varianz bezüglich Lambda, die es bei P2 nicht gibt. Das kann aber durch die Verwendung der zusätzlichen, bisher nur zur Erstellung der kubischen Modelle, Messpunkte ausgeglichen werden. Mit den zusätzlichen Messungen erreichen die beiden Modelle die gleiche Güte.

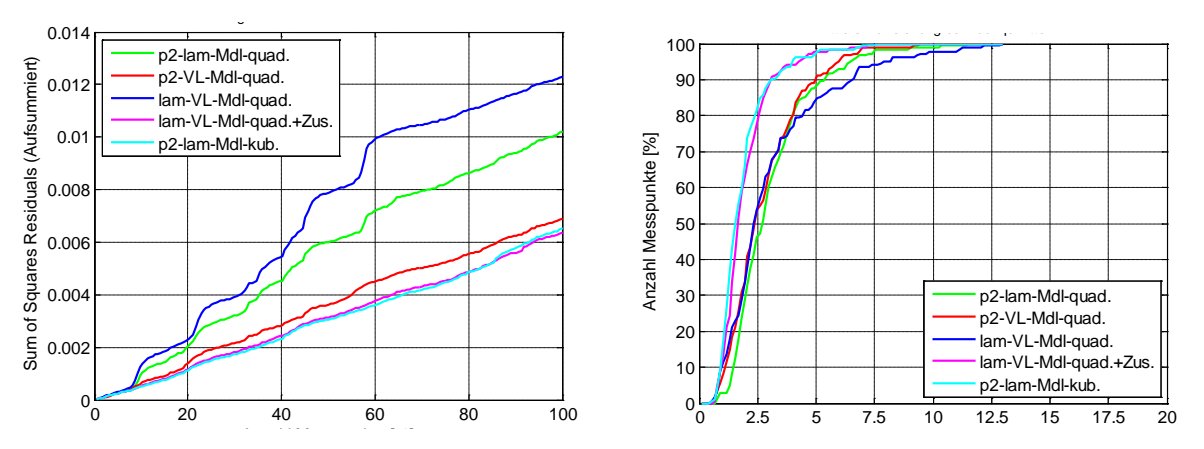

Abbildung 6-12: Sum of Squares Residuals und Abweichung Volllastmodell

<span id="page-64-0"></span>Die quadratischen Modelle mit den Zusatzmessungen sind sogar gleich gut wie die kubischen Gesamtmodelle, was bei den anderen Teilmodellen nicht erreicht wurde. Auch die Aussetzer [\(Abbildung 6-13\)](#page-65-0) halten sich zum ersten Mal auch bei quadratischer Modellierung in Grenzen.

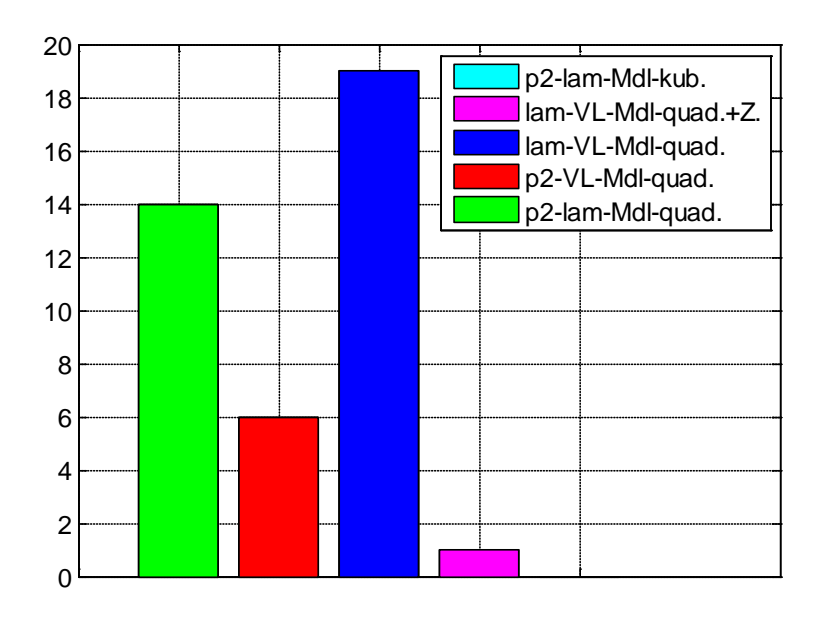

Abbildung 6-13: Ausreißer Volllastmodell

<span id="page-65-0"></span>Große Hoffnung wurde in ein kubisches Volllastmodell gelegt, dieses konnte aber aufgrund zu geringer Variationsbreite der Faktoren Lambda bzw. P2, die sich aus der Volllastbedingung ergeben, nicht erstellt werden.

Bis jetzt war der Umsetzungsgrad immer vergleichbar mit den Ergebnissen der Brennverlaufsmodellierung. Auch hier ändert sich etwas bei reiner Volllastmodellierung: War hier das quadratische Modell mit den Zusatzmessungen gleich gut wie das kubische Gesamtmodell, erreicht das quadratische Modell inklusive Zusatzmessungen für den Umsetzungsgrad das kubische Gesamtmodell nicht:

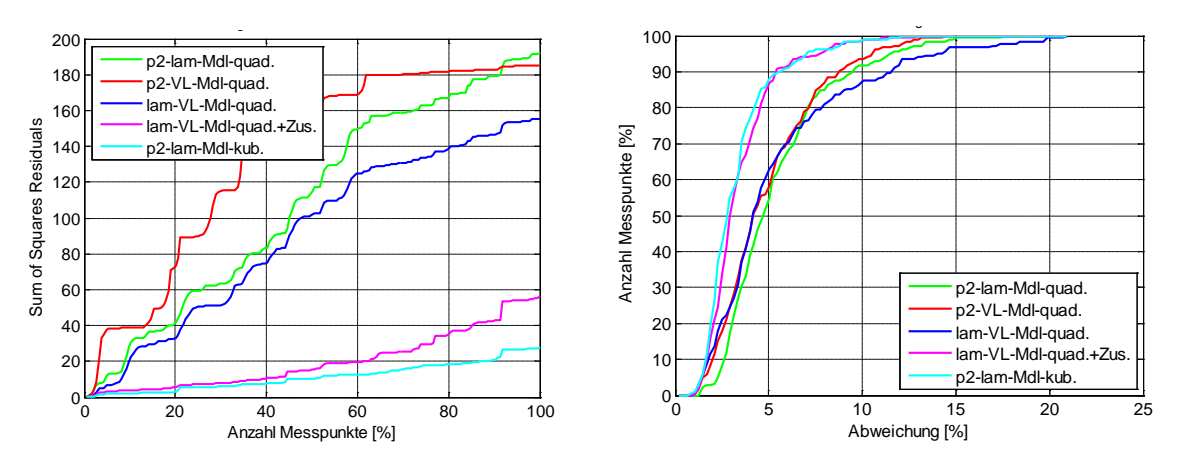

Abbildung 6-14: Umsetzungsgrad - Volllastmodell: Sum of Squares Residuals und Abweichung

Zusammenfassend hat das Vollastmodell durchaus seinen Reiz, da der Brennverlauf mit einem quadratischen Modell die gleiche Güte aufweist, wie ein kubisches Gesamtmodell. Allerdings muss für die weitere Anwendung in der Simulation ein Kriterium geschaffen werden, ob es sich beim jeweilig betrachteten Fall überhaupt um einen Volllastpunkt handelt. Dazu wurde ein Modell erstellt, das den Mitteldruck in Abhängigkeit von den Faktoren abbildet.

# **6.7 Mitteldruckmodell als Volllastbedingung**

Beim Mitteldruckmodell wurde der Mitteldruck als Qualitätsmerkmal definiert, und ein Beschreibungsmodell mit den übrigen Faktoren generiert. Dabei wurde sowohl ein quadratisches als auch ein kubisches Beschreibungsmodell erstellt. Hierbei tritt folgendes Problem auf: Aufgrund des enormen Überhangs an Volllastpunkten ist der Mitteldruck nicht normalverteilt sondern stark rechtsschief. Selbst logarithmische Transformation kann dieses Problem nicht lösen.

Die folgende Abbildung zeigt die Verteilung des Mitteldrucks:

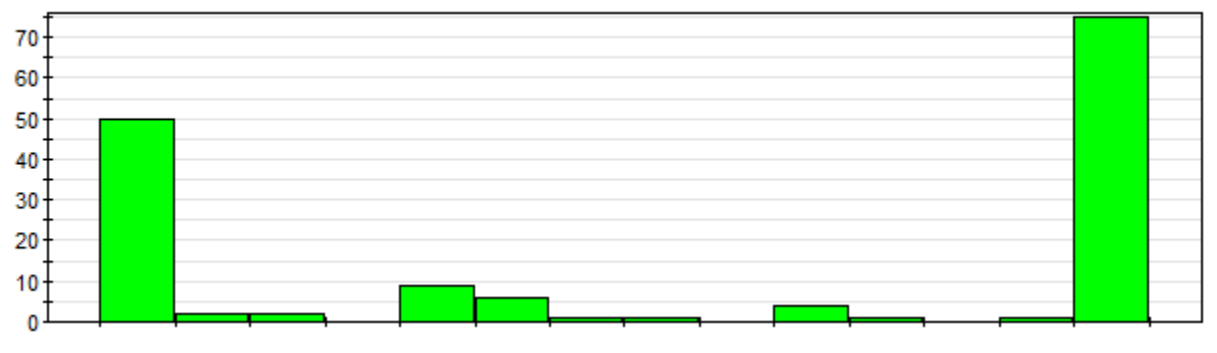

Abbildung 6-15: Verteilung des Mitteldrucks

Diese Verteilung ist zustande gekommen, weil der Mitteldruck ursprünglich ein Faktor und kein Qualitätsmerkmal war, dadurch wurde dieser so verteilt, dass die zu erwartenden Information maximal ist, was bedeutet, dass vor allem Randpunkte geplant wurden.

Trotzdem wurde die Modellerstellung weiter versucht:

Die in der folgenden Tabelle dargestellten Werte als Richtwert für die Modellgüte lassen auf ein gutes Modell hoffen.

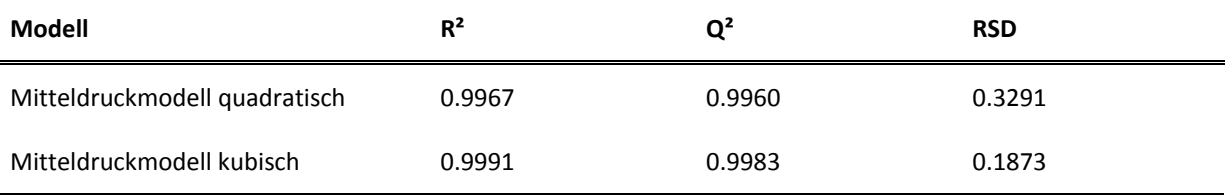

Tabelle 6-3: Kennzahlen für Modellgüte der Mitteldruckmodelle

Allerdings sind die dargestellten Werte eigentlich nur bei Normalverteilung gültig. Die Residual Standard Deviation ist zusätzlich auch nicht sehr gut, was einer weiteren Untersuchung der erzeugten Modelle bedarf:

Dazu wurde überprüft, ob die sich ergebenden Residuen normalverteilt sind. Dazu eignet sich der Residual Normal Probability Plot, welcher in [Abbildung 6-16](#page-67-0) dargestellt wird. Hier zeigte sich, dass die Residuen normalverteilt sind, was für die Gültigkeit von Bestimmtheitsmaß und prognostiziertem Bestimmtheitsmaß wichtig ist.

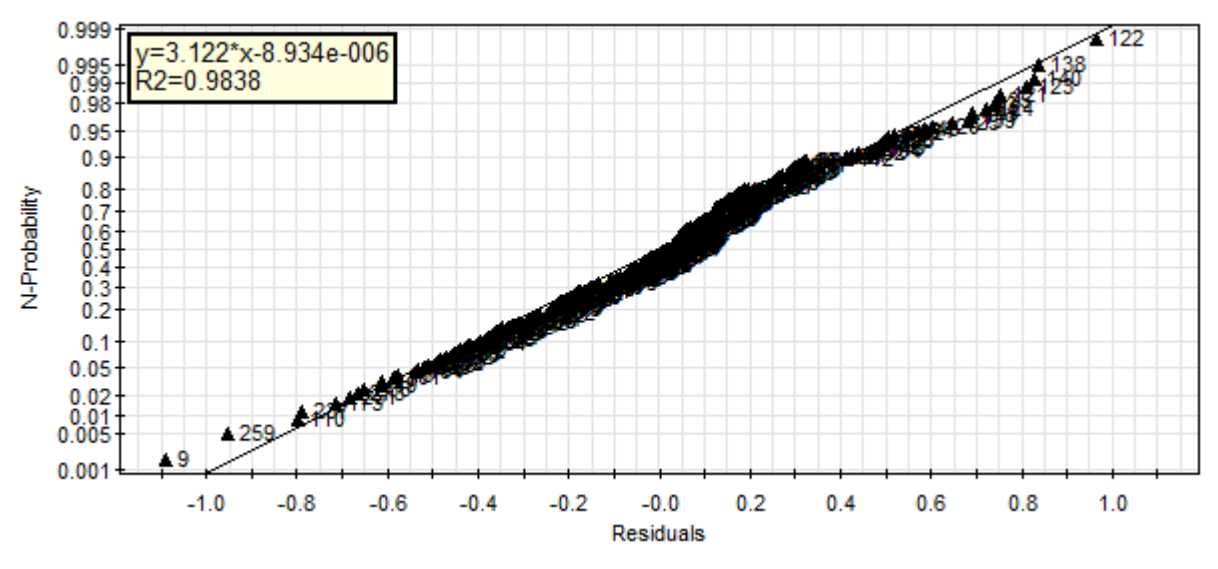

Abbildung 6-16: Residual Normal Probability Plot Mitteldruckmodell

<span id="page-67-0"></span>Zusätzlich wurden die "Predicted vs. Actual Plots" dargestellt. Diese vergleichen den Modellwert mit dem gemessen Wert [2], werden in der folgenden Abbildung sowohl für das quadratische als auch für das kubische Modell dargestellt:

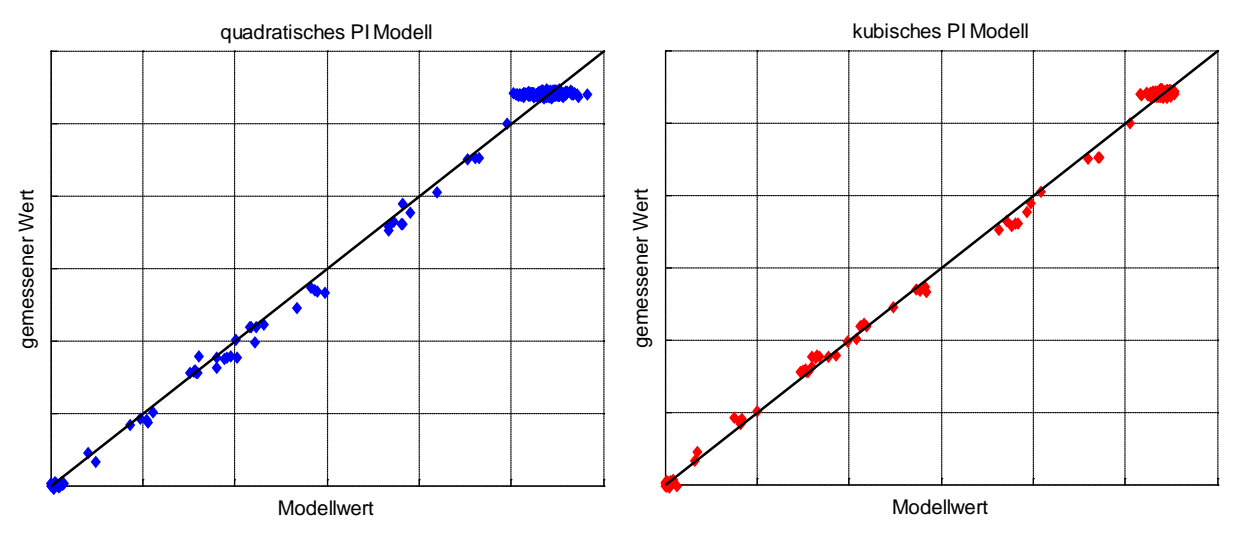

Abbildung 6-17: Predicted vs. Actual Plots Mitteldruckmodell

<span id="page-67-1"></span>Wie in [Abbildung 6-17](#page-67-1) dargestellt, lässt sich der Mitteldruck bei weitem nicht so gut modellieren, wie erhofft. Das quadratische Mitteldruckmodell hat bei Volllast eine Abweichung von bis zu 5% vom Nominalwert, das kubische Modell hat eine Abweichung von 2% vom Nominalwert bei Volllast. Daraus ergibt sich, dass sich nur das kubische Modell zur Mitteldruckmodellierung eignet. Dadurch werden allerdings die Vorteile des quadratischen Brennverlaufsmodells wieder aufgehoben.

Da der Wirkungsgrad praktisch über den Mitteldruck berechnet wird, ist daher auch ein Wirkungsgradmodell nicht gut darstellbar.

## **6.8 Zusammenfassung der Vergleiche**

Im Allgemeinen liefern die kubischen Modelle bessere Ergebnisse als die quadratischen Modelle, deswegen werden im Weiteren auch die kubischen Modelle verwendet. Im Detail werden die kubischen Gesamtmodelle und die kubischen MZ=92 Modelle weiter verwendet. Kubische MZ = 70 Modelle konnten aufgrund zu weniger Messpunkte nicht modelliert werden. Zusätzlich werden auch die quadratischen Gesamtmodelle mitgenommen, was folgenden Grund hat:

Das kubische Modell gilt nur für den in [Abbildung 4-2](#page-36-0) dargestellten Versuchsraum. Wenn allerdings bei niedrigen Ladedrücken mit Methanzahlen simuliert wird, die nicht im Versuchsraum sind, liefert das kubische Modell keinen verwendbaren Ersatzbrennverlauf. Das quadratische Modell liefert hier aufgrund der niedrigen Ordnung und der damit verbundenen besseren Extrapolierbarkeit hingegen schon noch gute Ersatzbrennverläufe. Als Beispiel dafür ist in der folgenden Abbildung ein Teillastpunkt mit 10 bar Mitteldruck und einer Methanzahl von 80 dargestellt:

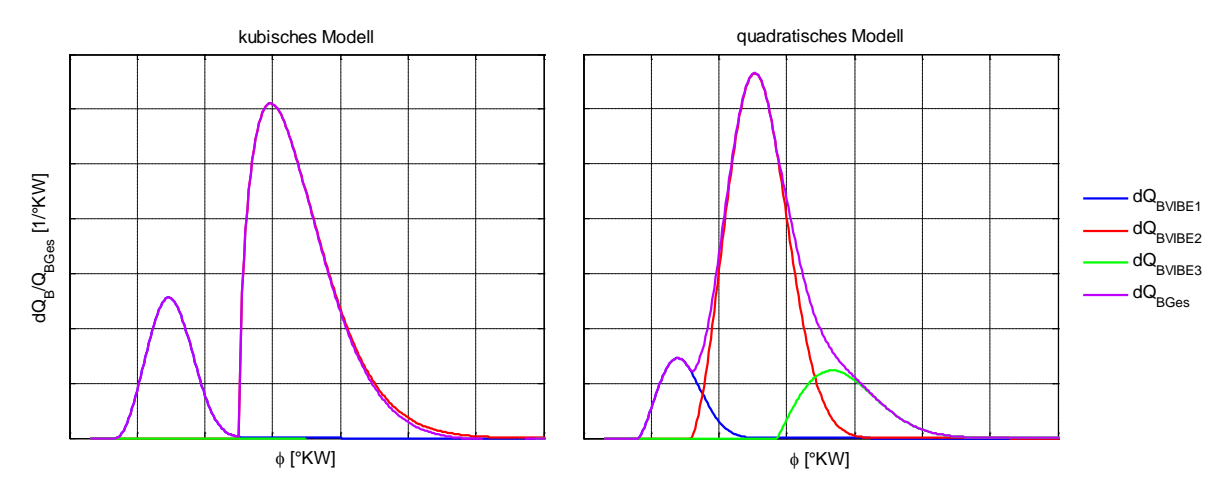

Abbildung 6-18: Vergleich Extrapolierbarkeit kubisches Modell, quadratisches Modell

Bei den quadratischen Modellen wird auf Teilmodelle verzichtet, da sich diese als schlechter herausstellten als die quadratischen Gesamtmodelle.

Allgemein wird auch ein Volllastmodell nicht weiter in Betracht gezogen, da dieses zwar als quadratisches Modell ähnlich gute Ergebnisse liefert wie das kubische Gesamtmodell, allerdings hierzu eine Volllastbedingung benötigt wird. Die Definition einer solchen Volllastbedingung ist allerdings nur schwer durchführbar. Außerdem deckt die Kombination aus kubischem Gesamtmodell und kubischem MZ = 92 Modell den Vollastbereich bestmöglich ab.

Bezüglich Abhängigkeit von den Faktoren, lieferten sowohl die PI – LAM – Modelle als auch die P2 – LAM – Modelle praktisch dieselben Ergebnisse, was die angenommene Austauschbarkeit der Faktoren bestätigt.

Da die Umsetzungsgradmodelle ähnliche Ergebnisse liefern wie die Brennverlaufsmodelle, werden diese passend zu den Brennverlaufsmodellen implementiert. Das bedeutet, wenn ein kubisches PI – LAM –Gesamtmodell zur Brennverlaufsberechnung verwendet wird, wird zur Berechnung des Umsetzungsgradmodells ebenfalls das kubische PI – LAM – Gesamtmodell verwendet.

# **7 Implementierung der Modelle in GT-Power**

Um die erstellten Modelle zur Wirkungsgradoptimierung nutzen zu können, wurden diese als sogenanntes "UserModel" in GT-Power implementiert. Die verwendete Programmiersprache war FORTRAN.

# **7.1 Aufbau des "UserModels"**

Die folgende Abbildung zeigt, wie die Modelle implementiert wurden:

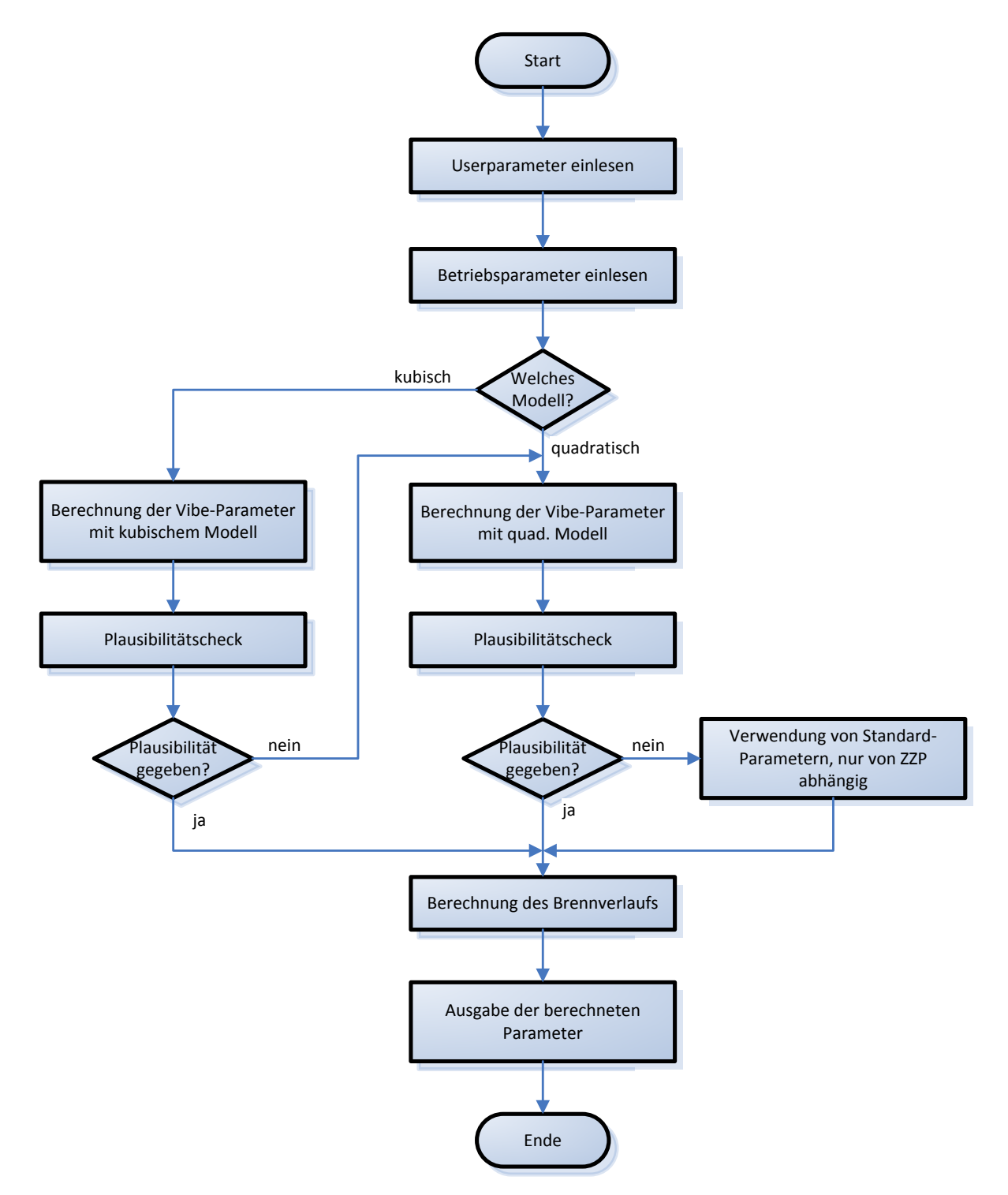

<span id="page-69-0"></span>Abbildung 7-1: Flussdiagramm: Ablauf des "UserModels" für den Brennverlauf

Das in [Abbildung 7-1](#page-69-0) abgebildete Flussdiagramm zeigt den Ablauf der Berechnung des Verbrennungsmodells, die einzelnen Schritte werden nun ausführlich erklärt, da diese für die Bedienung wichtig sind. Die Begriffsbezeichnungen stammen aus dem GT-Power User Routines Manual [20].

#### **Userparameter einlesen**

Zu Beginn wird der User Parameter "Mode" eingelesen. Dieser Parameter bestimmt, welches Modell zum Einsatz kommt. Da Mode ein Integer – Wert ist, ist jedes Modell einer bestimmten Nummer zugeordnet, die in der folgenden Tabelle dargestellt wird:

| Mode | Modell                        |
|------|-------------------------------|
| 1    | Kubisches PI-LAM-Modell       |
| 2    | Kubisches P2-LAM-Modell       |
| 3    | Quadratisches PI-LAM-Modell   |
| 4    | Quadratisches P2-LAM-Modell   |
| 5    | Vorgabe der 13 Vibe-Parameter |
| 6    | Standard-Parametersatz        |

Tabelle 7-1: Modellauswahl über Mode-Parameter

Insgesamt wurden nicht nur die 4 in der obigen Tabelle dargestellten Beschreibungsmodelle implemementiert, sondern 6, da die kubischen MZ = 92 Modelle bessere Ergebnisse als die Gesamtmodelle lieferten (Kapitel [6.4\)](#page-61-2). Die MZ = 92 Modelle müssen allerdings nicht extra ausgewählt werden, sondern werden automatisch gewählt, wenn die Methanzahl bei 92 liegt.

Mode 5 und 6 wurden eigens für Testzwecke implementiert und sind daher auch für Wirkungsgradoptimierungen nicht geeignet, da hier keine Berechnung der Vibe-Parameter aus den Motorbetriebsparametern erfolgt.

Der Umsetzungsgrad wird immer mit dem gleichen Modell berechnet wie das Brennverlaufsmodell. Falls der Umsetzungsgrad geändert werden soll, kann dieser allerdings auch manuell eingegeben werden.

### **Betriebsparameter einlesen**

Als nächster Schritt werden die Motorbetriebsparameter eingelesen, dabei handelt es sich um die in Kapitel [4.1](#page-33-1) beschriebenen Faktoren. Hierbei ist allerdings darauf zu achten, dass die Methanzahl, die Luftfeuchtigkeit und der Zündzeitpunkt als feste Werte, sogenannte "Real Parameter" eingelesen werden. Diese können, während eine Simulationsrechnung durchgeführt wird, nicht verändert werden. Alle anderen Motorbetriebsparameter werden ständig als sogenannte "Result Parameter" von Simulationsschritt zu Simulationsschritt eingelesen, damit das Ersatzbrennverlaufsmodell immer korrekt berechnet werden kann.

Beim Einlesen der Parameter ist die Reihenfolge entscheidend. [Tabelle 7-2](#page-71-0) zeigt die Reihenfolge, in der die Parameter eingelesen werden müssen.

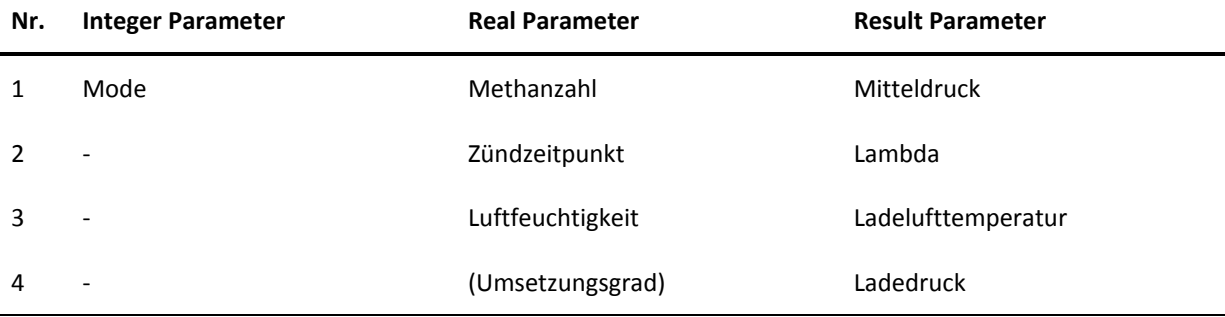

<span id="page-71-0"></span>Tabelle 7-2: Reihenfolge der Parameter im GT-Power - UserModel

Der in Klammer dargestellte Umsetzungsgrad kann für Sonderfälle eingegeben werden. Wird das Feld leer gelassen, wird der Umsetzungsgrad wie die anderen Parameter berechnet, was die Standardvorgehensweise sein sollte. Auch der selbst eingegebene Umsetzungsgrad muss zwischen 0.8 und 1 liegen, sonst wird automatisch auf Mode 6 geschaltet.

Für Mode = 5 gilt die [Tabelle 7-2](#page-71-0) nicht. Wenn Mode = 5 gewählt wird, müssen die 11 Vibe-Parameter als "Real-Parameter" in der dargestellten Reihenfolge eingegeben werden:

| Parameter Nr. | <b>Vibe-Parameter</b> |
|---------------|-----------------------|
| $\mathbf{1}$  | SOC1                  |
| 2             | DUR1                  |
| 3             | FORM1                 |
| 4             | Q1                    |
| 5             | SOC <sub>2</sub>      |
| 6             | DUR <sub>2</sub>      |
| 7             | FORM2                 |
| 8             | Q <sub>2</sub>        |
| 9             | SOC3                  |
| 10            | DUR3                  |
| 11            | FORM3                 |
| 12            | Q3                    |
| 13            | ZETA                  |

Tabelle 7-3: Reihenfolge der Parameter im GT-Power – UserModel für Mode 5
#### **Berechnung der Vibe-Parameter**

Konnten alle gewünschten Parameter eingelesen werden, werden die Vibe-Parameter mit dem gewünschten Modell berechnet.

Die Betriebsparameter, mit denen die Vibe-Parameter berechnet werden, werden nicht auf Plausibilität überprüft.

#### **Plausibilitätschecks**

Wird das kubische Modell gewählt, so werden die Vibe-Parameter damit berechnet und anschließend mehreren Plausibilitätschecks unterzogen.

Zur Definition der Plausibilitätskriterien wurden die, bei den Ersatzbrennverlaufs-Berechnungen aufgetretenen Minima und Maxima der berechneten Vibe-Parameter und des Umsetzungsgrads ermittelt:

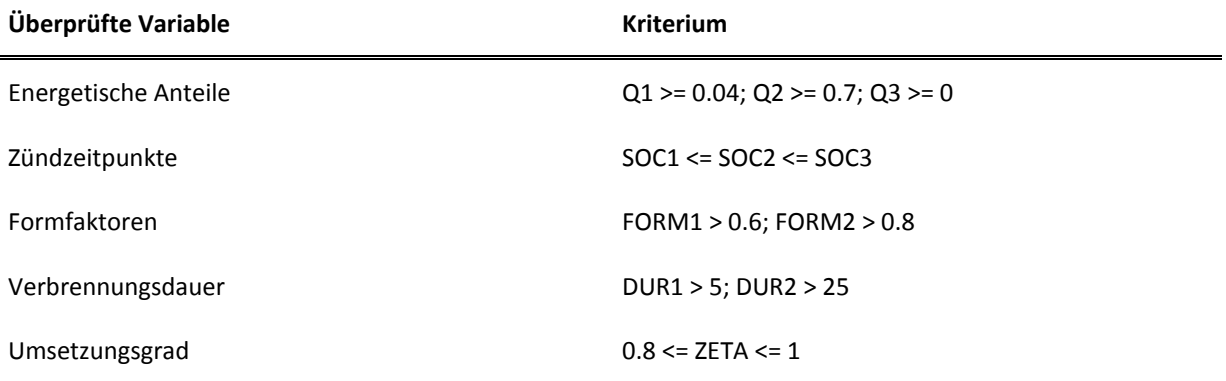

<span id="page-72-0"></span>Tabelle 7-4: Plausiblitätskriterien GT-Power Implementierung

Wenn das kubische Modell plausibel ist, wird damit der in der Simulation verwendete Ersatzbrennverlauf berechnet. Wenn er nicht plausibel ist, wird automatisch das quadratische Modell verwendet.

Sollte auch das quadratische Modell keine plausiblen Werte berechnen, wird ein Standardmodell verwendet, das einen mittleren Brennverlauf einsetzt, der nur vom Zündzeitpunkt abhängig ist. Das ist nötig, da zu Beginn der Simulation der Zylinder mit bestimmten Initialisierungsbedingungen gestartet wird, hierbei können stark abweichende Mitteldrücke auftreten, mit denen kein Modell berechnet werden kann.

Erste Simulationen zeigten, dass ungefähr 5 Zyklen gerechnet werden müssen, bis automatisch vom Modell mit den Standardparametern auf das gewünschte Modell umgeschaltet wird.

Um das implementierte Modell in GT-Power nutzen zu können, muss das UserModel als "Combustion Object" ausgewählt werden, siehe [20]. Außerdem müssen die bereits in [Tabelle 7-2](#page-71-0) dargestellten Betriebsparameter übergeben werden.

Wird eine Simulation durchgeführt, werden alle definierten und berechneten Parameter ausgegeben und zusätzlich der berechnete Brennverlauf und der Summenbrennverlauf als Diagramm angelegt.

# **7.2 Test der Modelle**

Zum Testen des Modells wurde ein vereinfachter Aufbau des Motors verwendet, Randbedingungen wurden aus den Messdaten der durchgeführten Messungen entnommen.

## **7.2.1 Kontrolle der berechneten Brennverläufe**

Um die korrekte Implementierung des UserModels zu überprüfen, wurden als erstes die gemessenen Brennverläufe mit den vom "UserModel" berechneten Brennverläufen verglichen. Dabei wurde der Brennverlauf mit allen 4 relevanten Modellen berechnet. Zur Auswahl des Modells wurde der zuvor definierte Mode-Parameter verwendet. Als Vergleichsbrennverlauf diente ein typischer Volllastbrennverlauf mit einer NOx-Emission von 500 mg/m<sub>n</sub><sup>3</sup> (5% O<sub>2</sub>). Zum Vergleich sind nur die auf Basis der P2 – LAM – Modelle berechneten Brennverläufe dargestellt. Die PI – LAM – Modelle lieferten das gleiche Ergebnis.

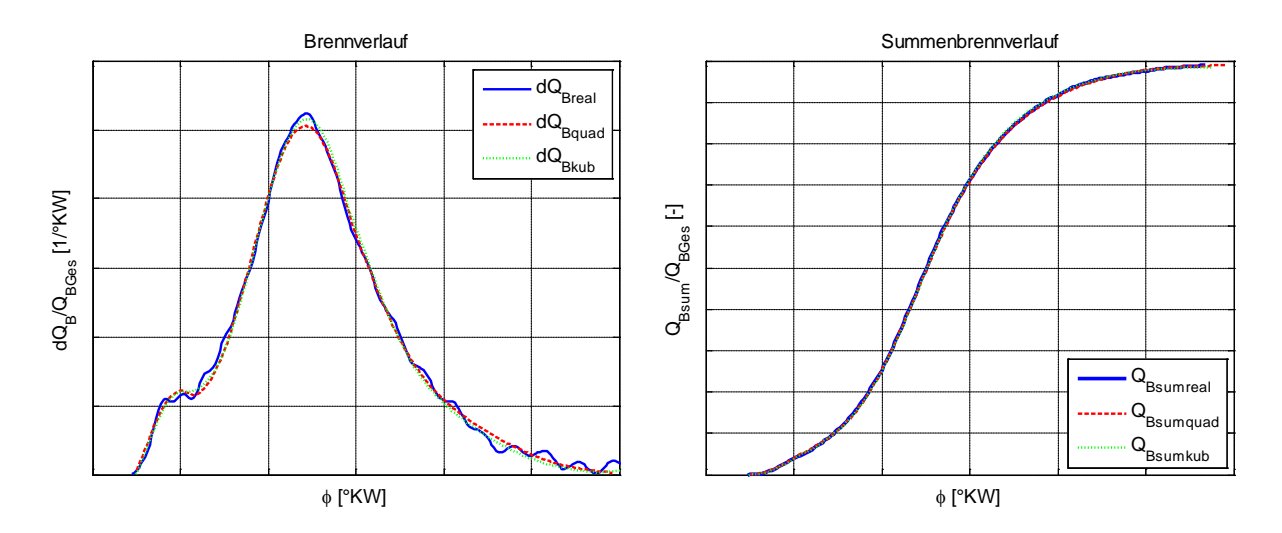

<span id="page-73-0"></span>Abbildung 7-2: Kontrolle der von GT-Power mit Hilfe der P2-LAM-Modelle berechneten Brennverläufe

Wie in [Abbildung 7-2](#page-73-0) ersichtlich, ist sowohl das kubische als auch das quadratische Modell in GT-Power richtig abgebildet. Bei gleichen Betriebsparametern liefern sowohl das kubische als auch das quadratische Modell ein optimales Ergebnis für den gewählten Betriebspunkt.

Nach dem erfolgreichen ersten Test konnte nun der Einfluss der Abweichung im Brennverlauf auf den Mitteldruck und andere Parameter untersucht werden.

## **7.2.2 Analyse der Sensitivität auf modellbedingte Abweichungen**

Um vergleichbare Testdaten zu erhalten, wurde als Basis ein bestimmter Volllastbrennverlauf mit einer NO<sub>x</sub>-Emission von 500 mg/m<sub>n</sub><sup>3</sup> (5% O<sub>2</sub>) verwendet. Die Vibe-Parameter wurden nicht durch ein Modell berechnet, sondern es wurden die auf den gewählten Brennverlauf gefitteten Parameter verwendet. Zur Abbildung des Brennverlaufs in der 1-D-Ladungswechsel-Simulation wurde Mode = 5 verwendet. Dadurch war die Variation von einzelnen Parametern möglich.

Als erstes wurde der FORM2 Parameter variiert, da dies der am schlechtesten abbildbare Parameter ist und daher der Großteil der vorhandenen Abweichungen aufgrund dieses Parameters auftritt (Kapitel [5.2\)](#page-51-0).

#### **Abweichung des Brennverlaufs aufgrund**

Der ursprüngliche Wert des FORM2 Parameters beim gewählten Betriebspunkt ist 1.631. Das Modell mit den schlechtesten Bestimmtheitsgrad für  $FORM2$  ist das quadratische P2 – LAM – Modell. Bei diesem Modell tritt eine Standardabweichung der Residuen für  $FORM2$ von 0.2543 auf. Dies ist nicht der Wert der auf die Freiheitsgrade im Modell bezogenen Residual Standard Deviation, welche in [Tabelle 5-4](#page-53-0) ist, sondern eine normal berechnete Standardabweichung bezogen auf alle zur Modellbildung bezogenen Messungen, damit die folgenden Schritte durchgeführt werden können.

Laut Gauß' scher Fehlerfunktion, kann man davon ausgehen, dass sich 95,4% der mit Hilfe des Beschreibungsmodells berechneten FORM2 Werte innerhalb der doppelten Standardabweichung befinden [21].

Da bereits bei der Modellerstellung auf eine Normalverteilung von FORM2 geachtet wurde, kann die obige Definition auf den FORM2 Parameter des gewählten Brennverlaufs angewendet werden, was den folgenden Wertebereich, in dem der FORM2 Parameter mit 95,4%-iger Wahrscheinlichkeit liegt, ergibt:

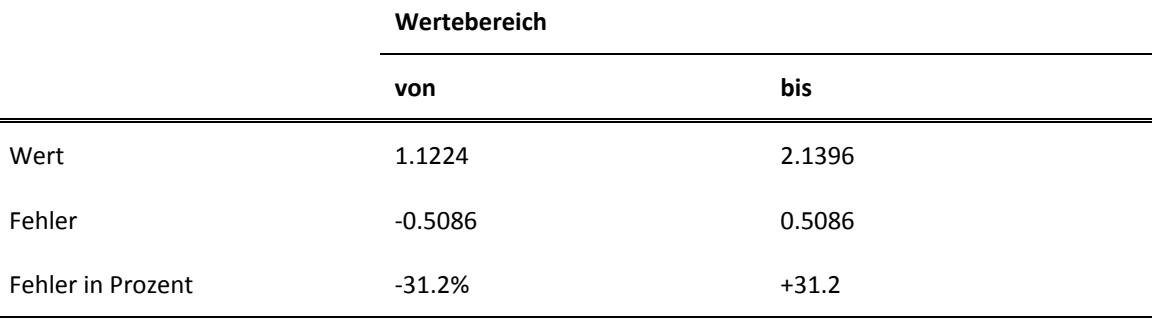

<span id="page-74-0"></span>Tabelle 7-5: Wertebereich der FORM2 Variation

Berechnet man nun mit den Grenzwerten des Wertebereich für FORM2 den Brennverlauf, so ändert sich die flächenmäßige Abweichung, je nachdem, ob  $FORM2$  verkleinert oder vergrößert wird unterschiedlich. Bei Verkleinerung von FORM2 verschiebt sich die Schwerpunktlage nach früh, beim Minimum des Wertebereichs tritt bereits eine flächenmäßige Abweichung von 27% auf. Beim Maximum des Wertebereichs hingegen tritt "nur" eine flächenmäßige Abweichung von 22% auf.

Die folgende Abbildung verdeutlicht die Bedeutung dieser flächenmäßig recht großen Abweichungen:

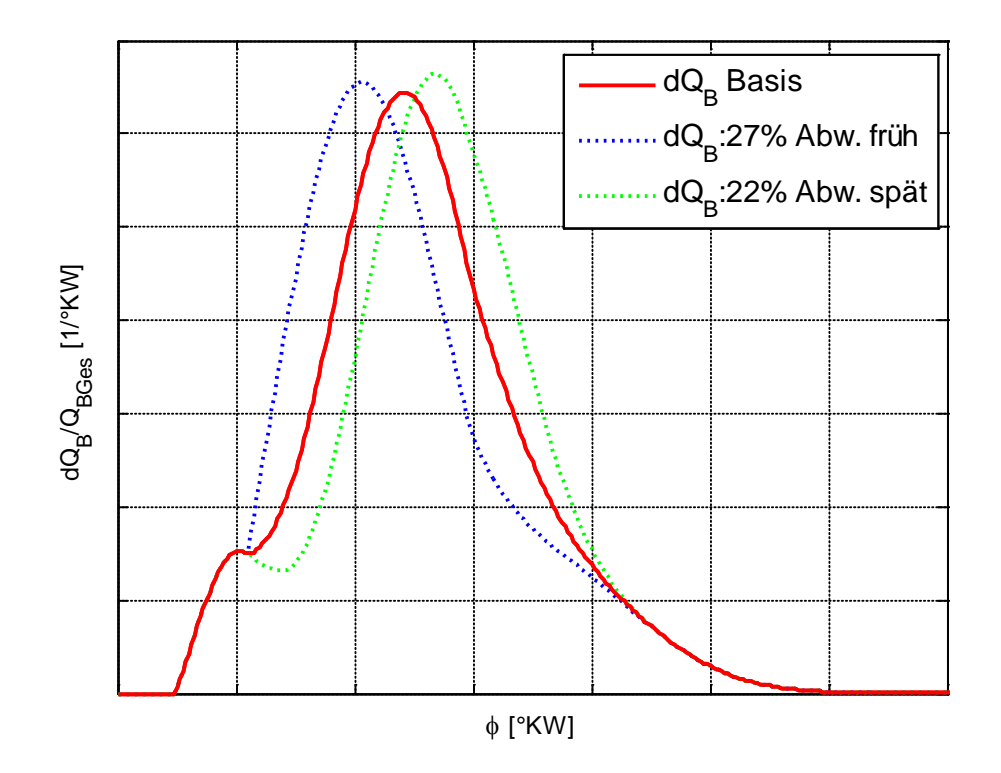

<span id="page-75-0"></span>Abbildung 7-3: Basisbrennverlauf und mit verändertem FORM2 generierte Verläufe

Wie bereits in Kapitel [6.3](#page-57-0) dargestellt, treten solche enormen Abweichungen bei den gewählten Modellen nur sehr selten auf. Hierbei handelt es sich vor allem um Betriebspunkte am Rand des Versuchsraums.

Um nun den Einfluss dieser Abweichungen abschätzen zu können, wurden 35 Brennverläufe erstellt, die Schrittweise den Wertebereich von FORM2 durchlaufen. Mit den so entstandenen Brennverläufen wurde eine Simulation in GT-Power durchgeführt. Da das erstellte Brennverlaufsmodell für eine weitere Wirkungsgradoptimierung unter Berücksichtigung der Stickoxidemissionen verwendet werden soll, wurde die Veränderung des Mitteldrucks als Indikator für den Wirkungsgrad und die Veränderung der NOx-Emissionen analysiert.

Zur Berechnung der NOx–Emissionen wurde der erweiterte Zeldovich-Mechanismus verwendet. Dabei handelt es sich um drei Reaktionsgleichungen, die die thermische Stickstoffmonoxid-Bildung beschreiben. Die verwendeten Gleichungen sind in [6] ersichtlich und werden daher hier nicht näher beschrieben.

Nach erfolgter Simulation konnte die Veränderung des Mitteldrucks und der NO<sub>x</sub>-Emission über die flächenmäßige Abweichung des Brennverlaufs aufgetragen werden. Um eine bessere Darstellung zu ermöglichen, ist die Abweichung bei Brennverläufen, die Richtung früh verschoben wurden negativ angegeben und zusätzlich eine Regressionskurve eingezeichnet:

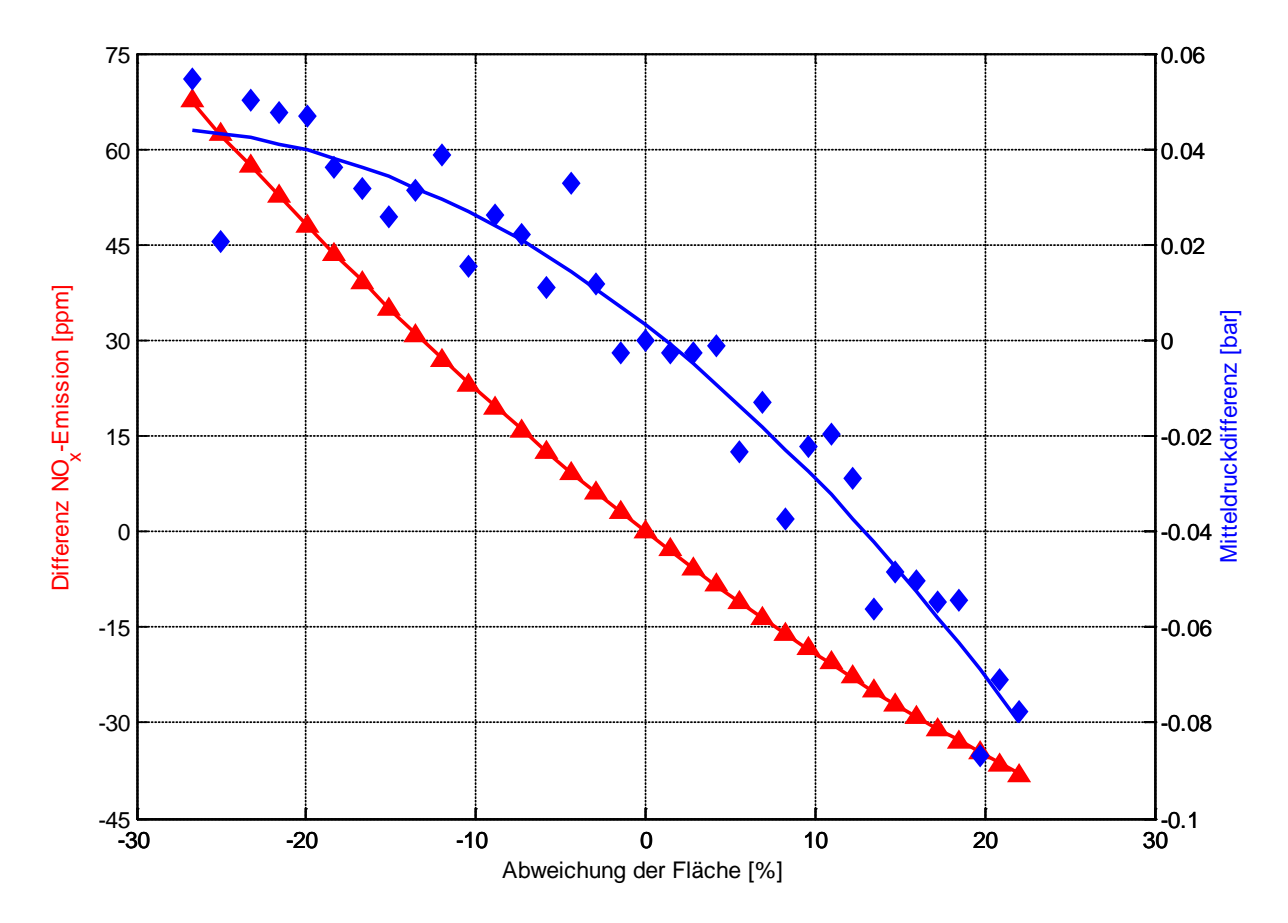

<span id="page-76-0"></span>Abbildung 7-4: Mitteldruck- und NOx-Differenz bei bestimmter Abweichung der Flächen des Brennverlaufs verursacht durch  $FORM2$ 

Der Mitteldruck steigt minimal von der späten Verbrennungslage Richtung früher Verbrennungslage, damit erhöht sich auch der Wirkungsgrad. Da bei der Betrachtung die eingesetzte Brennstoffenergie konstant ist, ergibt sich praktisch der Wirkungsgradverlauf, welcher mit der Verschiebung der Verbrennungslage nach früh degressiv steigt. Dadurch kann keine pauschale Aussage getroffen werden, wie stark der Mitteldruck bei einer bestimmten Abweichung der Fläche abweicht. Was hier allerdings dem Brennverlaufsmodell zu Gute kommt, ist, dass bei einem bereits hohen Wirkungsgradniveau die Abweichung des Brennverlaufs sich nicht mehr allzu stark auf den Wirkungsgrad auswirkt, hier flacht die Kurve ab. Zusätzlich ist die Abweichung des berechneten Mitteldrucks im Vergleich zur flächenmäßigen Abweichung des Brennverlaufs sehr gering.

Die Änderung der NO<sub>x</sub>–Emissionen fällt allerdings deutlich aus, es ergibt sich eine maximale Abweichung von 70 ppm. Diese recht große Abweichung ist auf die starke Verschiebung des Brennverlaufs hin zu einer frühen Verbrennungslage mit einer zusätzlichen Erhöhung der maximalen Verbrennungsgeschwindigkeit zurückzuführen, welche durch die Veränderung des  $FORM2$  – Parameters bewirkt wird.

Aufgrund der recht starken Auswirkungen aufgrund der Abweichungen des FORM2 Parameters wurden zusätzlich noch weitere Parameter untersucht, die eine starke Abweichung der zu optimierenden Größen haben könnten.

#### **Abweichung des Brennverlaufs aufgrund**

Beim betrachteten Betriebspunkt hat der zweite Vibe-Brennverlauf einen Energieanteil (Q2) von 0.778816. Die Standardabweichung der Residuen beträgt 0.0118655. Mit Hilfe der doppelten Standardabweichung kann wiederum ein Wertebereich von Q2 definiert werden, in dem  $Q2$  variiert wird:

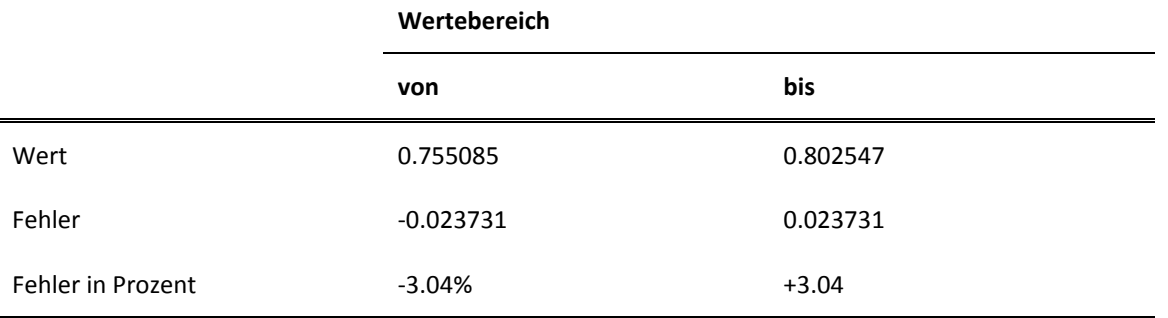

<span id="page-77-0"></span>Tabelle 7-6: Wertebereich der  $Q2$  Variation

Wie in Tabelle ersichtlich, ist der maximale prozentuale Fehler schon um eine Größenordnung geringer als bei FORM2, daher ergibt sich auch nur eine flächenmäßige Abweichung von ungefähr 4% in beide Richtungen:

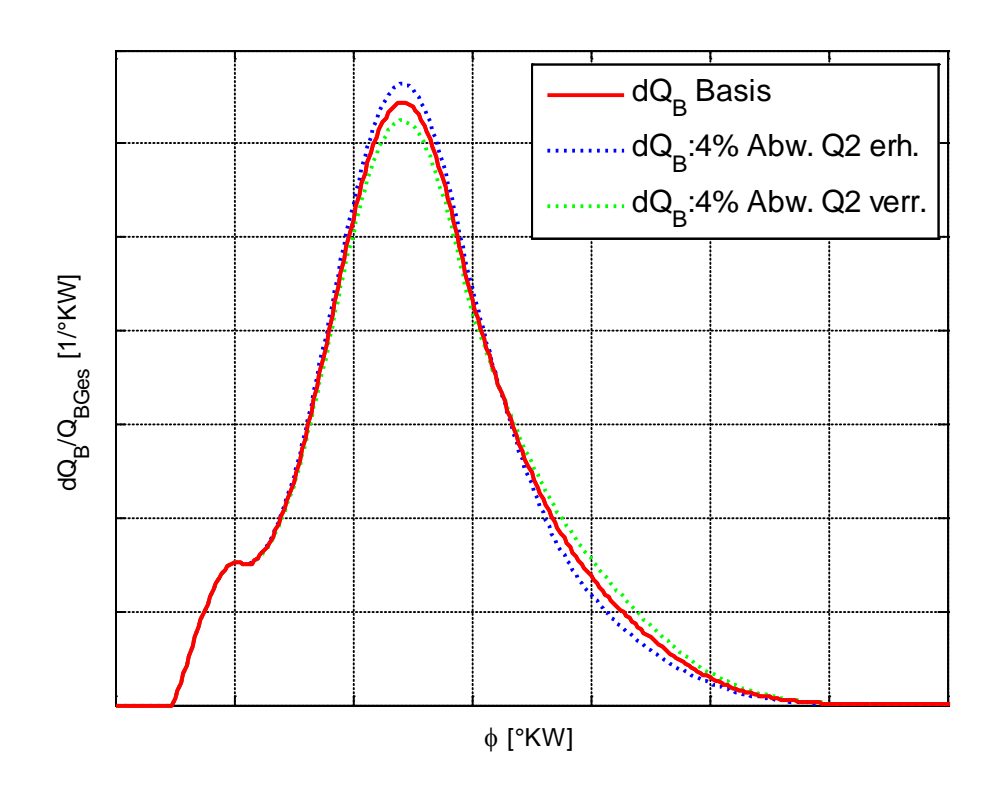

<span id="page-77-1"></span>Abbildung 7-5: Basisbrennverlauf und mit verändertem Q2 generierte Verläufe

Zur besseren Darstellung wurde wiederum folgende Definition durchgeführt: Bei Erhöhung von  $Q2$  wird die Abweichung der Fläche als positiv deklariert, bei Verringerung von  $Q2$  wird sie als negativ deklariert. Mit dieser Definition können nun die Mitteldruckdifferenz und die Differenz der NO<sub>x</sub> - Emission über der flächenmäßigen Abweichung aufgetragen werden:

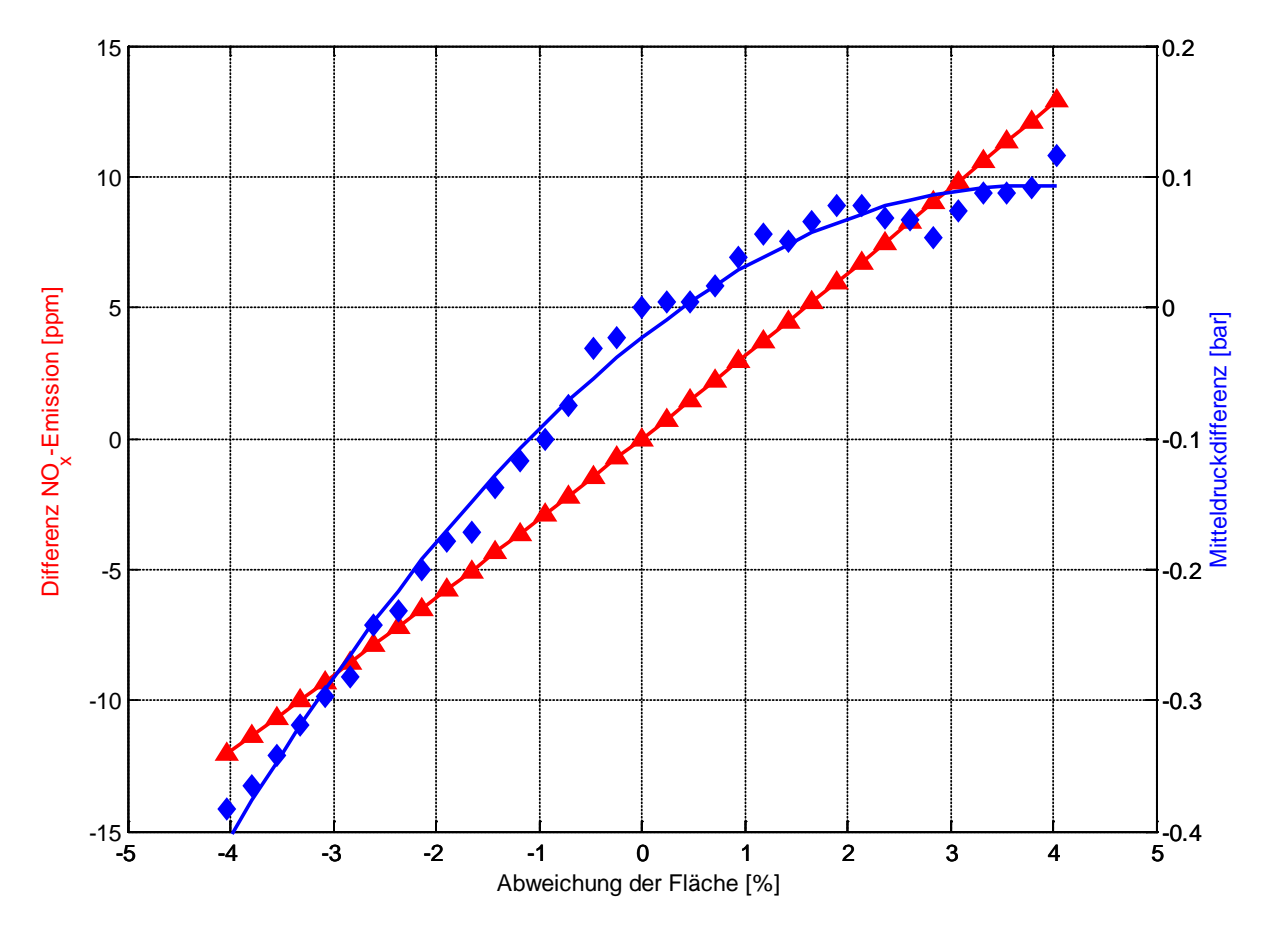

<span id="page-78-0"></span>Abbildung 7-6: Mitteldruck- und NOx-Differenz bei bestimmter Abweichung der Flächen des Brennverlaufs verursacht durch Q2

Wie in der obigen Abbildung ersichtlich, ist die NO<sub>x</sub>–Emission wesentlich geringer als bei der Abweichungsanalyse des  $FORM2$  – Parameters. Das liegt daran, dass hier die Eingriffe in den Brennverlauf bereits minimal sind, die maximal zu erwartende Abweichung von 4 % hin zu einer höheren maximalen Verbrennungsgeschwindigkeit ergibt eine maximale Abweichung der NOx–Emission von 13 ppm.

Die Mitteldruckdifferenz erinnert an einen Wirkungsgradverlauf. Das ist nicht weiter verwunderlich, da ein in Richtung optimaler Schwerpunktlage verbesserter Energieumsatz den Wirkungsgrad steigert. Die auftretende Mitteldruckdifferenz ist allerdings hierbei nicht mehr vernachlässigbar, kann aber aufgrund der Abflachung zum Optimum hin auch nicht genau bestimmt werden. Allerdings sind nahe des angepeilten Wirkungsgrad-Optimums aufgrund der Abflachung keine hohen Mitteldruckdifferenzen zu erwarten. Bei kubischer Modellierung ergibt sich eine Standardabweichung der Residuen von 0.01069, was nur minimal besser ist als die Standardabweichung bei quadratischer Modellierung. Daher ergibt sich auch bei kubischer Modellierung keine wirkliche Besserung der zu erwartenden Abweichung.

## **Abweichung des Brennverlaufs aufgrund des Umsetzungsgrads**

Zusätzlich wurde noch die Verbrennungsdauer des 2. Vibe-Brennverlaufs analysiert, da sich aufgrund der bereits durchgeführten Betrachtungen gezeigt hat, dass sich mit einem nach früh verschobenen Brennverlauf mit steigender maximaler Verbrennungsgeschwindigkeit eine doch sehr starke Abweichung der  $NO<sub>x</sub>$ –Emission ergeben kann. Der  $DUR2$  – Parameter bewirkt genau diese Abweichung.

Beim gewählten Betriebspunkt ergibt sich für den DUR2 – Parameter ein Wert von 33.164°KW. Die Standardabweichung beträgt beim quadratischen P2 – LAM – Modell 1.319°KW, bei Betrachtung der doppelten Standardabweichung ergibt sich der folgende Wertebereich:

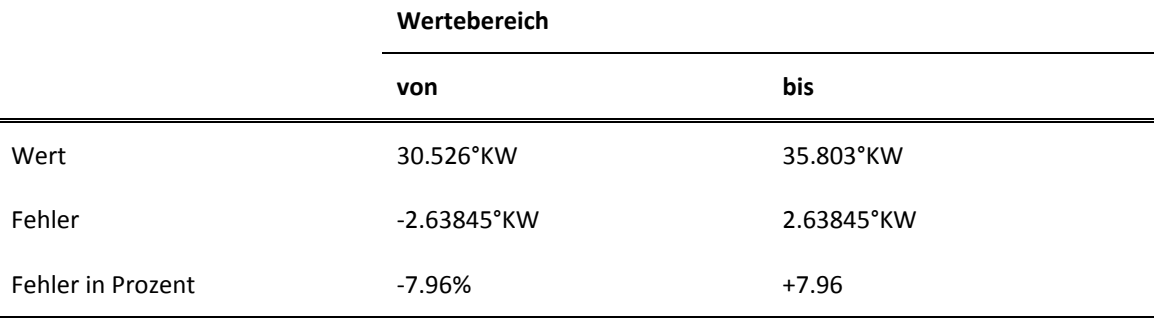

<span id="page-79-1"></span>Tabelle 7-7: Wertebereich der Q2 Variation

Prozentual ist der Fehler hierbei wesentlich Größer als beim Parameter  $Q2$ , obwohl  $DUR2$ bei der Modellierung ein größerers Bestimmtheitsmaß aufweist [\(Abbildung 5-5\)](#page-51-1). Dieser recht hohe Fehler ergibt eine dementsprechend hohe Abweichung der Fläche, die in der folgenden Abbildung dargestellt wird:

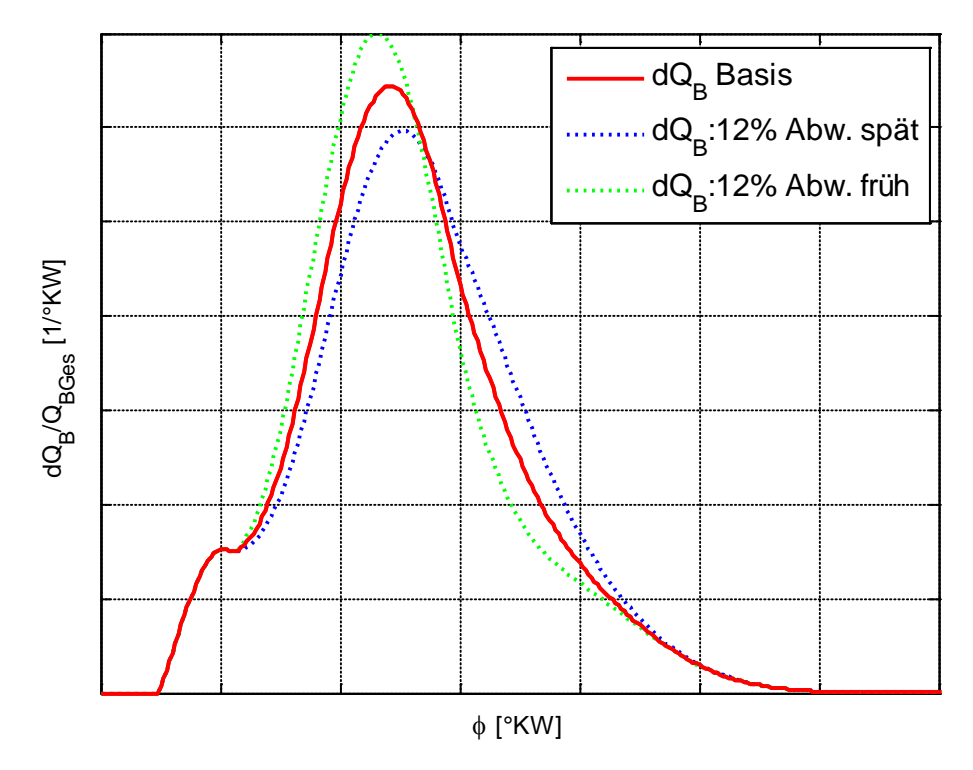

<span id="page-79-0"></span>Abbildung 7-7: Basisbrennverlauf und generierte Verläufe mit verändertem DUR2

Wie [Abbildung 7-7](#page-79-0) zeigt, tritt aufgrund der maximal zu erwartenden Abweichung von  $DUR2$ eine relativ starke Änderung der Brennverlaufsform auf. Vor allem der Betrag der maximalen Verbrennungsgeschwindigkeit wird stark verändert, was eine doch deutliche Veränderung der NOx-Emission erwarten lässt. Insgesamt ergibt sich eine Abweichung, die die Form einer kombinierten Abweichung aus  $02$  und  $FORM2$  aufweist.

Wiederum wurde die Abweichung in 35 Stufen aufgeteilt und damit Simulationen in GT-Power durchgeführt, die das folgende Ergebnis zu Tage brachten:

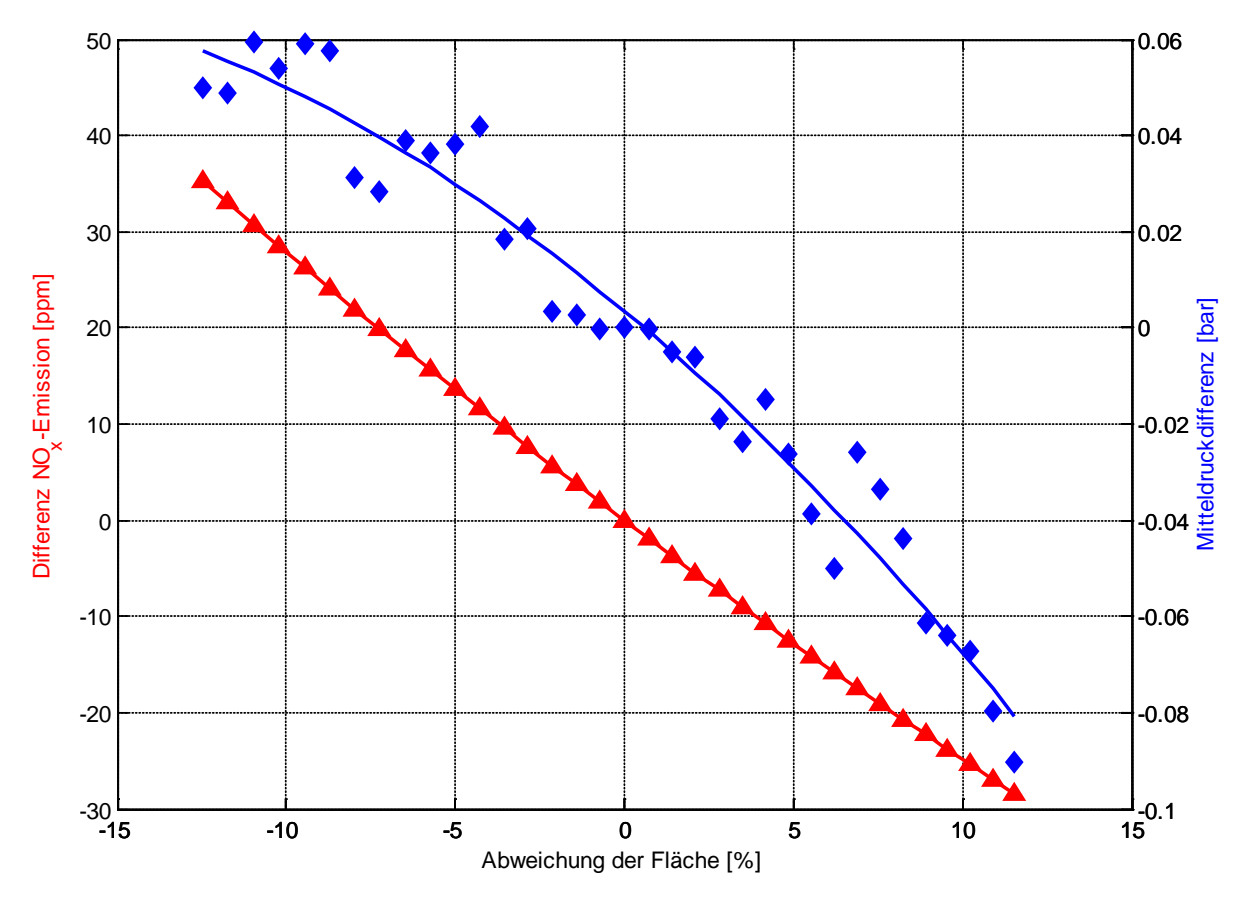

<span id="page-80-0"></span>Abbildung 7-8: Mitteldruck- und  $NO<sub>x</sub>$ -Differenz bei bestimmter Abweichung von  $DUR2$ 

Wie erwartet weicht NO<sub>x</sub>-Emission doch stärker ab, allerdings deutlich weniger als bei Variation des FORM2 - Parameters. Die Mitteldruckdifferenz ist im Vergleich zur Q2 Variation deutlich geringer. Vor allem bei kubischer Modellierung, wo aufgrund einer Standardabweichung von 0.996°KW eine maximale Abweichung der Fläche von 8.8% zu erwarten ist, ist der zu erwartende Fehler sowohl bei der  $NO<sub>x</sub>$ -Emission als auch beim Mitteldruck deutlich geringer. Insgesamt erinnern die Abweichungen sehr denen der Abweichung durch den  $FORM2$  – Parameter.

Der Verlauf des Mitteldruckfehlers zeigt wieder den typischen, wirkungsgrad-ähnlichen Verlauf.

### **Abweichung des Brennverlaufs aufgrund des Umsetzungsgrads**

Ein zusätzlicher Faktor bei der Genauigkeit des Brennverlaufs ist der Umsetzungsgrad. Auch die Veränderung des Mitteldrucks durch die Abweichung des Umsetzungsgrads wurde untersucht. Beim gewählten Betriebspunkt beträgt der Umsetzungsgrad 98.99%. Die Standardabweichung der Residuen beim quadratischen P2-LAM-Modell beträgt 0.686%- Punkte. Mit diesen Angaben kann wiederum ein Wertebereich erstellt werden, in dem der Umsetzungsgrad variiert wird:

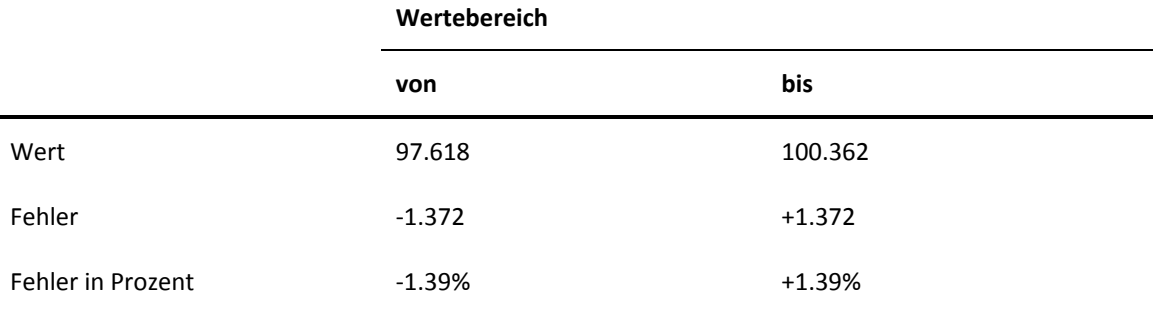

<span id="page-81-1"></span>Tabelle 7-8: Wertebereich der ZETA Variation

Wie in [Tabelle 7-6](#page-77-0) ersichtlich, ist der maximal verwendete Umsetzungsgrad größer 100%, was physikalisch unsinnig ist und auch durch den Plausibilitätscheck des GT-Power Usermodels fällt. Da aber für die durchgeführte Betrachtung der Absolutwert eigentlich nicht erheblich ist, da es vor allem um die Verifikation maximaler Abweichung, die das Modell mit sich bringt, geht, wurde dieses Plausibilitätskriterium für diese Tests deaktiviert.

Die flächenmäßige Abweichung, die sich durch die Umsetzungsgradvariation ergibt, ist mit 1,4% noch kleiner als die Abweichung durch  $Q2$ :

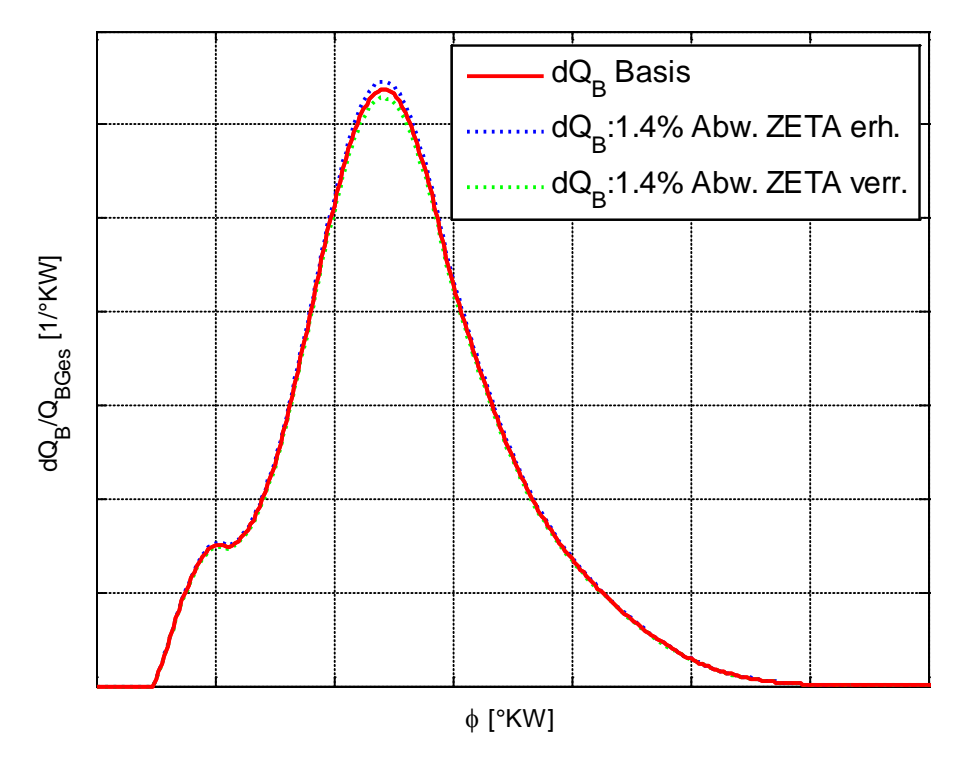

<span id="page-81-0"></span>Abbildung 7-9: Basisbrennverlauf und mit verändertem  $ZETA$  generierte Verläufe

Wie in [Abbildung 7-9](#page-81-0) ersichtlich, ist die Veränderung im Brennverlauf durch den Umsetzungsgrad bereits marginal. Trotzdem wurde eine Simulation in GT-Power mit 35 Stützstellen durchgeführt, um die Abweichung bei Mitteldruck und NOx-Emission quantifizieren zu können. Das Ergebnis wird in der folgenden Abbildung dargestellt:

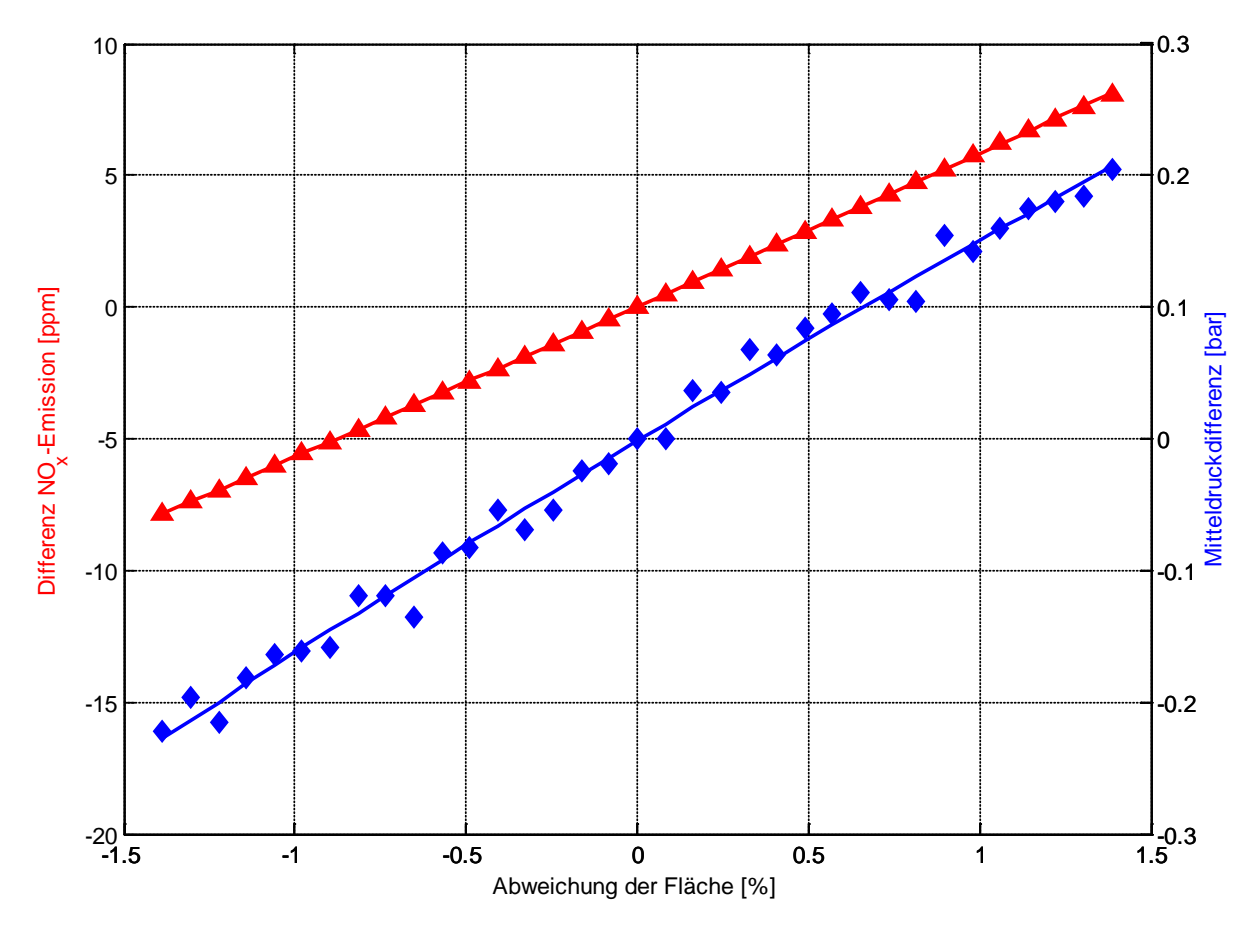

<span id="page-82-0"></span>Abbildung 7-10: Mitteldruck- und  $NO<sub>x</sub>$ -Differenz bei bestimmter Abweichung des Umsetzungsgrads

Die Abweichung aufgrund des Umsetzungsgrads liefert ähnliche Ergebnisse wie die Abweichung aufgrund  $Q2$ , da hier der Eingriff auf den Brennverlauf auch sehr ähnlich ist. Allerdings ist die prozentuale Standardabweichung des Umsetzungsgrads geringer als die des Energieanteils, dadurch ist die absolute Abweichung der  $NO<sub>x</sub>$ -Emission geringer, die Mitteldruckdifferenz ist allerdings größer. Das lässt sich folgendermaßen erklären: Während bei der Erhöhung des Energieanteils 02 der 2. Vibe-Funktion automatisch der Energieanteil der 3. Vibe Funktion verringert wird und damit die umgesetzte Energie dieselbe bleibt, wird bei Veränderung des Umsetzungsgrads die gesamte umgesetzte Energie verändert. Dadurch ergibt sich auch keine Abflachung hin zu einem optimalen Wirkungsgrad. Wie in der obigen Abbildung ersichtlich, kann die Mitteldruckdifferenz aus diesem Grund mit Hilfe einer linearen Regression angenähert werden. Damit kann nun die Mitteldruckdifferenz im Gegensatz zu den vorigen Fällen quantifiziert werden. Absolut betrachtet sind die Werte des maximal auftretenden Mitteldruckfehlers recht hoch, allerdings ist bei kubischer Modellierung die Standardabweichung mit 0.426%-Punkten deutlich geringer, was eine flächenmäßige Abweichung von maximal 0.85% ergibt, die in einem Mitteldruckfehler deutlich unter 0,2 bar bei Volllast resultiert.

#### **Zusammenfassung der Analyse der Sensitivität**

Wie bereits in Kapitel [5.2](#page-51-0) dargestellt, ist der Vibe-Parameter  $FORM2$  vergleichsweise schwer modellierbar, woraus eine sehr große zu erwartende Standardabweichung resultierte. Diese Abweichung wirkt sich zumindest auf den Mitteldruck nur sehr gering aus. Bei der Betrachtung der NOx-Emissionen ergibt sich allerdings eine sehr starke Abweichung. Der  $DUR2$  – Parameter hat eine ähnliche Auswirkung auf den Brennverlauf wie der  $FORM2$  – Parameter und hat daher annähernd dieselben Auswirkungen auf die zu optimierenden Größen. Die Auswirkungen der Abweichung des DUR2 - Parameter sind aber wesentlich geringer, da er besser modellierbar ist.

Die Paramter Q2 und ZETA beeinflussen hingegen den Mitteldruck wesentlich stärker, allerings werden die  $NO<sub>x</sub>$ -Emissionen kaum beeinflusst, da insgesamt die Abweichungen des Brennverlaufs sehr gering sind.

Die nachfolgende Tabelle stellt die zu erwartenden Abweichungen dar, wobei bei der Mitteldruckabweichung keine pauschale Aussage getroffen werden konnte, da hierbei eine Abflachung hin zum Optimum festzustellen war. Deswegen wird hier nur eine Schätzung angegeben. Eine Ausnahme bildet hierbei die Mitteldruckabweichung aufgrund von  $ZETA$ , die keine Abflachung aufweist und dadurch quantifizierbar ist.

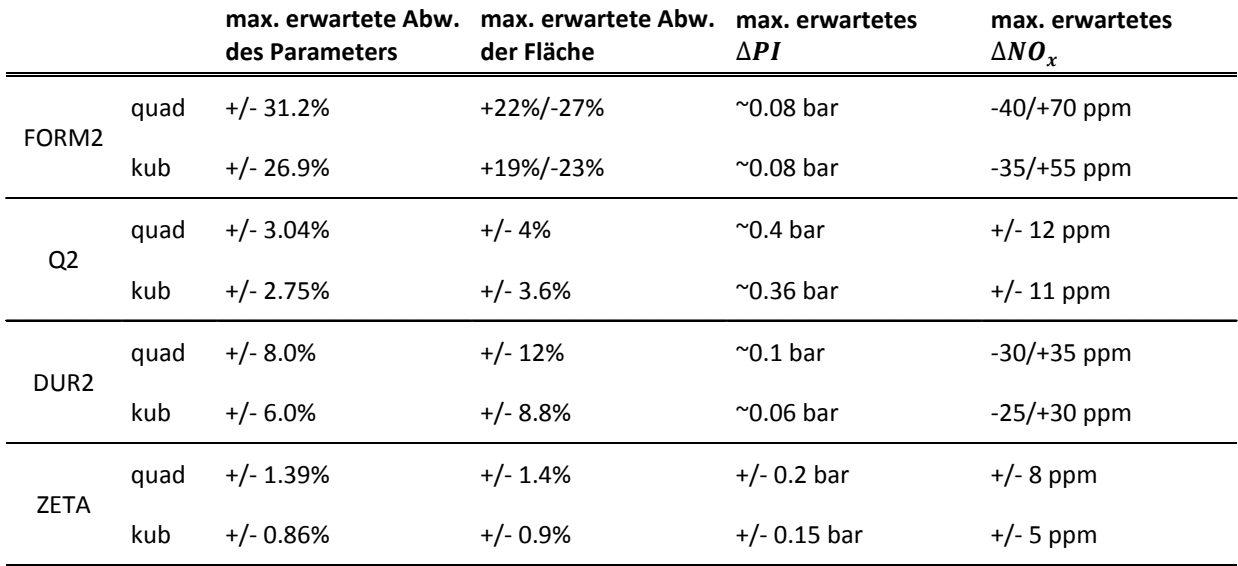

<span id="page-83-0"></span>Tabelle 7-9: Zu erwartende Abweichungen aufgrund  $FORM2$ , Q2, DUR2 und  $ZETA$ 

Der Vibe-Parameter  $SOC2$  der 2. Vibe-Funktion wurde nicht betrachtet, da er vor allem bei kubischer Modellierung eine sehr hohe Güte aufweist (Kapitel [5.2\)](#page-51-0).

Die anderen beiden Vibe-Funktionen, welche zur Abbildung der Überströmung und des Ausbrands dienen, haben keinen Einfluss auf Betrag und Lage der maximalen Verbrennungsgeschwindigkeit, sind daher für die zu erwartende NOx-Emission nicht ausschlaggebend. Die zu erwartenden Abweichungen bezüglich Mitteldruck werden auch als eher gering betrachtet, da die Energieanteile dieser zwei Funktionen wesentlich geringer sind als die der Vibe-Funktion für die Hauptverbrennung und darüber hinaus die Bestimmtheitsmaße der einzelnen Parameter höher sind.

# **8 Zusammenfassung und Ausblick**

In der vorliegenden Arbeit wurde die Durchführung einer experimentellen Brennratenmodellerstellung beschrieben.

# **8.1 Zusammenfassung der Methodik**

Da bei der Durchführung der Arbeit besonderer Wert auf die Methodik gelegt wurde, werden die durchgeführten Schritte der Reihe nach wiedergegeben und anschließend diskutiert:

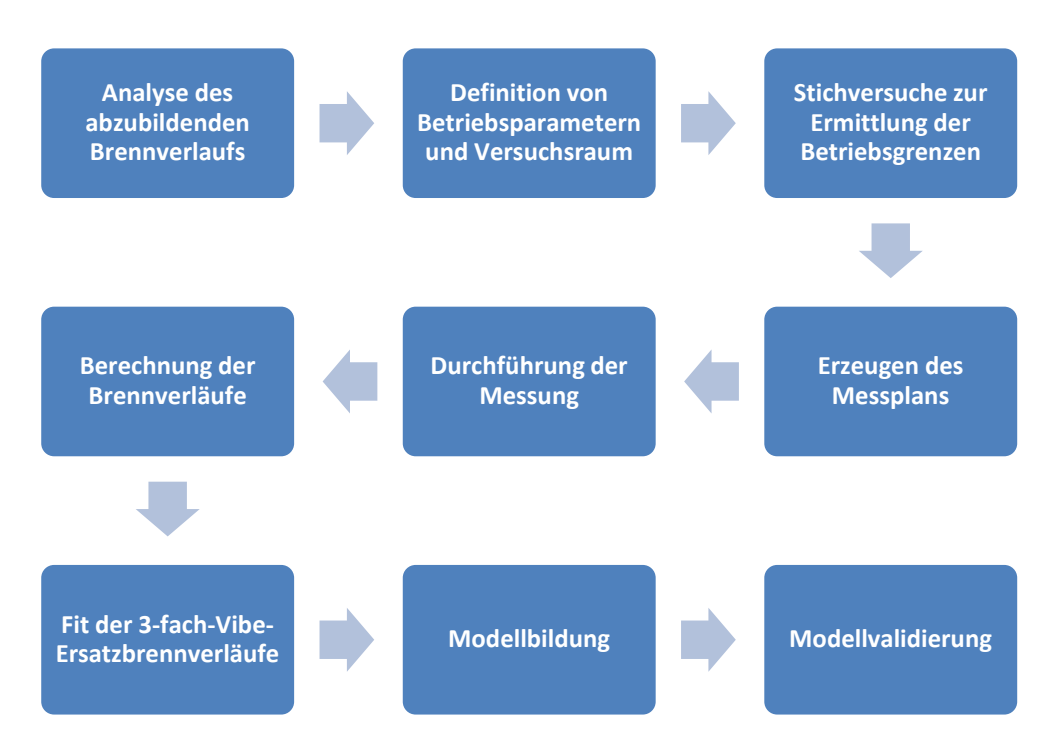

<span id="page-84-0"></span>Abbildung 8-1: Ablauf der Ersatzbrennverlaufsmodellierung

Die Analyse des abzubildenden Brennverlaufs zeigte, dass bei Gasmotoren mit gasgespülter Vorkammer der Doppel-Vibe-Ansatz nicht genau genug ist, um den Brennverlauf für eine weitere Optimierung zu nutzen. Daher wurde ein 3-fach-Vibe-Ansatz verwendet, der eine wesentlich bessere Abbildung des betrachteten Brennverlaufs ermöglicht.

Zusammenfassend ist zur Auswahl der Motorbetriebsparameter zu sagen, dass durch die Definition über Zündzeitpunkt und Luftverhältnis große Motorbetriebsbereiche gemessen wurden, die aufgrund einer extrem späten Verbrennungslage und damit verbundenen schlechten Wirkungsgrad für die Modellbildung unerheblich waren, da das Modell mit größter Wahrscheinlichkeit in diesen Bereichen nie eingesetzt werden wird. Daher wäre es sinnvoller, eine Abhängigkeit der Verbrennungslage von Last und Zündzeitpunkt bei Stichversuchen festzustellen und damit Bereiche, die nicht relevant sind, bei der Messplanerstellung nicht mehr zu betrachten. Dadurch würde auch eine höhere Genauigkeit der Modelle bei den relevanten Betriebspunkten erreicht werden, was eventuell die kubische Modellierung überflüssig machen würde.

Zur Erzeugung der Messpläne wurden alle zur Verfügung stehenden Möglichkeiten der statistischen Versuchsplanung ausgeschöpft, wobei sich bereits hier zeigte, dass bei der D-Optimalen Versuchsplangestaltung vor allem Randpunkte als Messpunkte generiert wurden, was auch aufgrund der Definition des D-Optimalen Designs zu erwarten war. Allerdings wurden dadurch die für einen Verbrennungsmotor wahrscheinlichsten Betriebspunkte ausgelassen. Ob zur Versuchsplanung beim Verbrennungsmotor ein anderes Design sinnvoller ist, müsste erst überprüft werden.

Durch die exzellente Versuchsplanung war die Versuchsdurchführung am Forschungsmotor problemlos. Alle erstellten Messpunkte konnten gefahren und gemessen werden. Die Brennverläufe wurden anschließend berechnet. Mit Hilfe eines eigens entwickelten Tools konnte für jeden berechneten Brennverlauf automatisch ein 3-fach-Vibe-Brennverlauf angepasst werden, der von insgesamt 11 Parametern abhängig war.

Mit den 11 Ersatzbrennverlaufsparametern und zugehörigen Motorbetriebsparametern konnte anschließend sowohl ein quadratisches als auch ein kubisches Beschreibungsmodell berechnet werden, dass die Abhängigkeit jedes der 11 Ersatzbrennverlaufsparameter von dem Motorbetriebsparametern darstellt.

Diese Beschreibungsmodelle wurden anschließend in die 1-D-Ladungswechselsimulations-Software GT-Power implementiert und validiert.

# **8.2 Ergebnis & Ausblick**

Das Ergebnis dieser Arbeit ist ein Brennverlaufsmodell, das zur weiteren Wirkungsgradoptimierung des Motors mit Hilfe der 1-D-Ladungswechselsimulation eingesetzt werden kann. Das entstandene Brennverlaufsmodell kann aufgrund seiner empirischen Definition allerdings nur für die Motorkonfiguration angewendet werden, an der die zu Modellstellung verwendeten Messungen durchgeführt wurden. Durch den gewählten 3-fach-Vibe Ansatz liefert vor allem der kubisch modellierte Brennverlauf eine sehr gute Übereinstimmung mit dem tatsächlich gemessenen Brennverlauf.

Für Extrapolationen erscheint der quadratisch modellierte Brennverlauf bis zu einem gewissen Grad als durchaus einsatzfähig, sollte aber bei der Anwendung laufend kontrolliert werden.

Die NOx-Emissionen können bis zu einem gewissen Grad zuverlässig berechnet werden, allerdings sollte hier ein zusätzliches NOx-Modell überlegt werden, welches mit der vorhandenen Messdatenbasis sowohl als quadratisches als auch als kubisches Modell erstellt werden könnte.

# **Abbildungsverzeichnis**

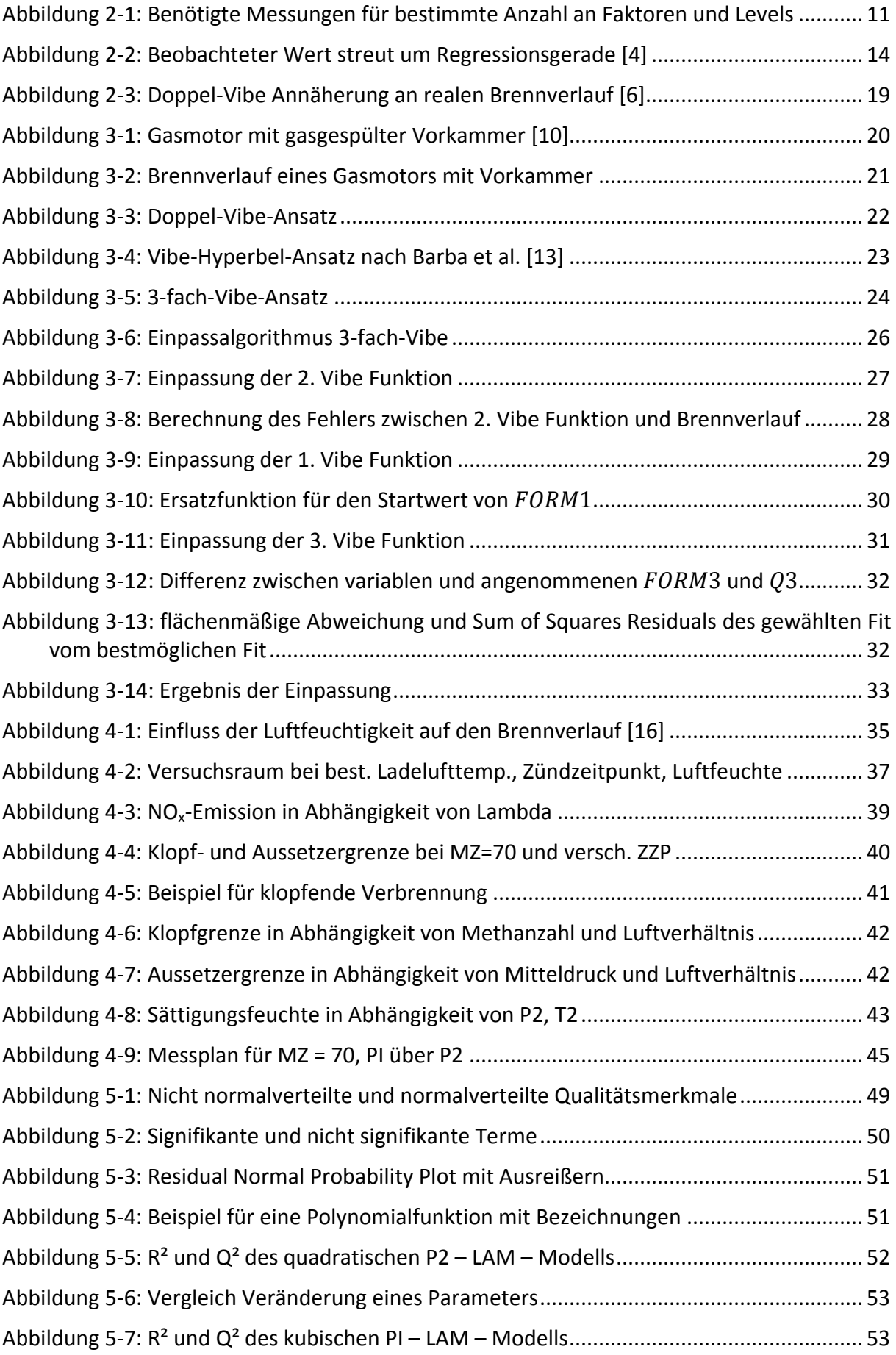

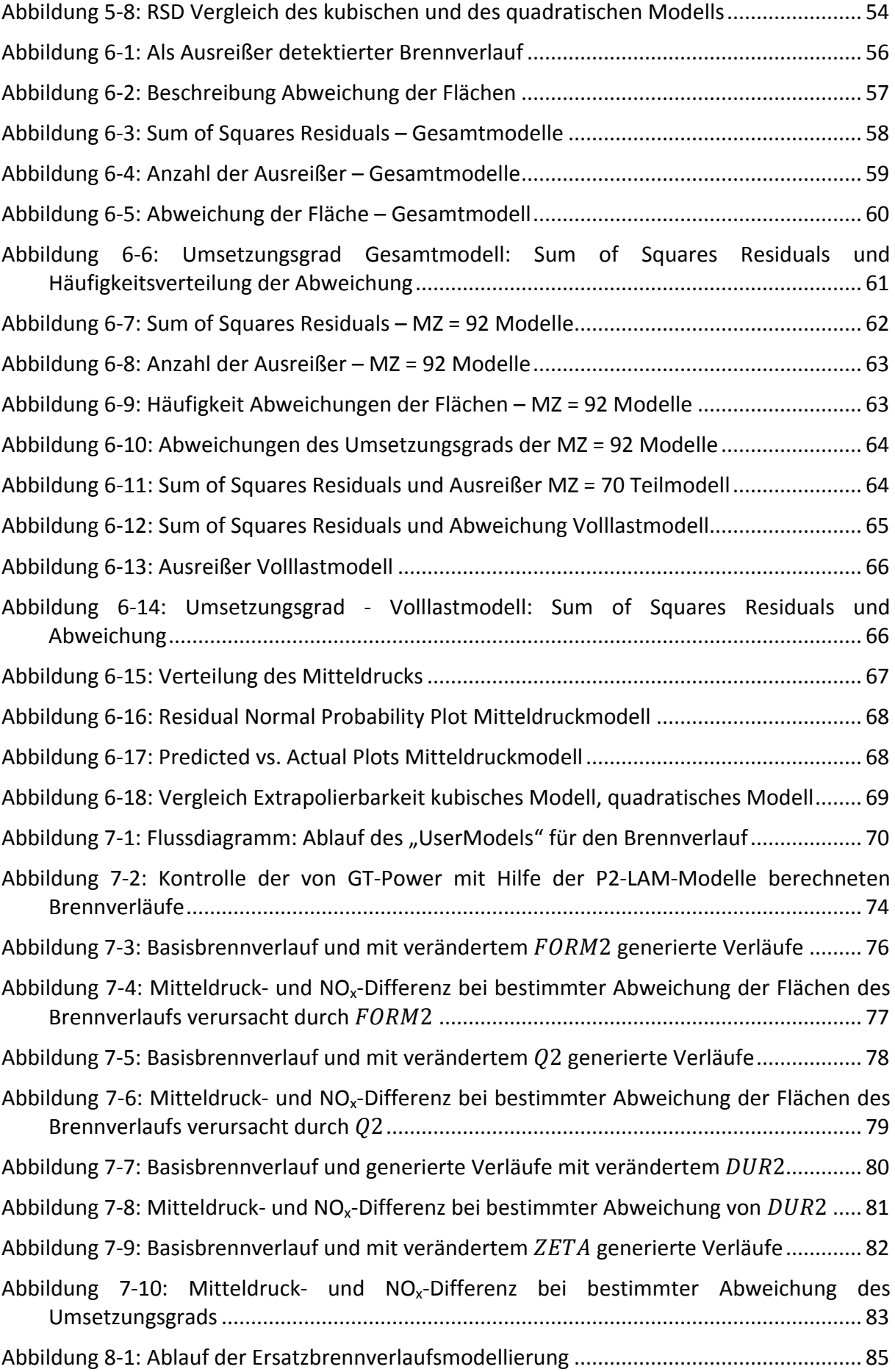

# **Tabellenverzeichnis**

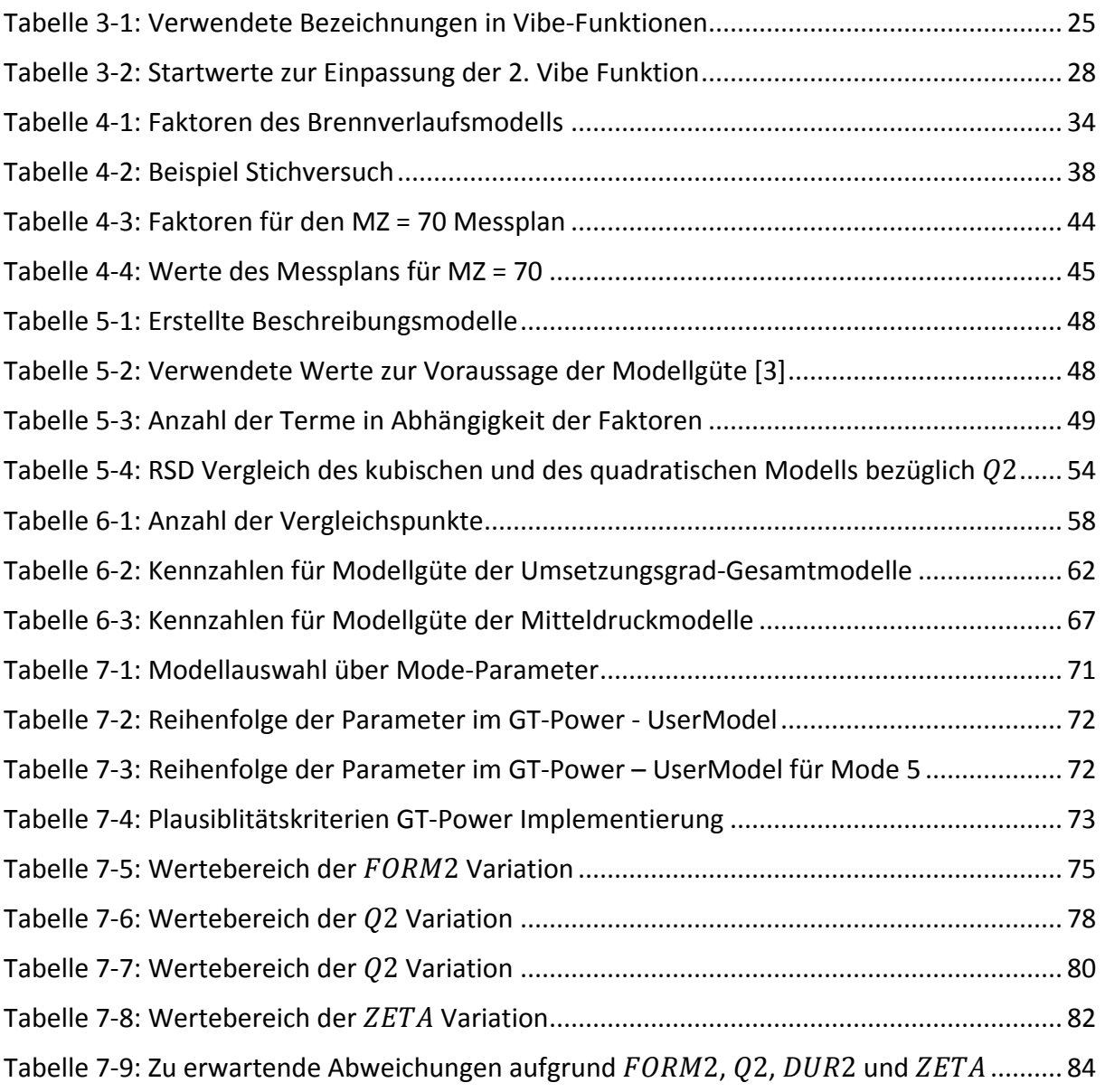

# **Formelzeichen, Indizes und Abkürzungen**

# **Lateinische Formelzeichen**

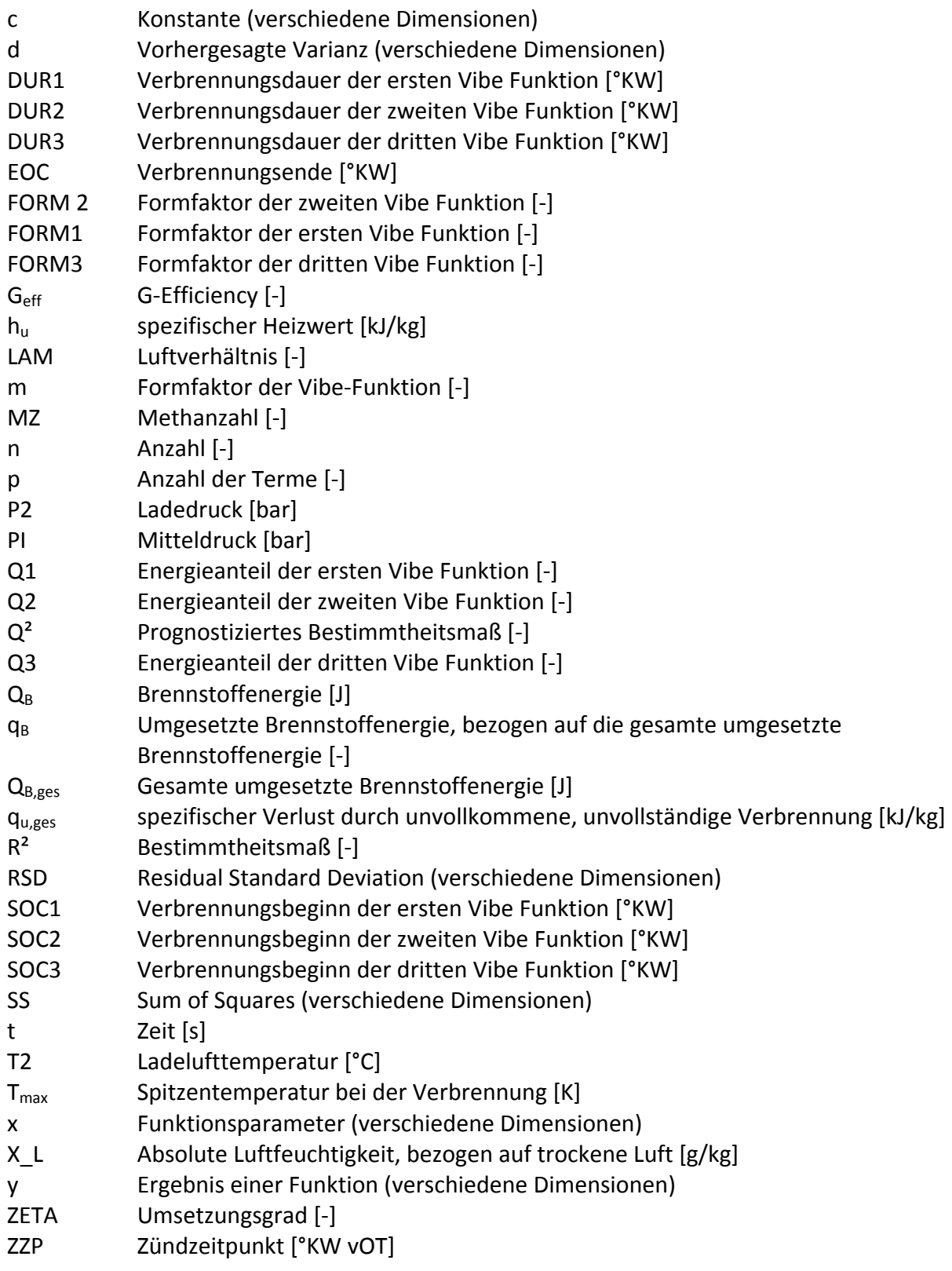

#### **Griechische Formelzeichen**

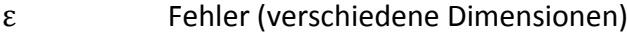

- $\zeta$ <sub>u</sub> Umsetzungsgrad [-]<br>
λ Luftverhältnis [-]
- λ Luftverhältnis [-]<br>
φ, φ Kurbelwinkel [°K\
- Kurbelwinkel [°KW]

# **Operatoren und Bezeichnungen**

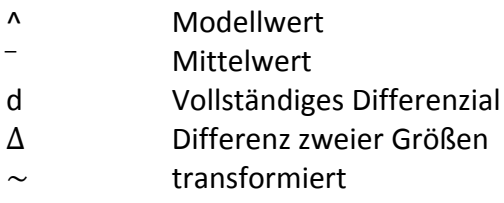

# **Weitere Indices und Abkürzungen**

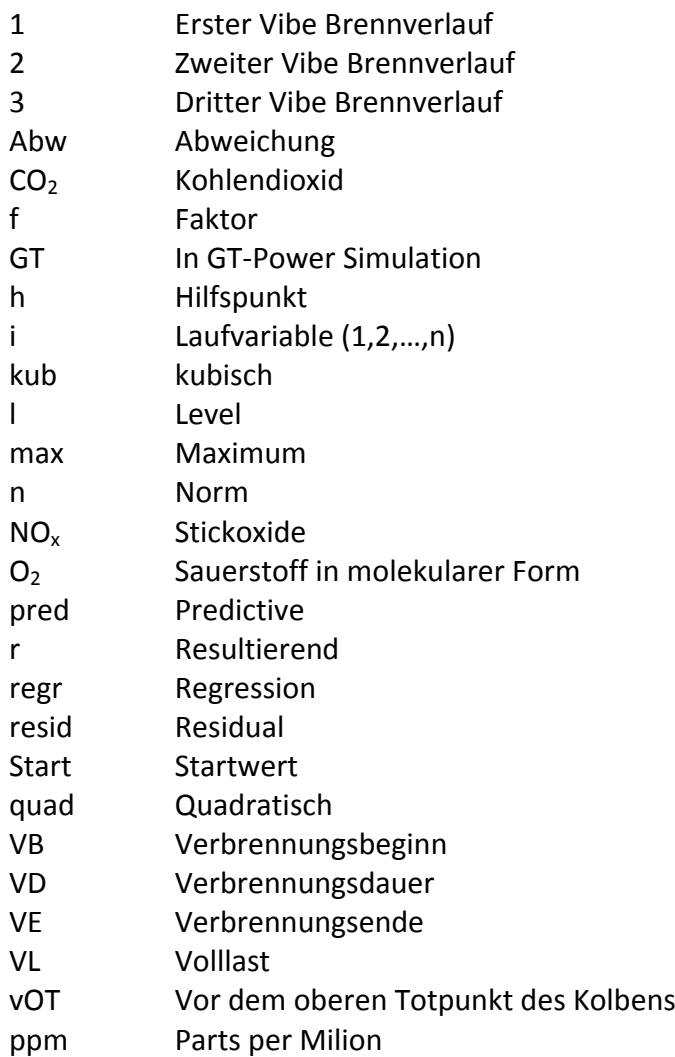

# **Literaturverzeichnis**

- [1] A. Wimmer, G. Pirker, Engelmayer Michael und E. Schneßl, "Gas Engine versus Diesel Engine - A Comparison of Efficiency," *MTZ Industrial,* pp. 23-27, 11. 2011.
- [2] K. Siebertz, D. van Bebber und T. Hochkirchen, Statistische Versuchsplanung, Heidelberg: Springer-Verlag Berlin Heidelberg, 2010.
- [3] MKS Umetrics AB, User Guide to Modde Version 9, Sweden, 2009.
- [4] L. Fahrmeir, T. Kneib und S. Lang, Regression; Modelle, Methoden und Anwendungen, 2. Auflage, Heidelberg: Springer-Verlag Berin Heidelberg, 2009.
- [5] M. Kutner, C. Nachtsheim, J. Neter und W. Li, Applied Linear Statistical Models, 5. Auflage, Athens: McGraw-Hill Higher Education, 2004.
- [6] R. Pischinger, T. Sams und M. Klell, Thermodynamik der Verbrennungskraftmaschine, 3. Auflage, H. List, Hrsg., Wien: Springer-Verlag Wien, 2009.
- [7] H. List, Thermodynamik der Verbrennungskraftmaschine, Wien: Springer, 1939.
- [8] I. I. Vibe, Brennverlauf und Kreisprozeß von Verbrennungsmotoren, Berlin: Verlag Technik, 1970.
- [9] J. Zhu, A. Wimmer, E. Schneßl, H. Winter und F. Chmela, "Parameter Based Combustion Model for Large Pre-Chamber Gas Engines," in *Proceedings of the ASME Internal Combustion Engine Division 2009 Spring Technical Conference*, Milwaukee, 2009.
- [10] E. Schneßl, G. Kogler, C. Strasser und H. Winter, "Potenzial verschiedener Brennverfahren für den Einsatz in Großgasmotoren," in *3. Dessauer Gasmotorenkonferenz*, Dessau, 2003.
- [11] F. Chmela, G. Pirker und A. Wimmer, "Automatisierte Bestimmung der Eingangsparameter von Verbrennungsmodellen auf Basis des gemessenen Zylinderduckverlaufs," in *FVV Informationstagung Motoren - Frühjarstagung 2008*, Heft R541(2008).
- [12] K. Pattas und G. Häfner, "Stickoxidbildung bei der ottomotorischen Verbrennung," *Motortechnische Zeitschrift,* Nr. 12, 1973.
- [13] C. Barba, C. Burkhardt, K. Boulouchos und M. Bargende, "Empirisches Modell zur Vorausberechnung des Brennverlaufs bei Common-Rail-Dieselmotoren," *MTZ,* Nr. 60, 1999.
- [14] Mathworks, "Nonlinear regression MATLAB," [Online]. Available: http://www.mathworks.de/help/toolbox/stats/nlinfit.html. [Zugriff am 19. 1. 2012].
- [15] J. Zhu, Optimierung von Graßgasmotoren auf Basis der eindimensionalen Motorprozesssimulation, Graz, 2009.
- [16] A. Wimmer und E. Schneßl, "effects of humidity and ambient temperature on engine performance of lean burn natural gas engines," in *ASME Internal Combustion Engine Division 2006 Fall Technical Conference*, Sacramento, 2006.
- [17] Bundesministerium für Umelt, Naturschutz und Reaktorsicherheit, "Erste Allgemeine Verwaltungsvorschrift zum Bundes-Immissionschutzgesetz," *GMBl., Heft 25 - 29,*  pp. 511 - 605, 2002.
- [18] T. Rießinger, Mathematik für Ingenieure, 5. Auflage, Frankfurt a.M.: Springer-Verlag Berlin Heidelberg, 2005.
- [19] W. Wagner und A. Pruß, "The IAPWS Formulation 1995 for the Thermodynamic Properties of Ordinary Water Substance for General and Scientific Use," *J. Phys. Chem. Ref. Data,* Nr. 31, pp. 395-478, 2002.
- [20] Gamma Technologies, GT-Suite User Routines Manual, Version 7.2, Westmont, 2011.
- [21] S. Ross , Statistik für Ingenieure und Naturwissenschaftler, 2.,erweiterte Auflage, Renningen: Expert Verlag, 2006.